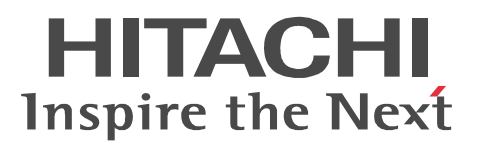

AIX

## XNF/AS NLI

3000-3-B48-10

#### OS AIX 5L R-F1M141-518 XNF/AS/NLI 01-08 OS AIX P-F1M14-51218 XNF/AS/NLI 02-01

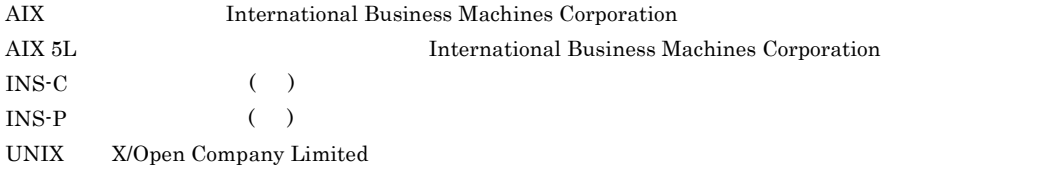

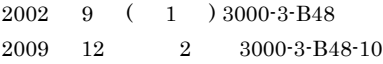

All Rights Reserved. Copyright (C) 2002, 2009, Hitachi, Ltd. All Rights Reserved. Copyright (C) 2002, 2009, Hitachi Information Systems, Ltd.

変更内容(3000-3-B48-10 XNF/AS/NLI 01-08(適用 OS AIX 5L XNF/AS/NLI 02-01(適用 OS AIX

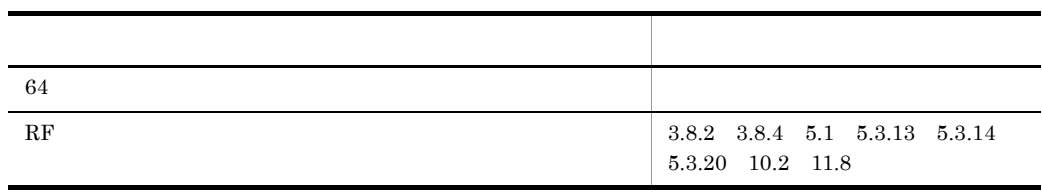

#### XNF/AS/NLI

適用 OS AIX 5L R-F1M141-518 XNF/AS/NLI 適用 OS AIX P-F1M14-51218 XNF/AS/NLI OS AIX 5L XNF/AS/NLI XNF/AS/NLI V1 OS AIX XNF/AS/NLI XNF/AS/NLI V2

#### XNF/AS/NLI

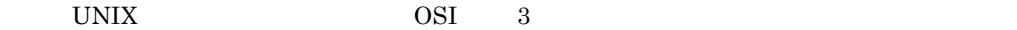

and the control of the control of the control of the control of the control of the control of the control of the

1  $\blacksquare$ 2  $\mathbf{r}$  $3$ 4 NLI NLI OSTANDI STATISTIKA U POSTAJE U PODJEVANJA U PODJEVANJA U PODJEVANJA U PODJEVANJA U PODJEVANJA U PODJEVANJA  $5$ 6  $7$  $8$ 

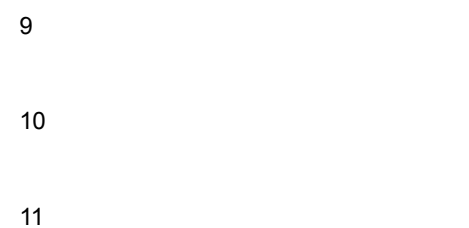

XNF/AS/NLI

 $\overline{A}$ 

 $\rm HI\text{-}UX/WE2 \hspace{20pt} XNF/S\text{-}E2$ 

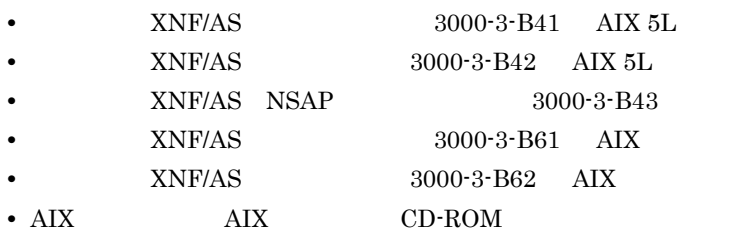

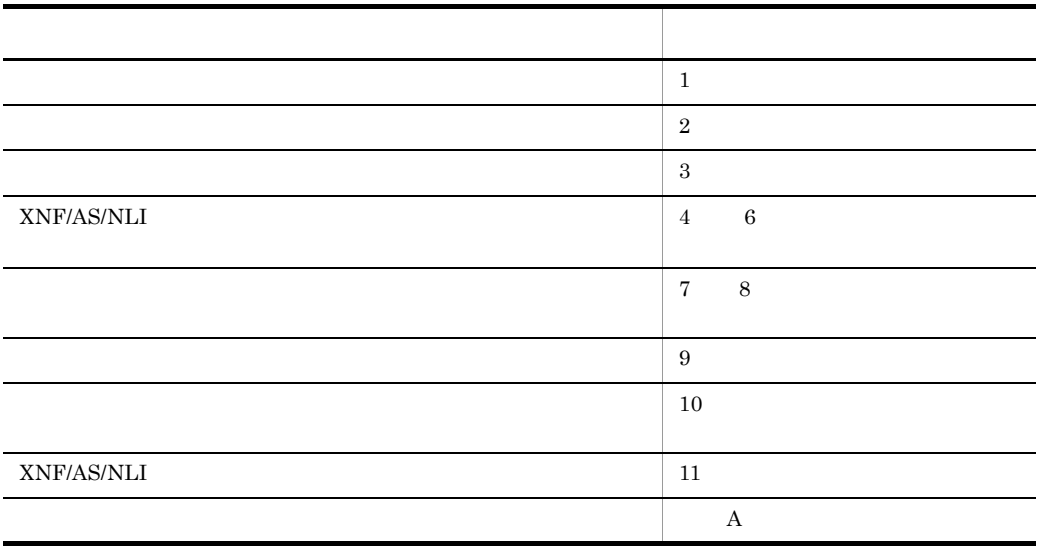

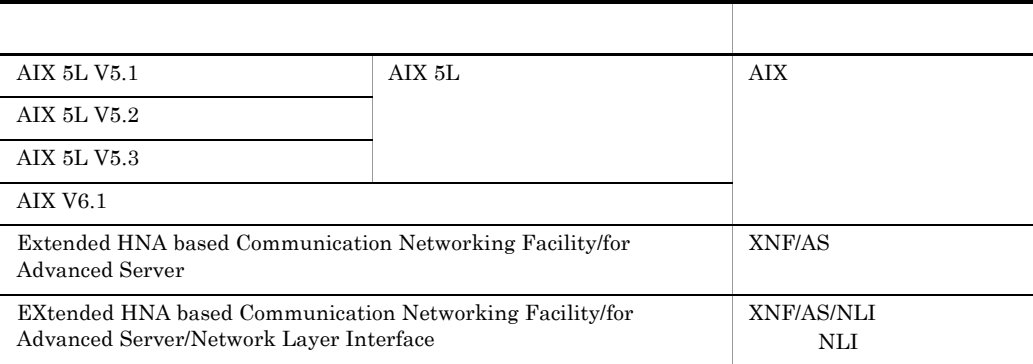

原寸作図 (B5判マニュアル用) 図中で使用する記号の説明 (Ver. 02-30)

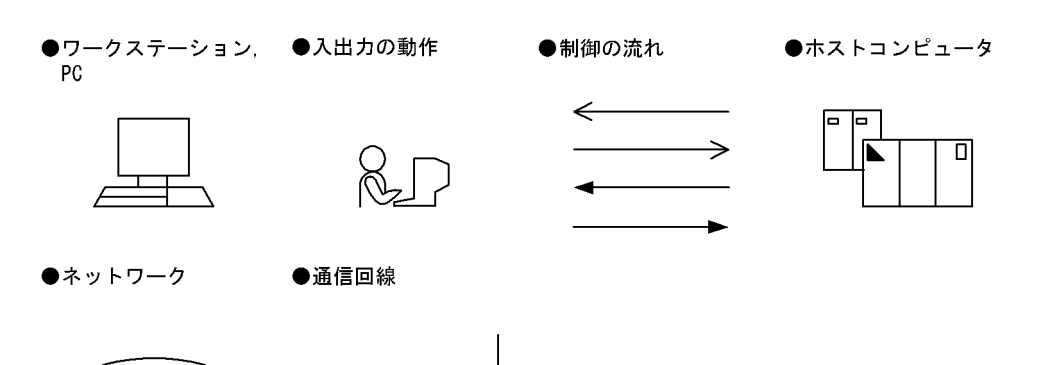

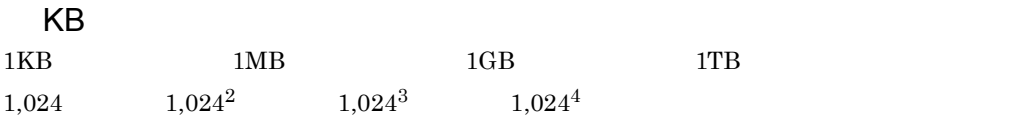

 $\overline{z}$ 

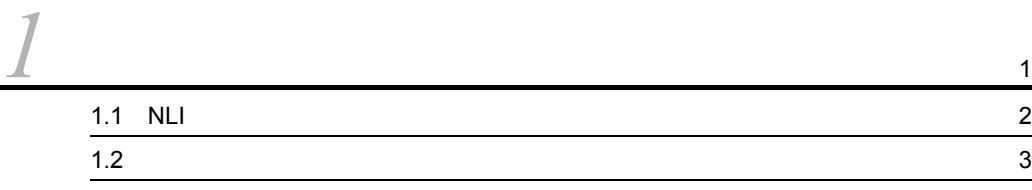

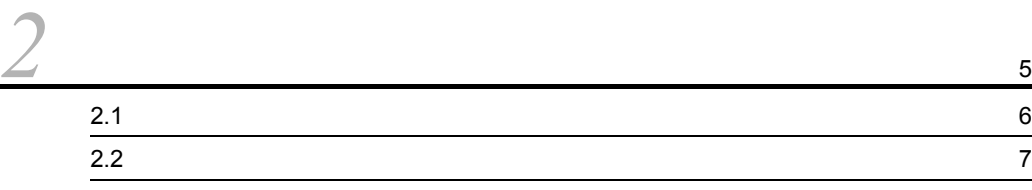

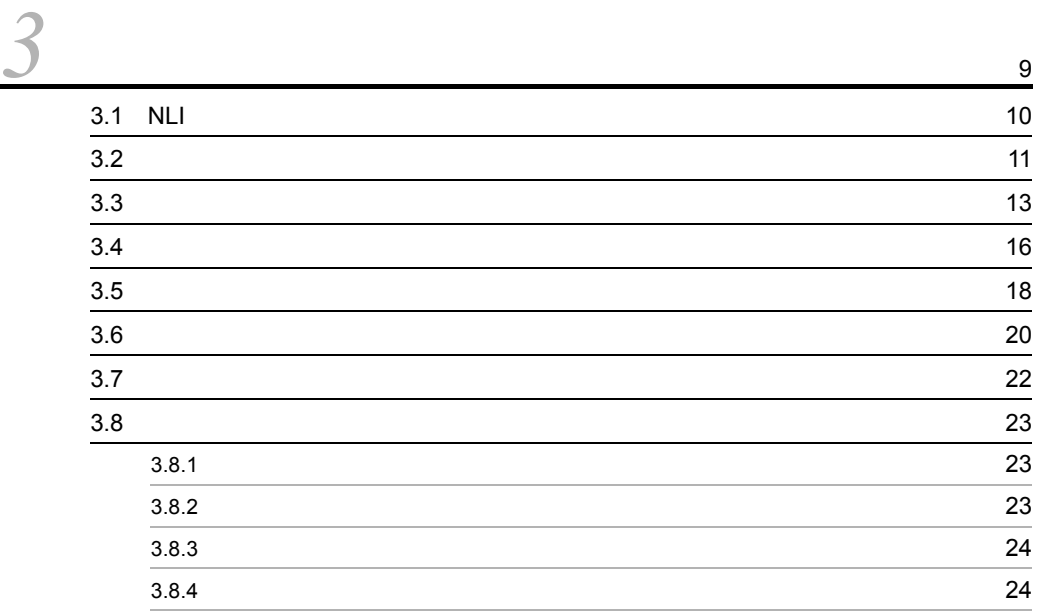

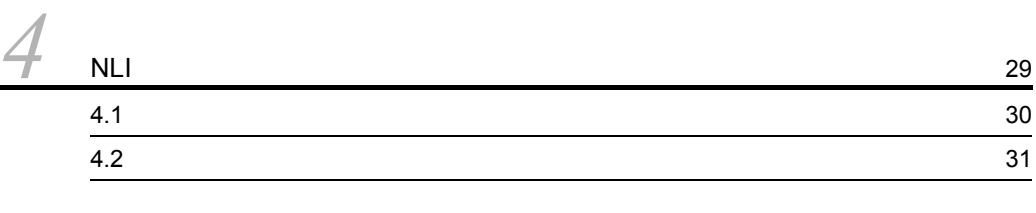

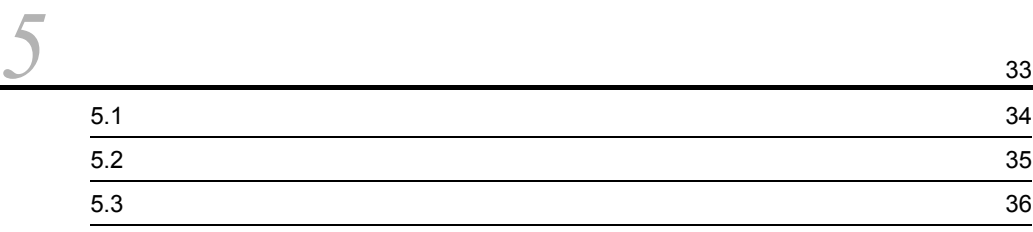

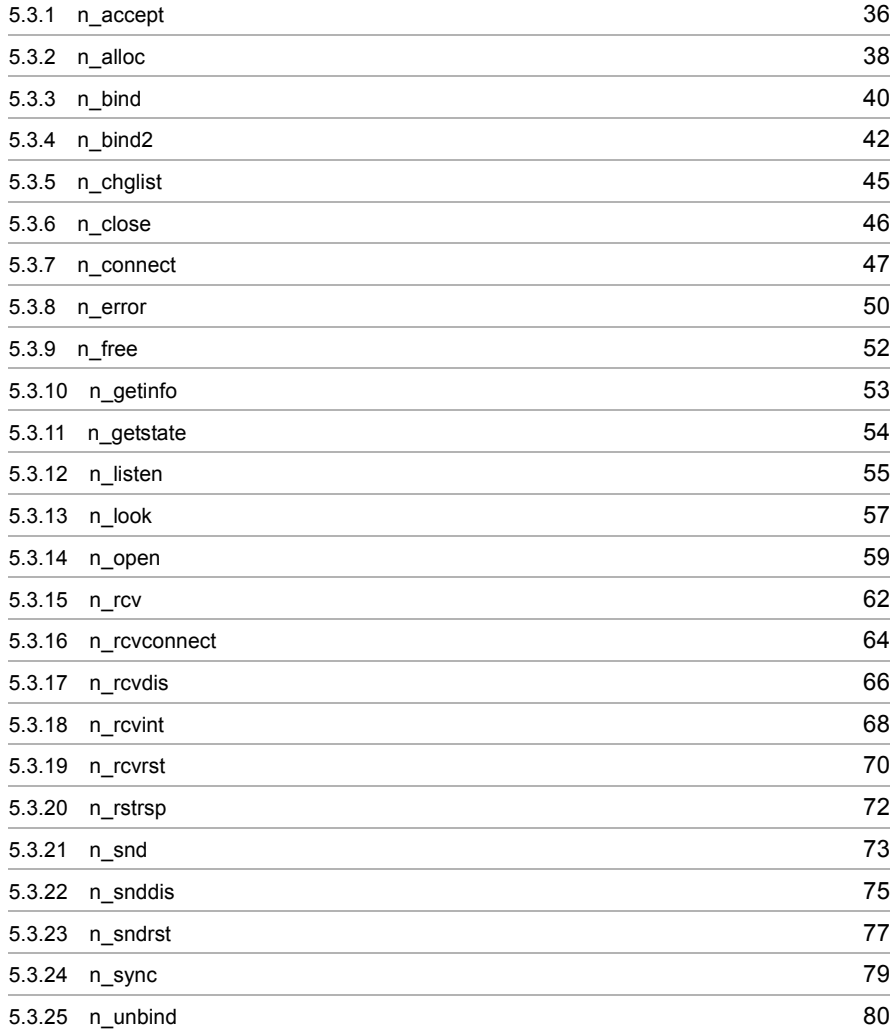

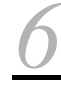

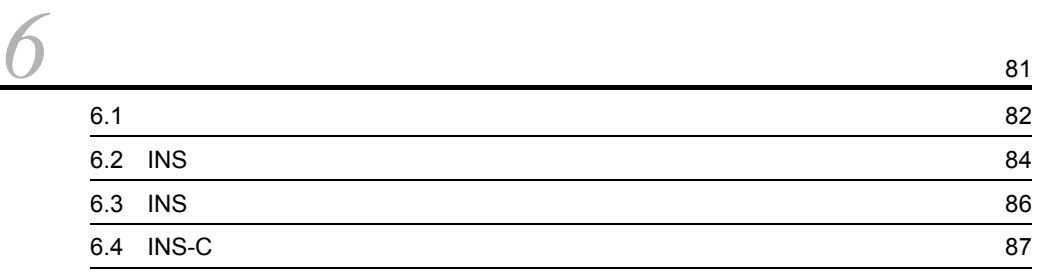

 $7.1$   $90$ 

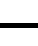

*[7](#page-102-0)* ネットワークアドレス仕様 <sup>89</sup>

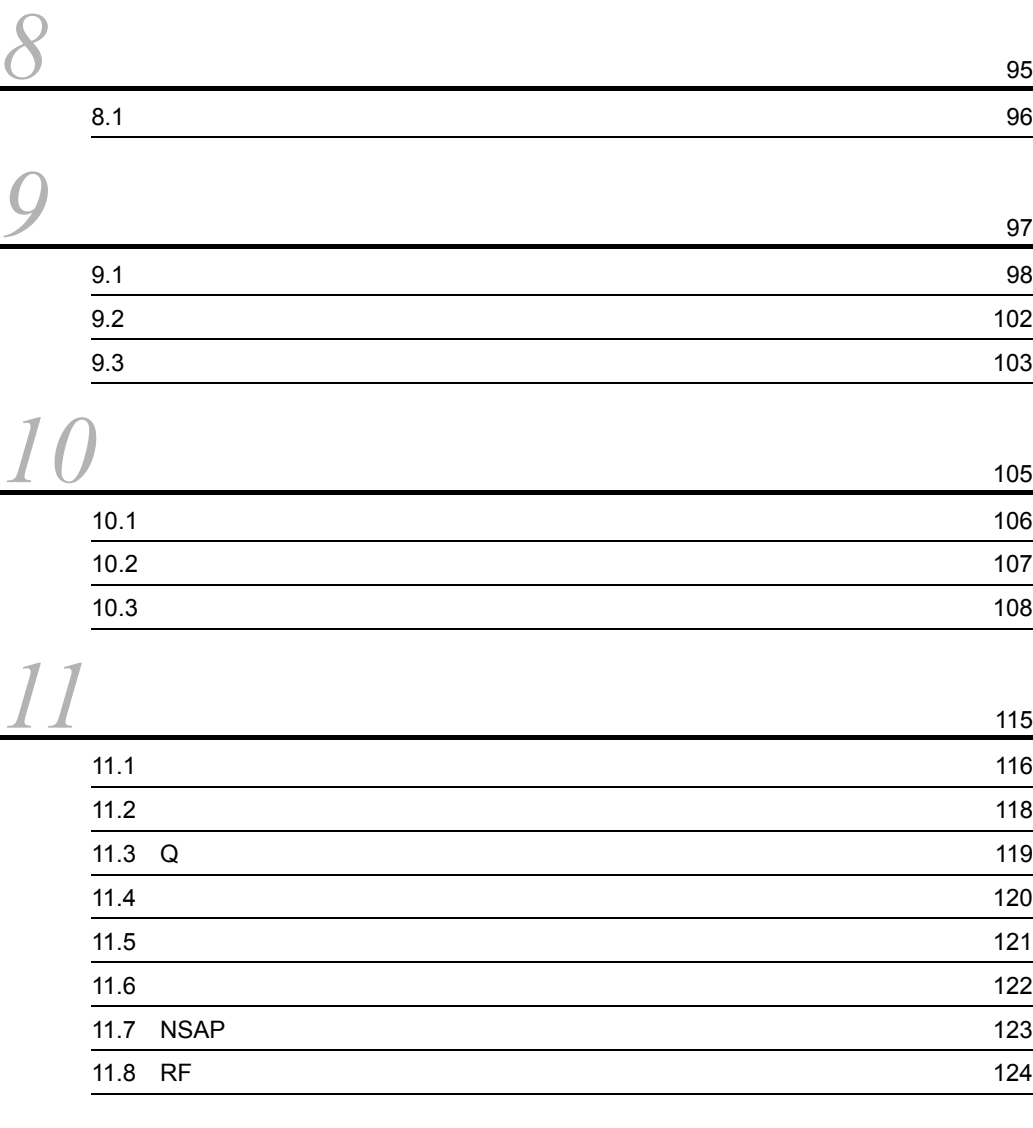

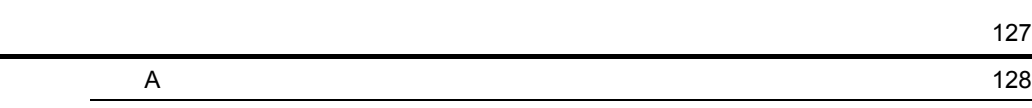

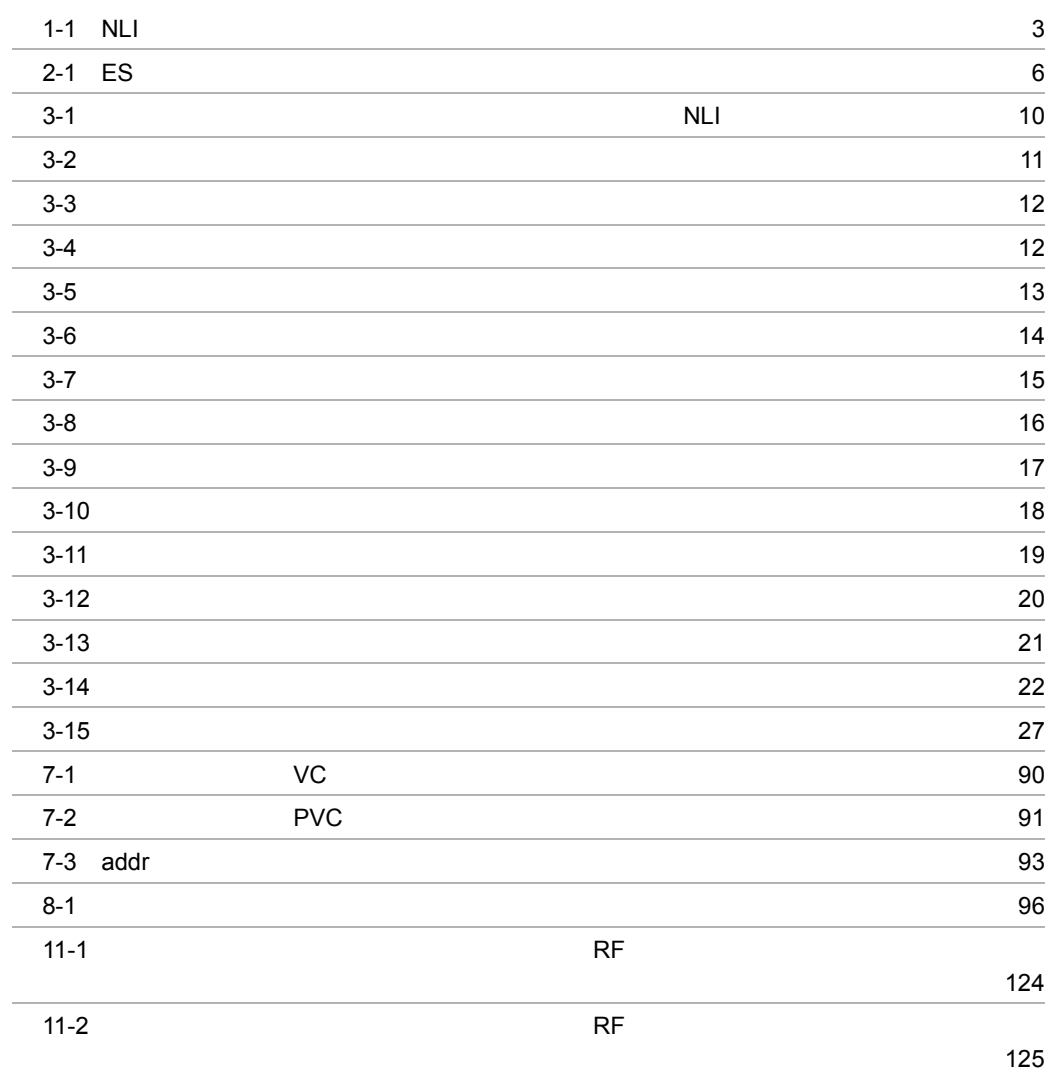

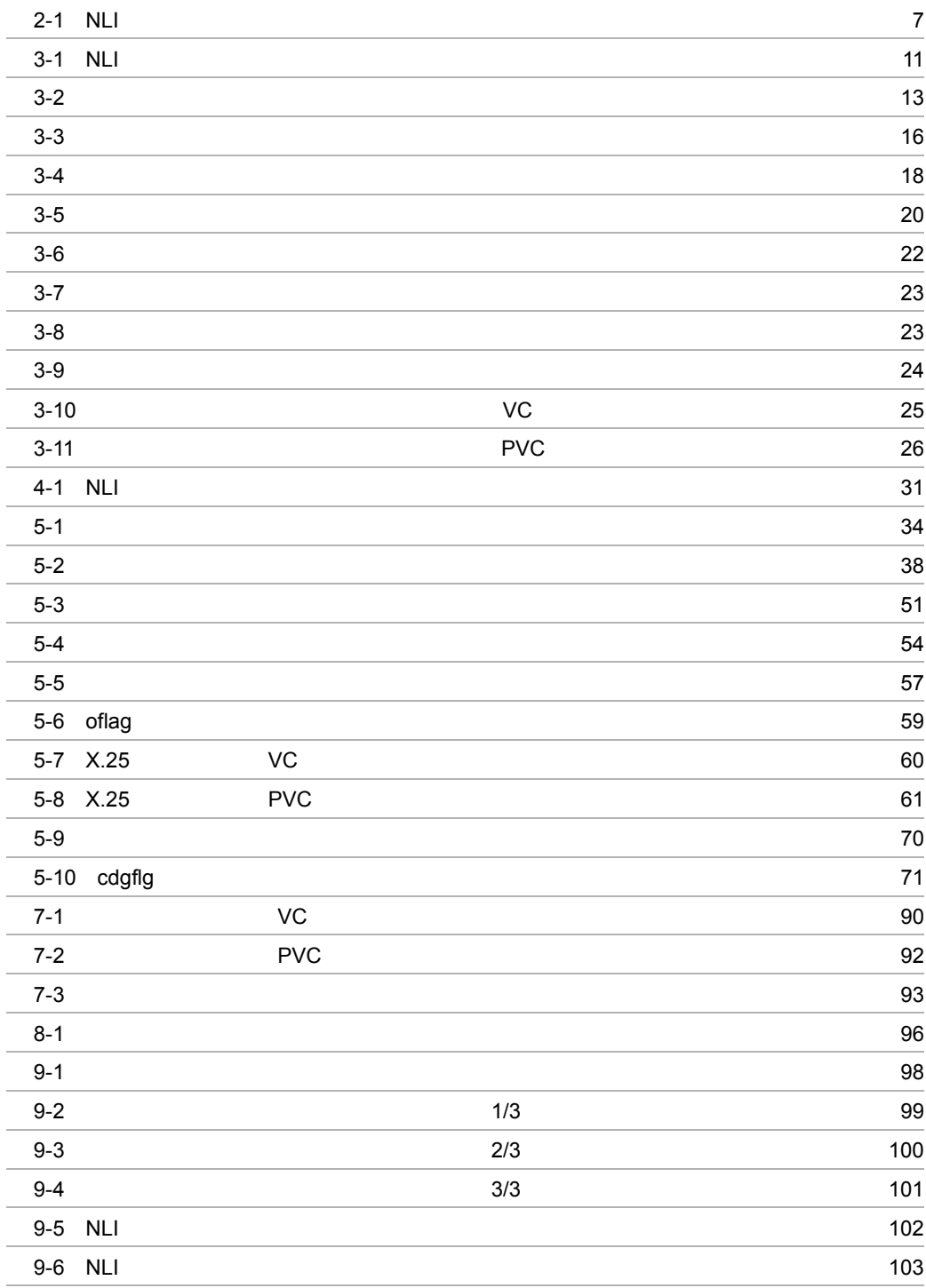

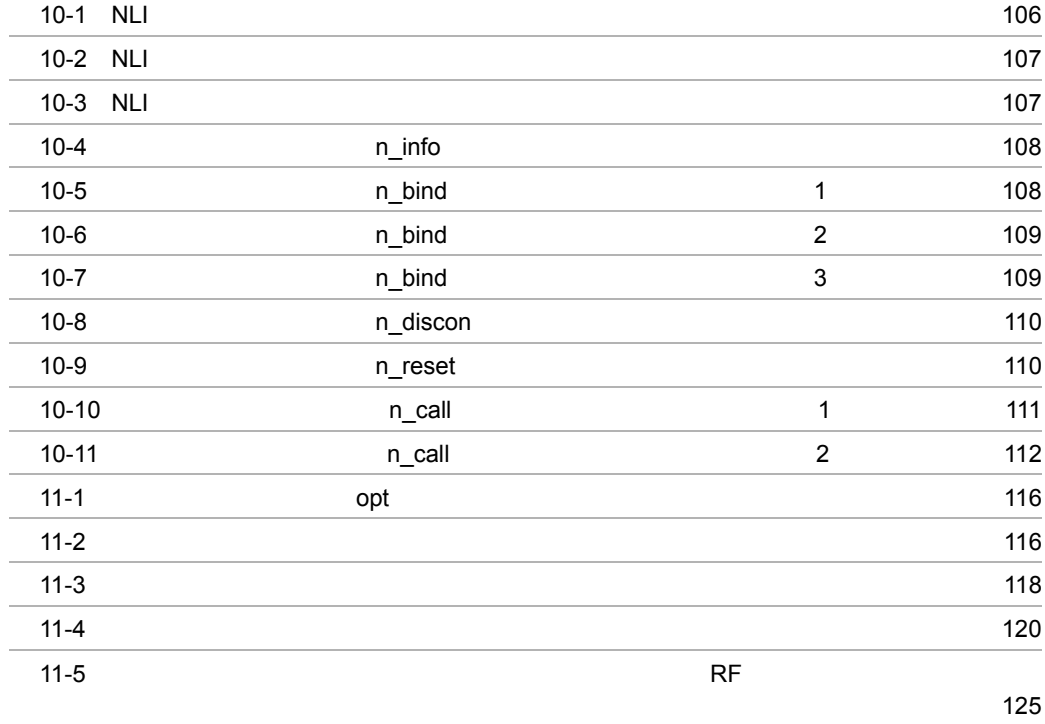

# <span id="page-14-0"></span>*1* 通信管理概説

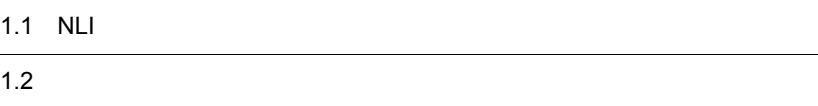

### <span id="page-15-0"></span>1.1 NLI

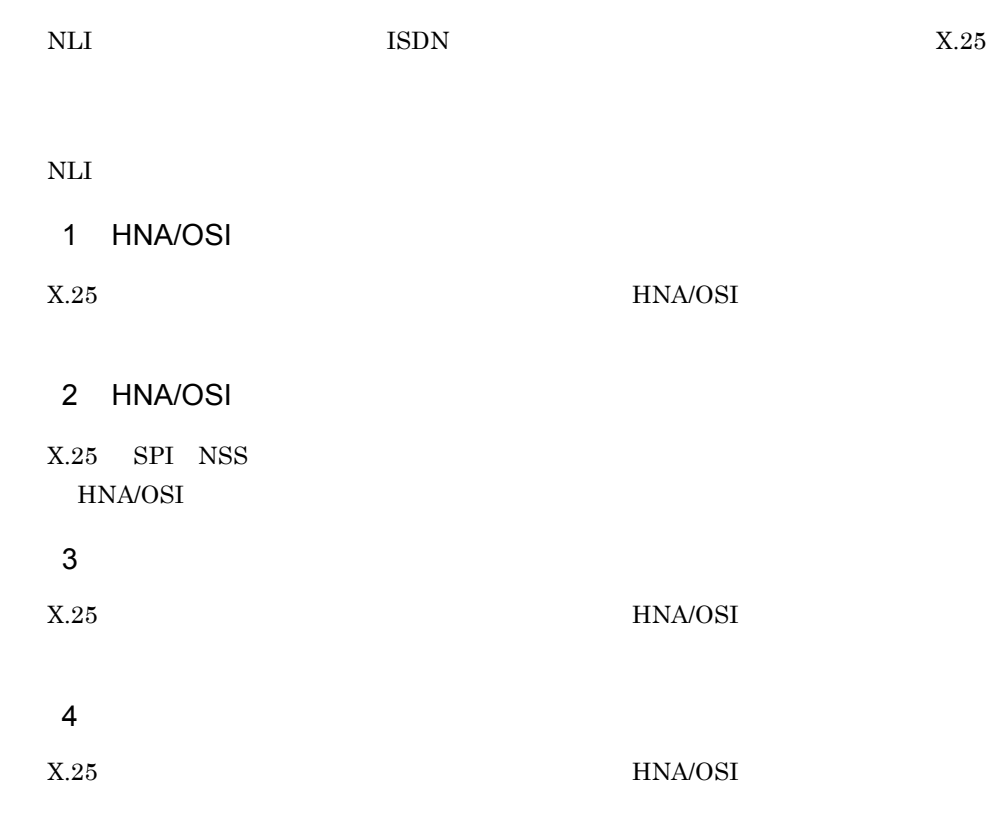

#### <span id="page-16-0"></span> $1.2$

<span id="page-16-1"></span>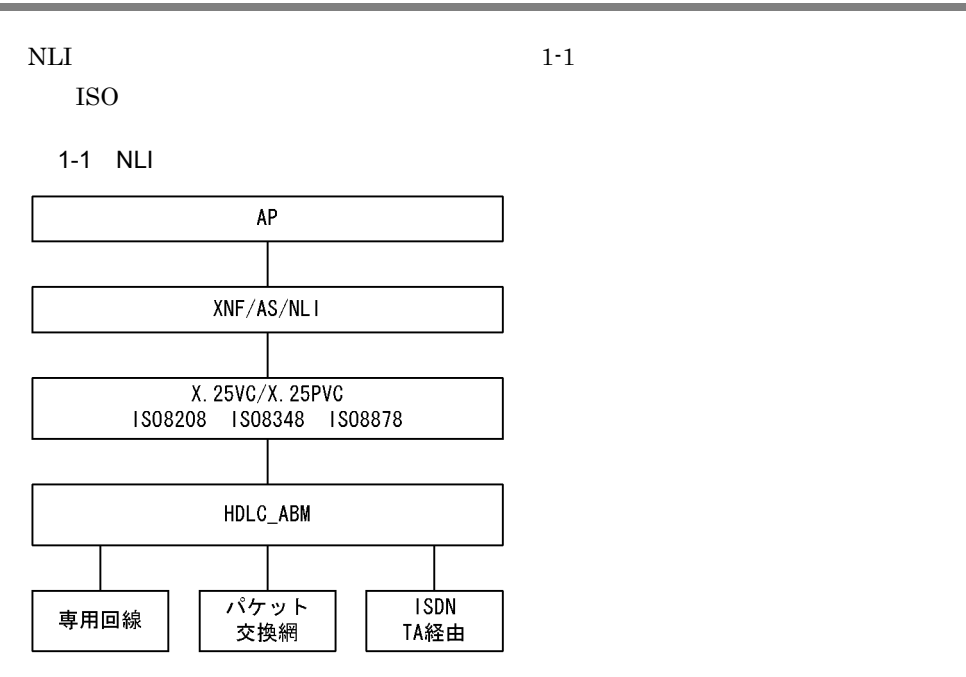

# <span id="page-18-0"></span>*2* ネットワークサポート

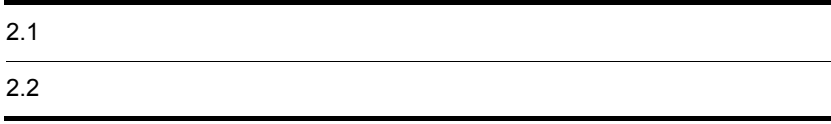

### <span id="page-19-0"></span> $2.1$

ES  $2-1$ 

2-1 ES

<span id="page-19-1"></span>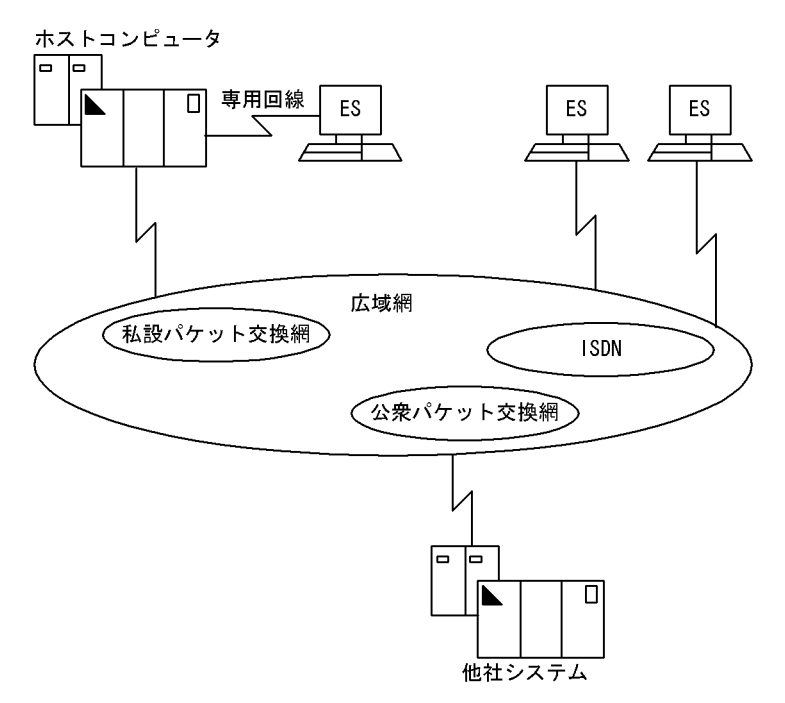

<span id="page-20-1"></span>l,

<span id="page-20-0"></span>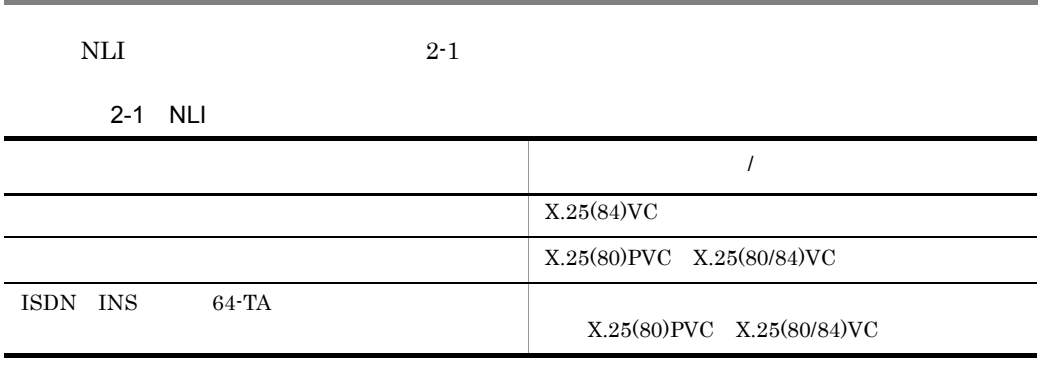

# <span id="page-22-0"></span>*3* アプリケーションインタ

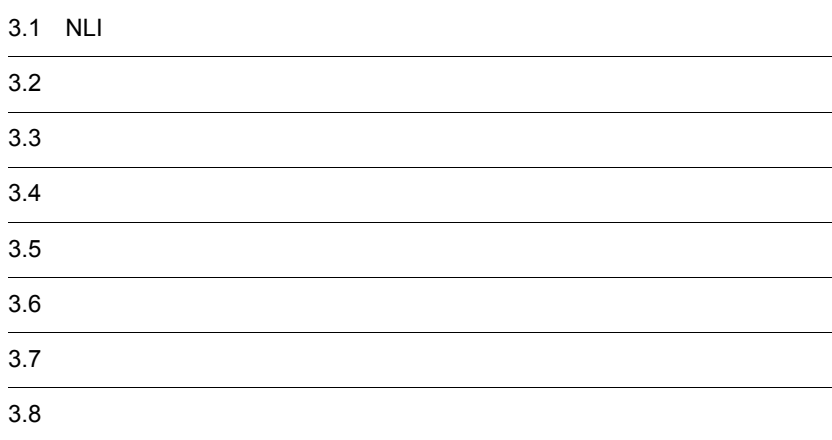

### <span id="page-23-0"></span>3.1 NLI

<span id="page-23-1"></span>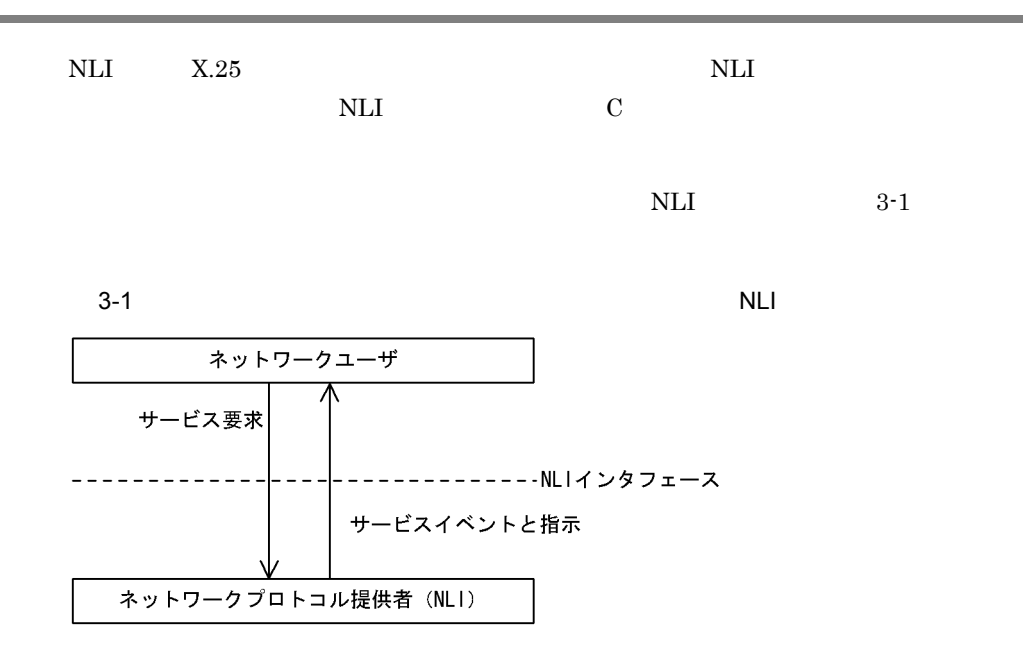

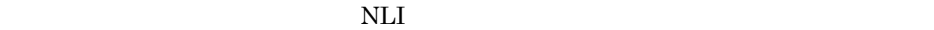

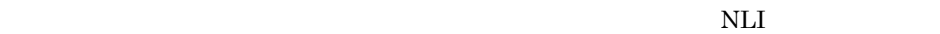

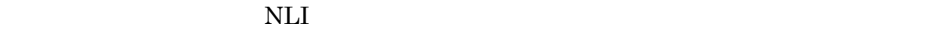

 $NLI$ 

- 1. ローカル管理手順
- 

 $2.$ 

 $3.$ 

 $4.$ 

 $5.$ 

 $6.$ 

<span id="page-24-0"></span>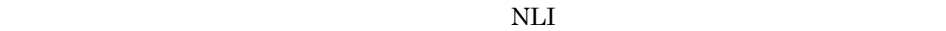

<span id="page-24-2"></span>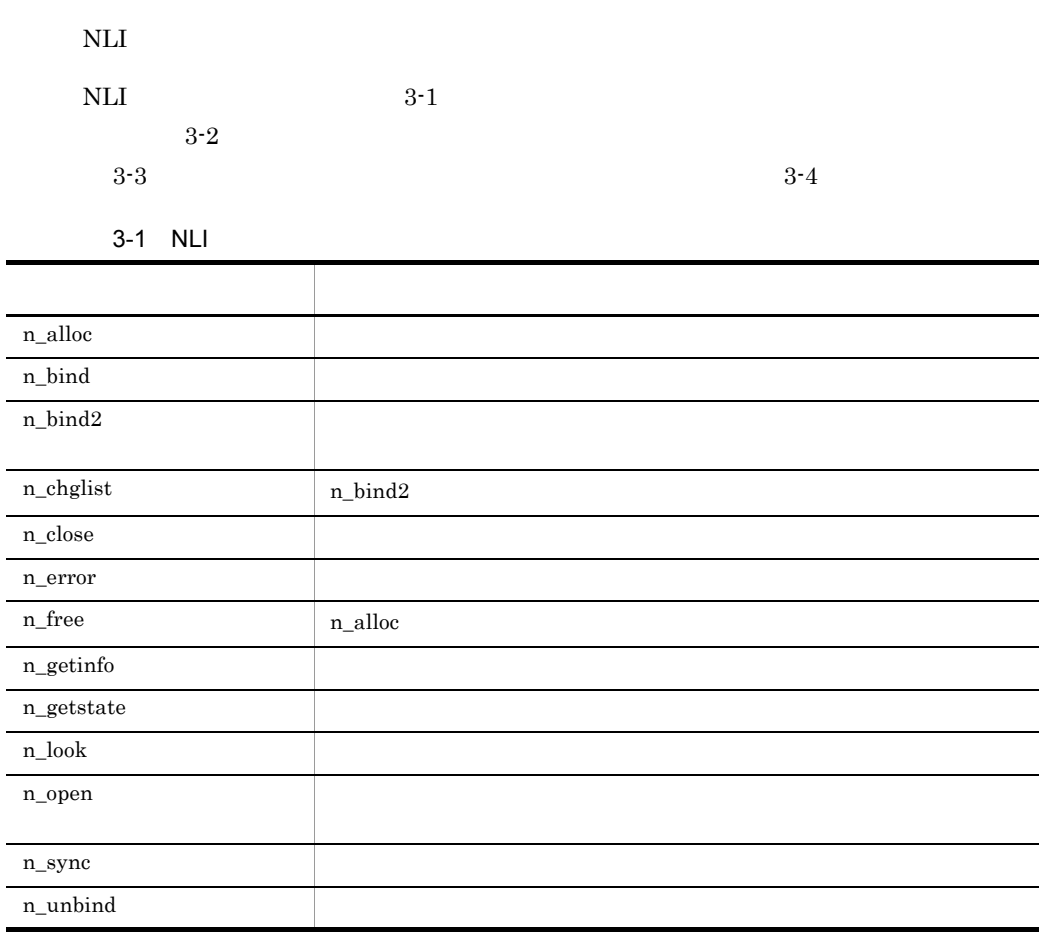

<span id="page-24-1"></span>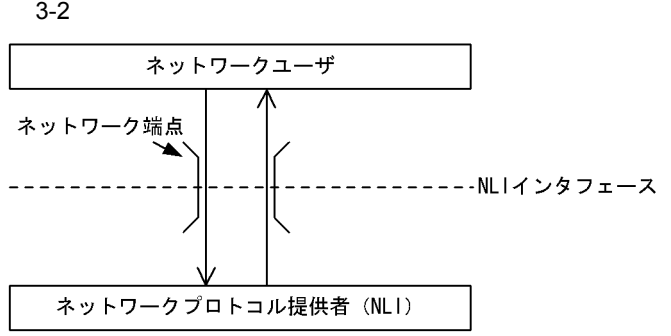

<span id="page-25-0"></span>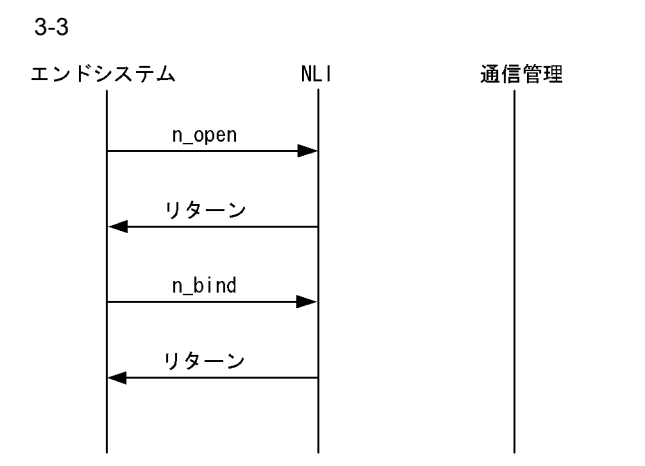

<span id="page-25-1"></span>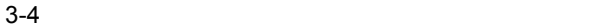

エンドシステム  $NL<sub>1</sub>$ 通信管理 n\_unbind リターン n\_close リターン

<span id="page-26-1"></span><span id="page-26-0"></span>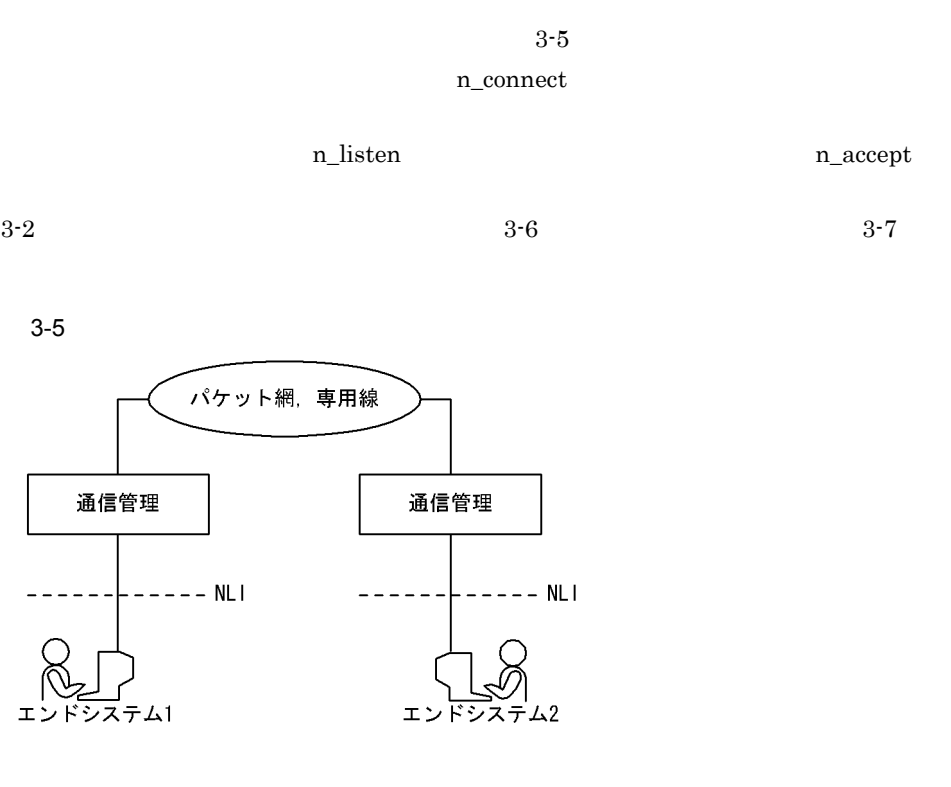

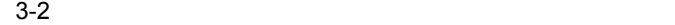

<span id="page-26-2"></span>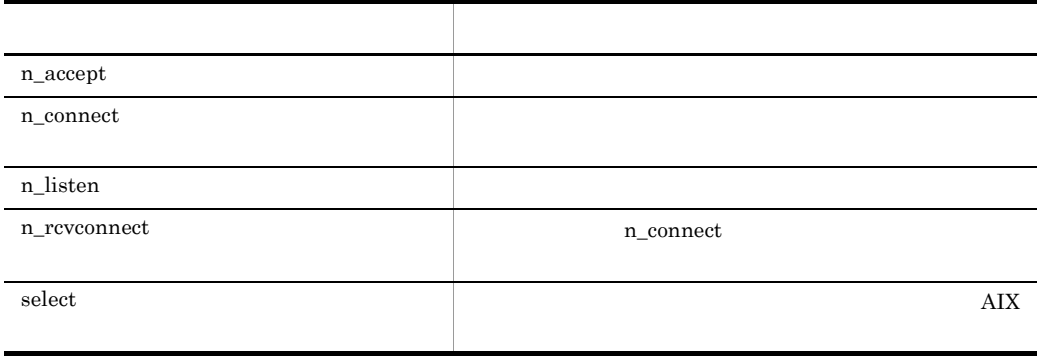

<span id="page-27-0"></span>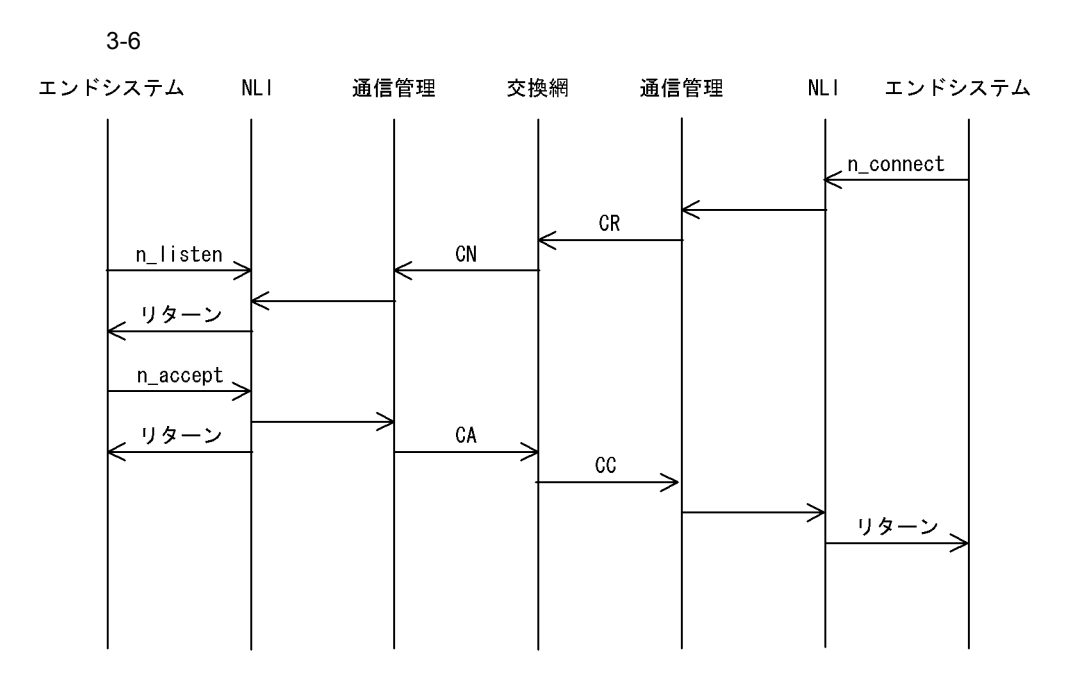

<span id="page-28-0"></span>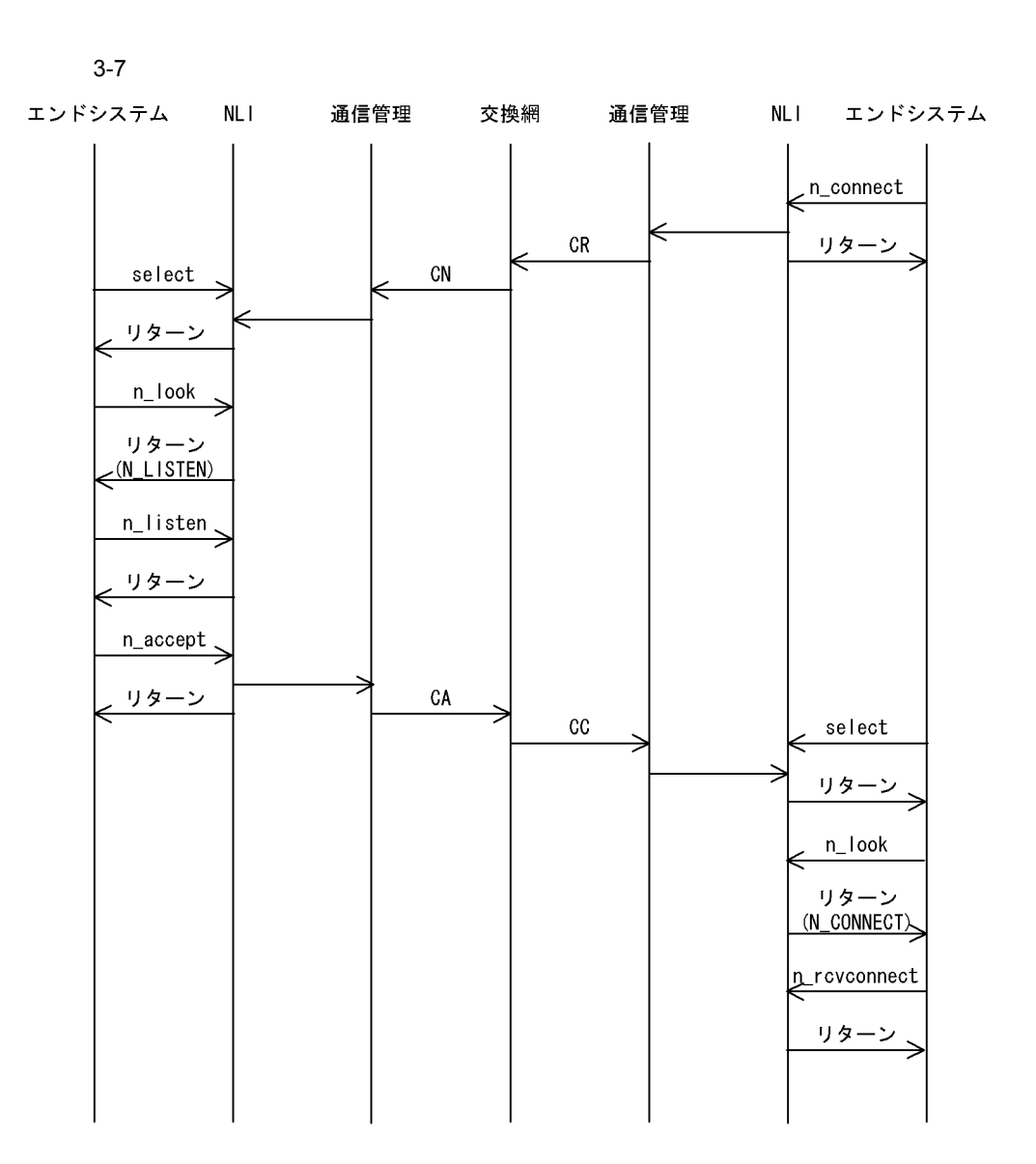

## <span id="page-29-0"></span> $3.4$

<span id="page-29-2"></span>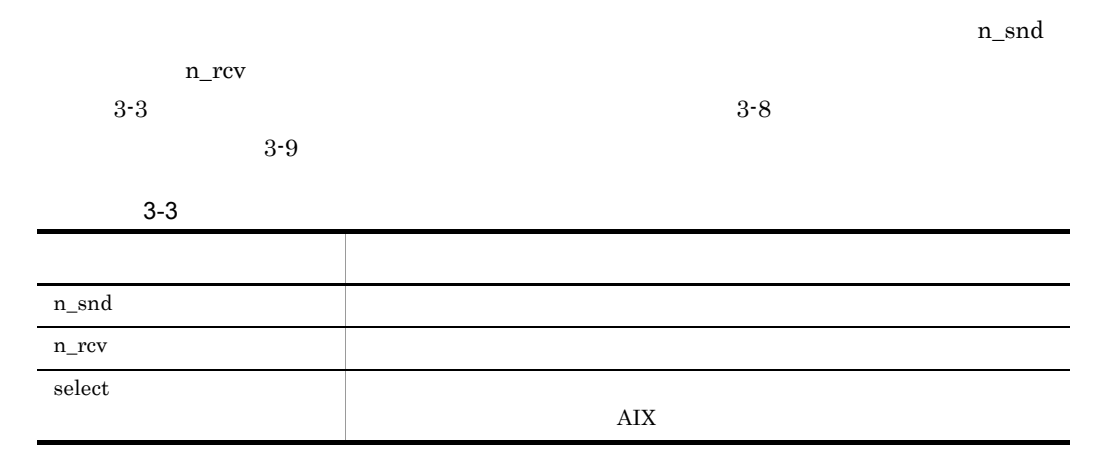

<span id="page-29-1"></span>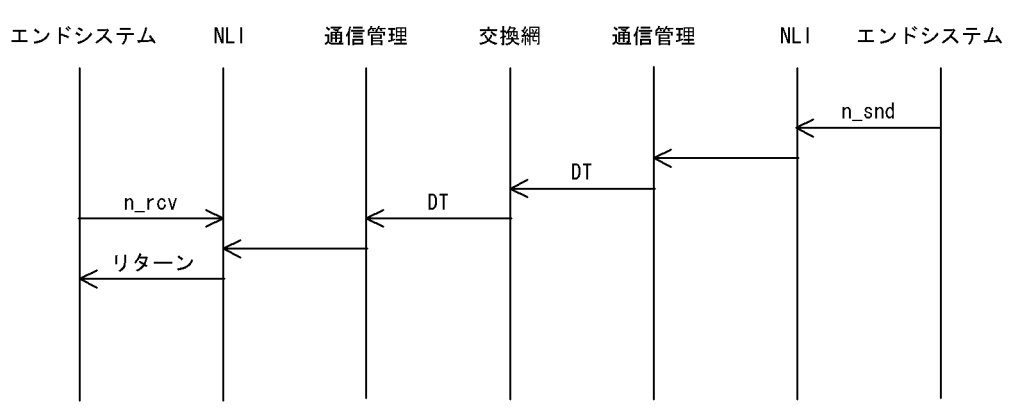

<span id="page-30-0"></span>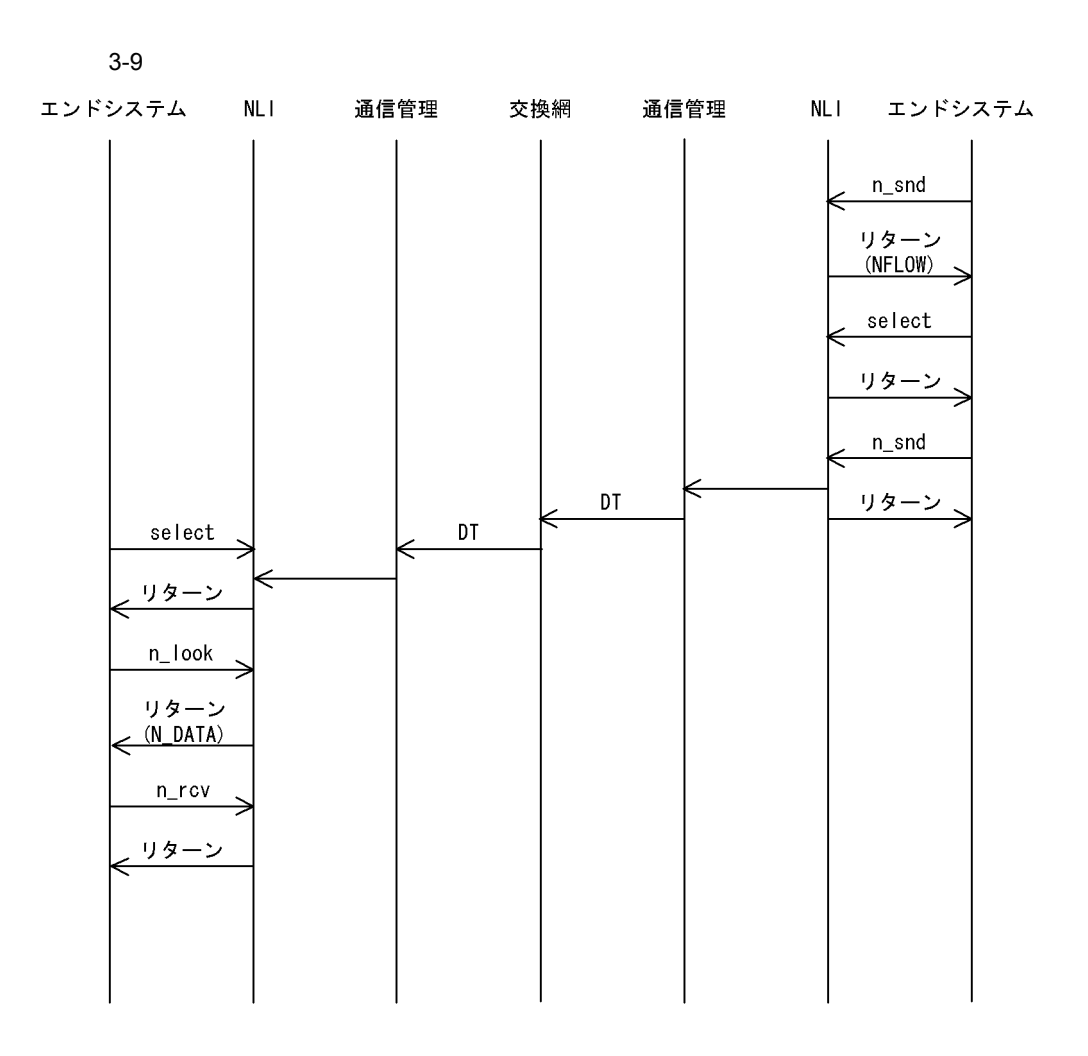

<span id="page-31-2"></span><span id="page-31-0"></span>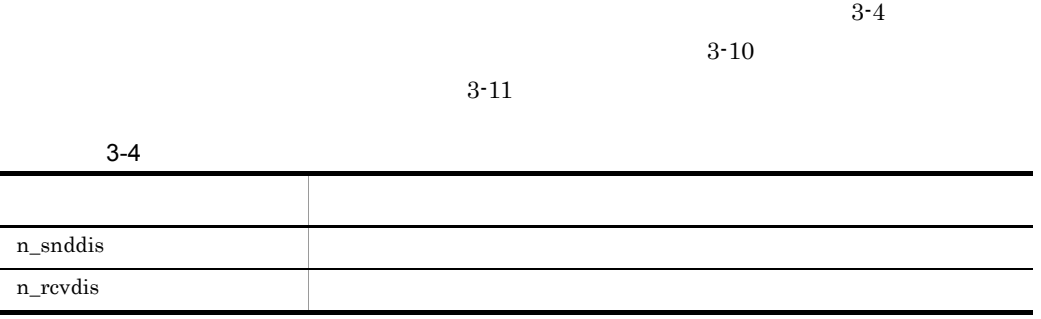

<span id="page-31-1"></span>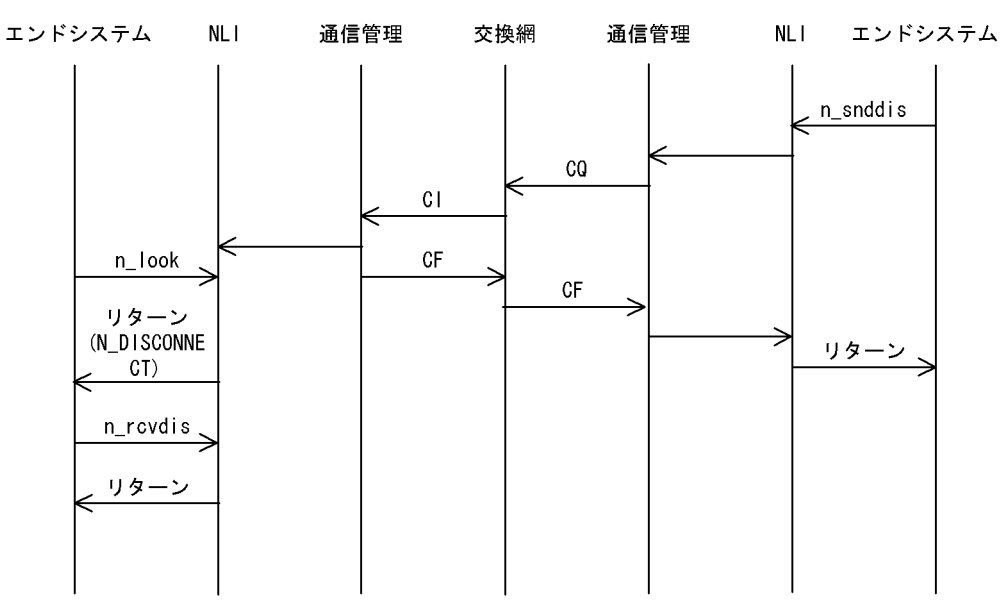

<span id="page-32-0"></span>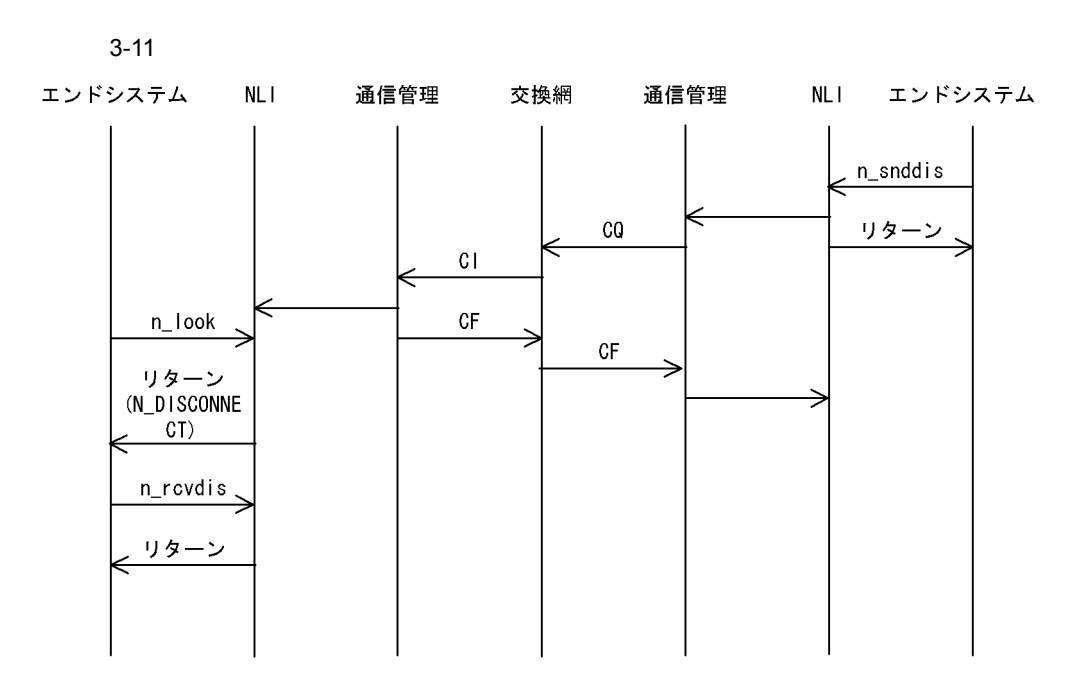

<span id="page-33-0"></span>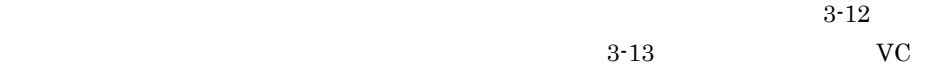

<span id="page-33-2"></span>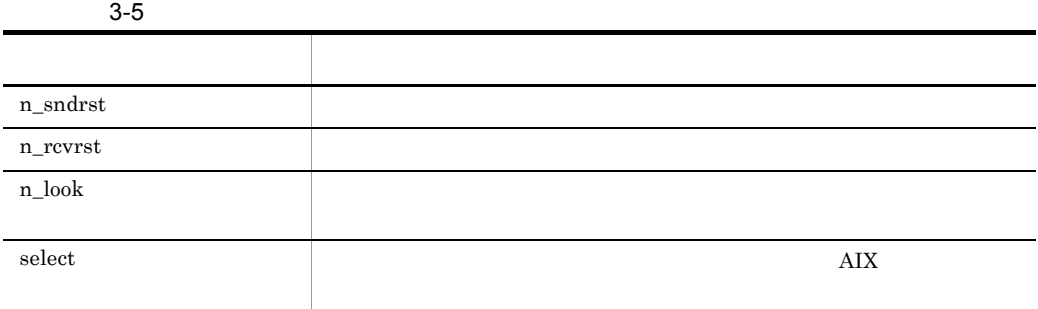

<span id="page-33-1"></span>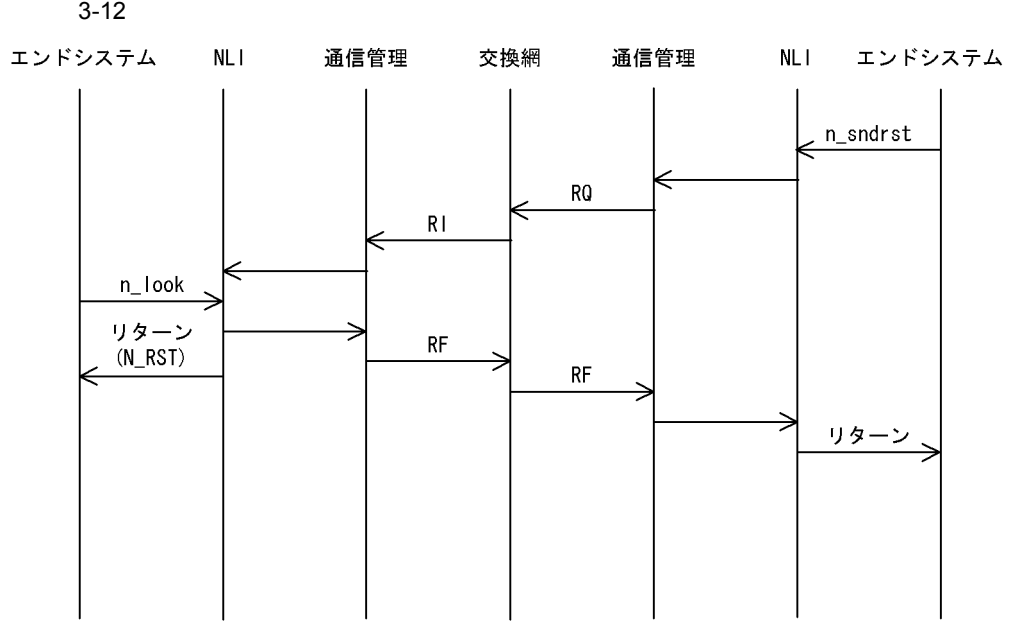

<span id="page-34-0"></span>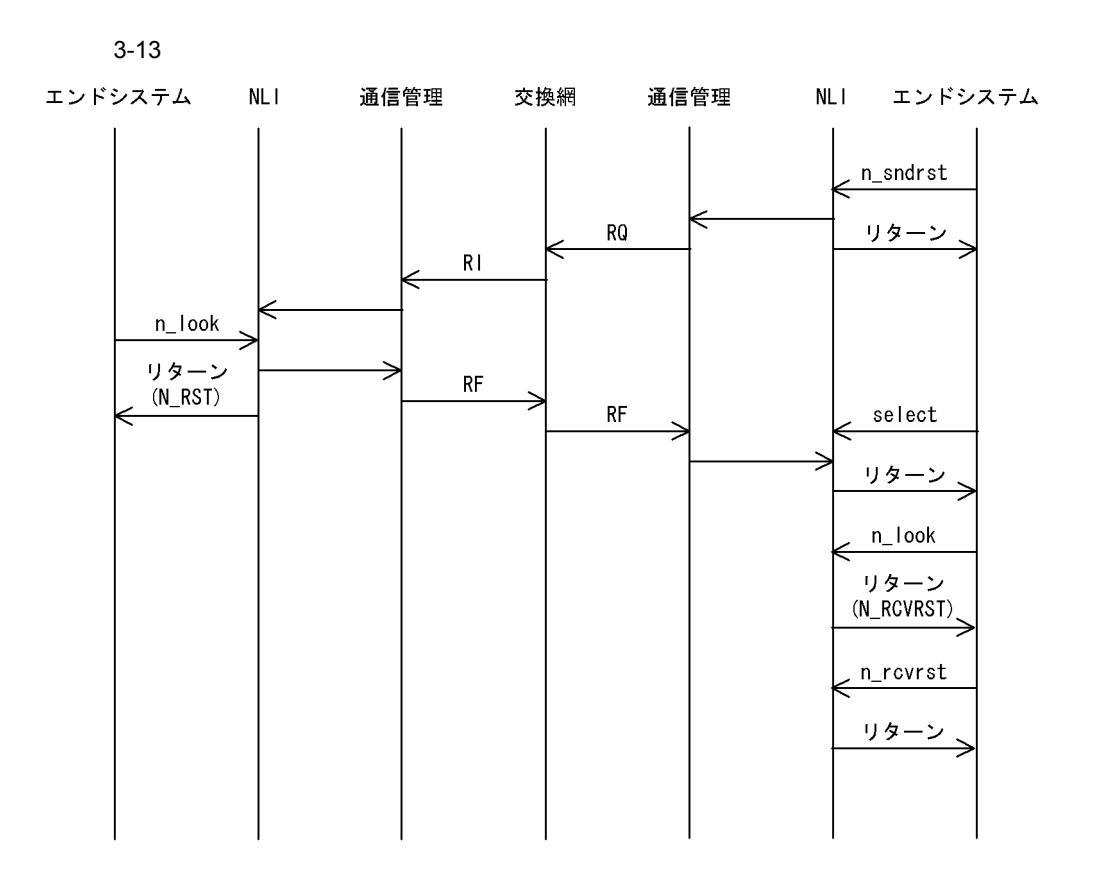

## <span id="page-35-0"></span> $\frac{3.7}{4}$

n\_rcvint

<span id="page-35-2"></span>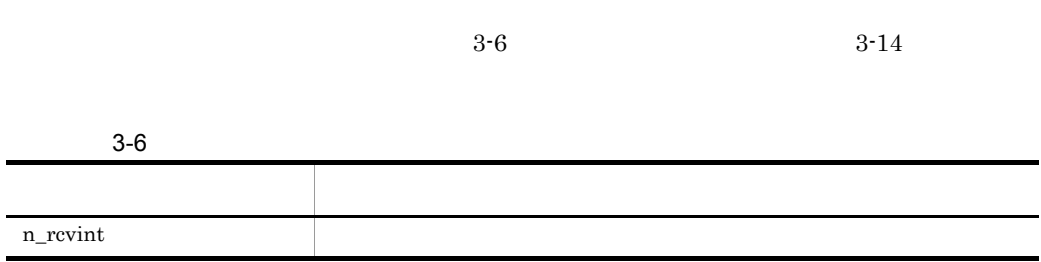

<span id="page-35-1"></span>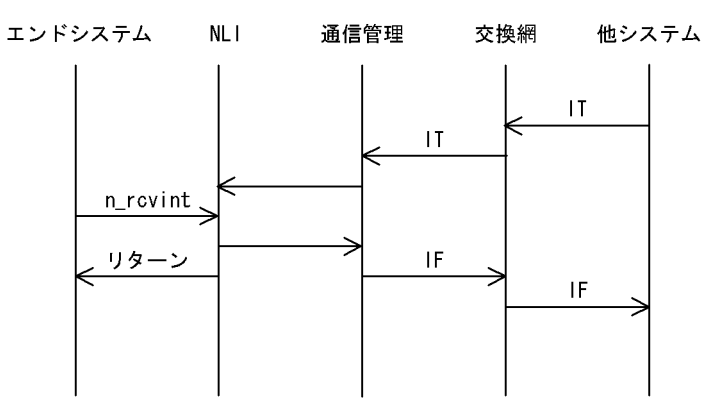
## $3.8.1$

j.

 $3 - 7$ 

**•** ネットワークサービスをユーザに提供するライブラリの各関数 **•** 各関数を呼び出せる,シーケンスを定義する状態遷移の規則

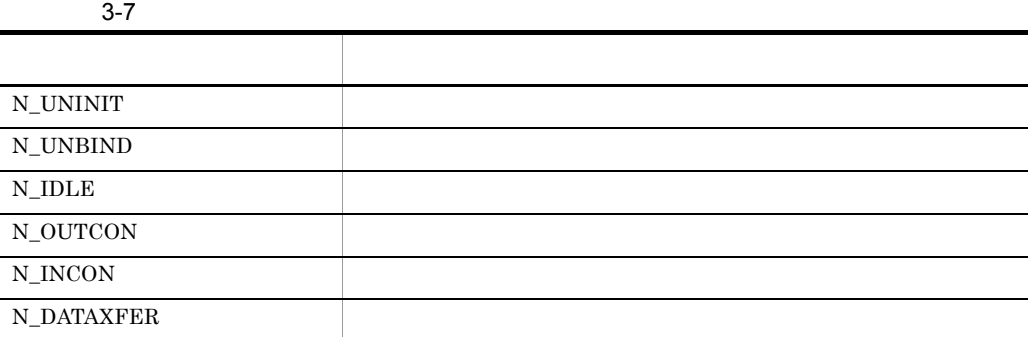

## $3.8.2$

 $3-8$ 

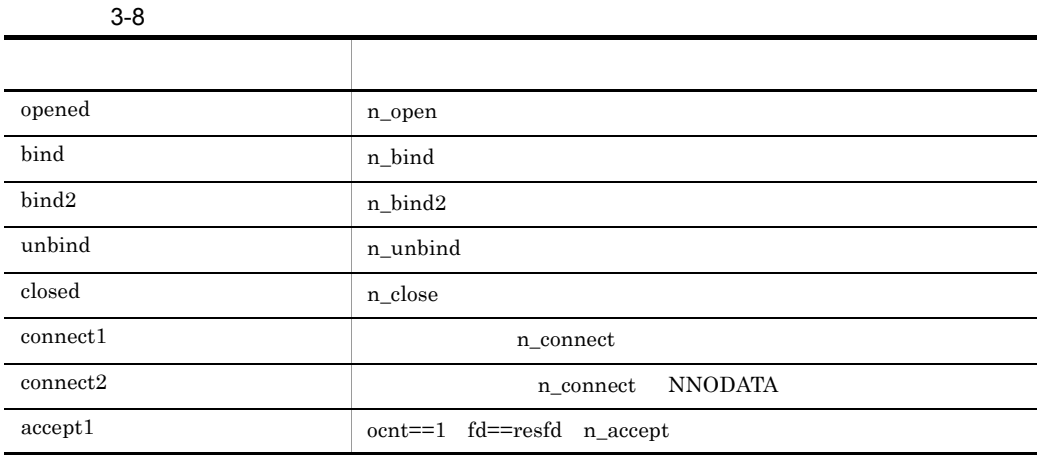

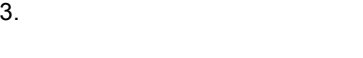

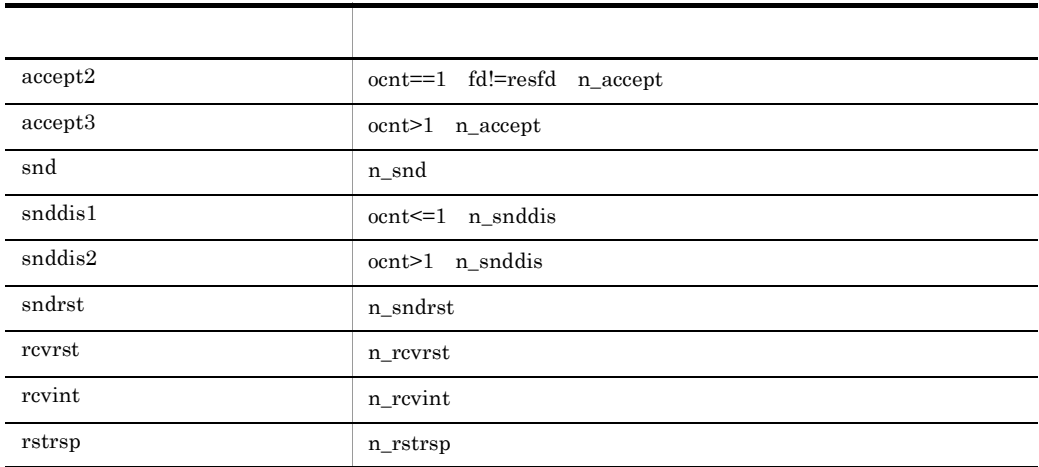

ocnt fd:  $\mathrm{resfd}$ :

## $3.8.3$

 $3-9$ 

 $3-9$ 

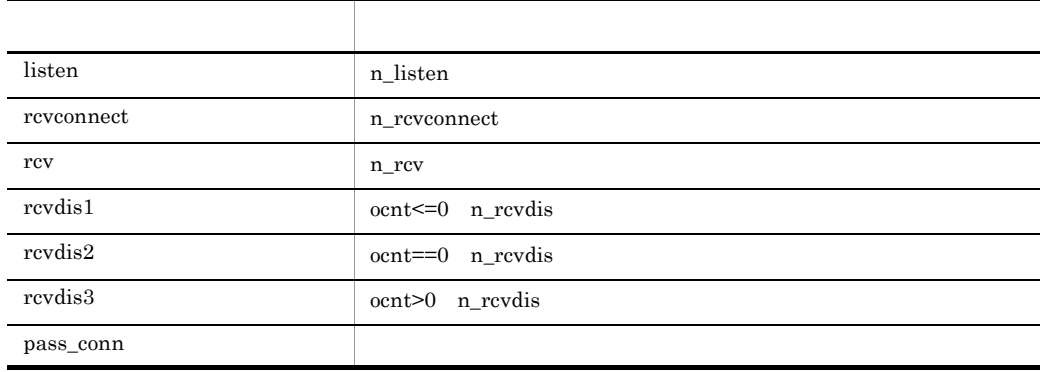

ocnt $% \mathbb{R} \rightarrow \mathbb{R}$ 

 $3.8.4$ 

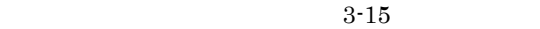

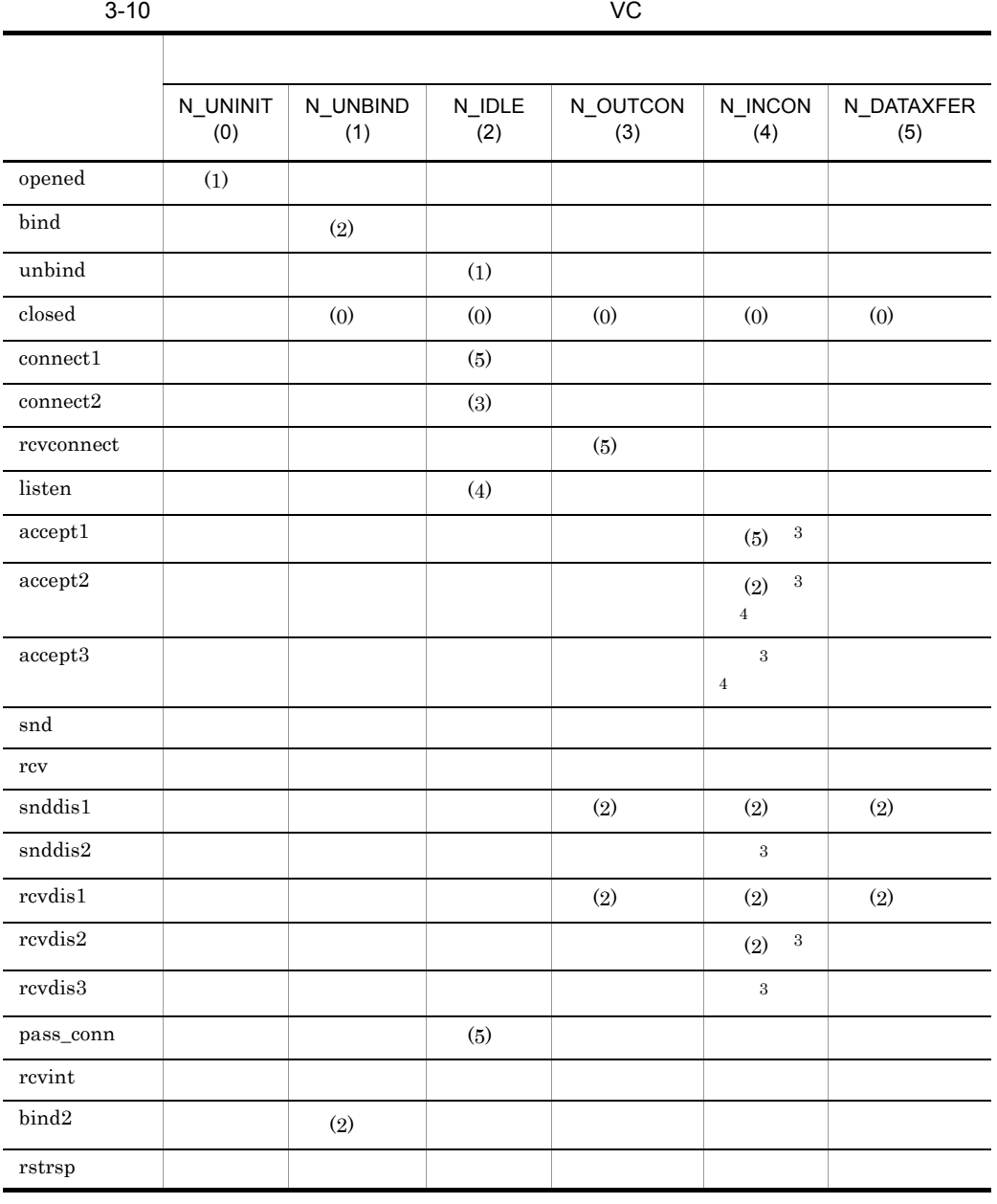

# N\_UNBIND n\_chglist  $\hskip 1.5cm \text{N\_IDLE}$ 注※ 1  $\overline{2}$  $\overline{3}$  $\overline{4}$ n\_accept

3-11 PVC

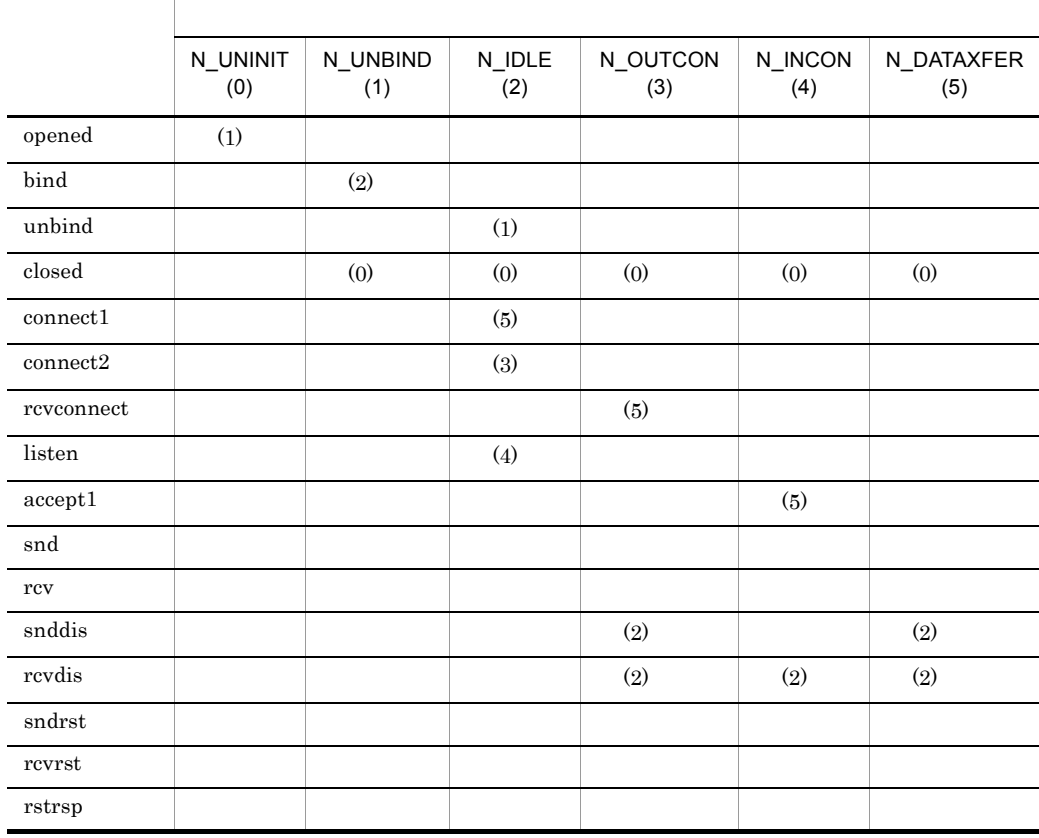

#### n\_alloc n\_free n\_error n\_getstate n\_getinfo n\_look n\_sync  $N\_UNBIND$

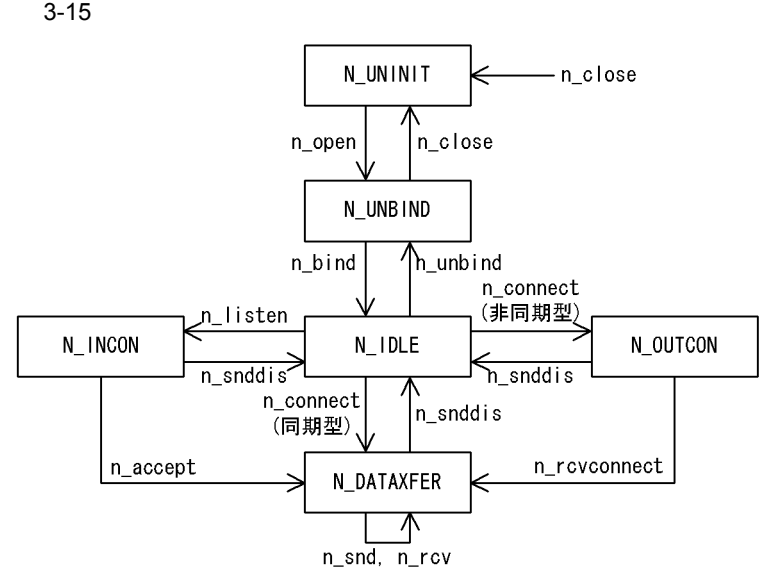

4 NLI

NLI 000

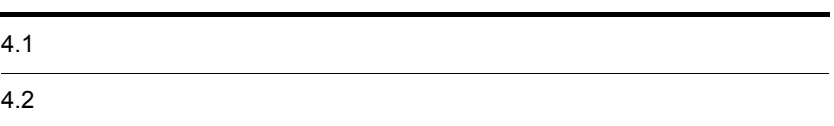

# 4.1

NLI API • **•**  $\mathbf{r} = \mathbf{r} \cdot \mathbf{r}$ **•** ライブラリ関数  $\rm NLL$  $\sim$   $5.$ 

 $NLI$ 

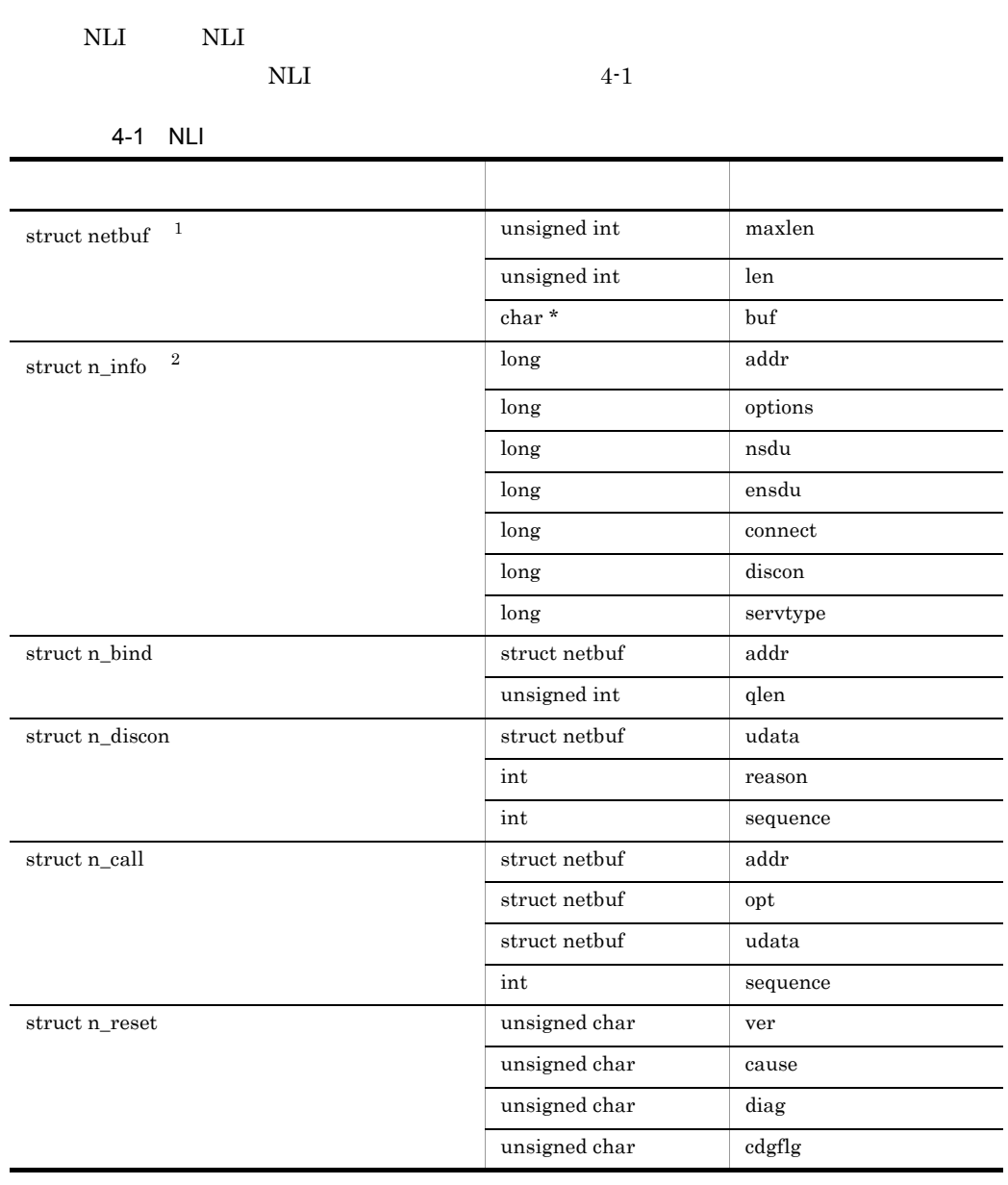

注※ 1 netbuf

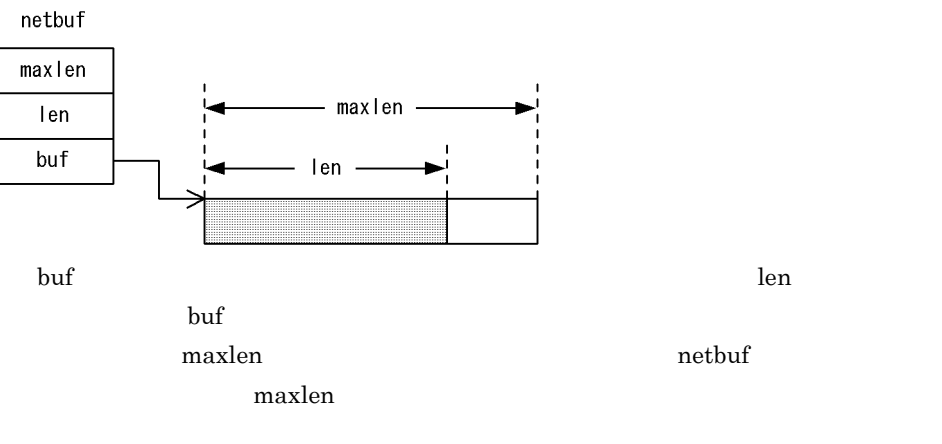

 $\overline{2}$ 

 $5.3.14$  n\_open

# *5* ライブラリ関数

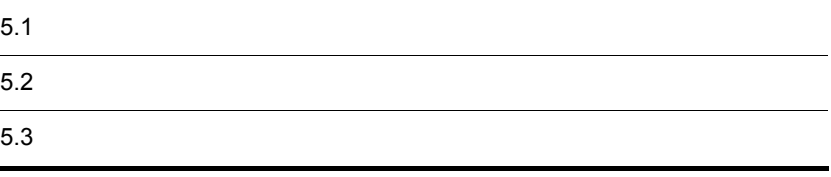

## $5.1$

#### NLI  $5-1$

<xnfw/niuser.h>

 $5-1$ 

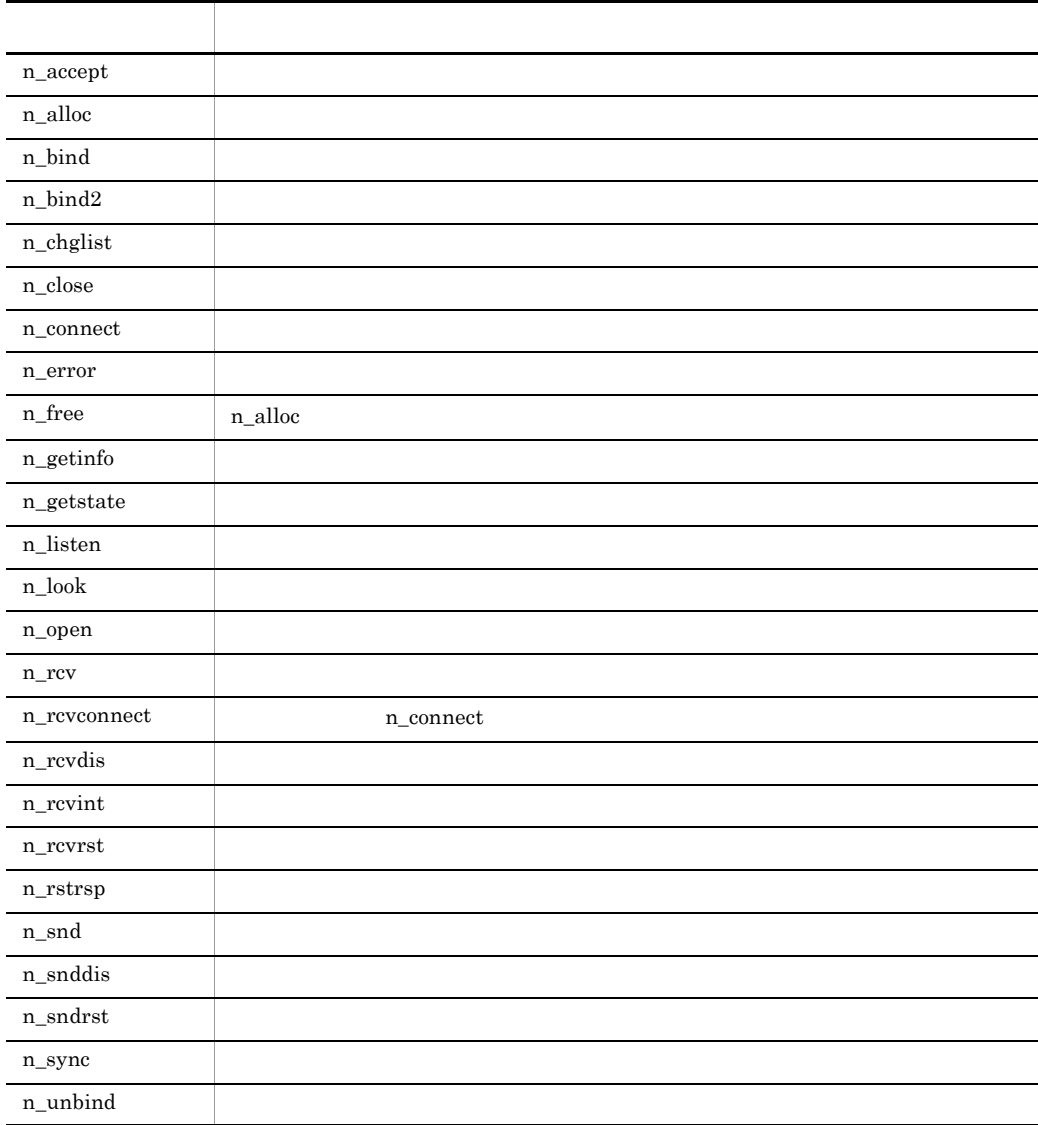

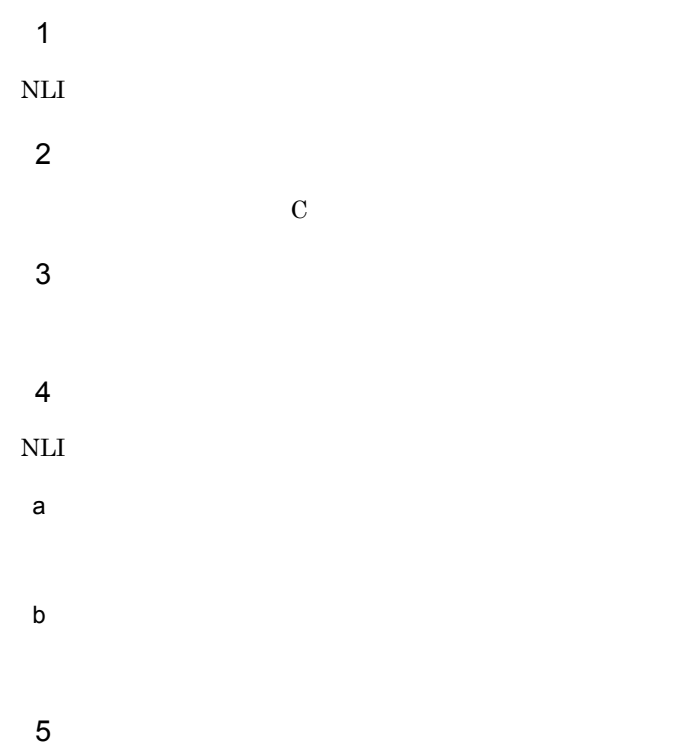

## 5.3.1 n\_accept

 $1$ 

#### 2 構文

#include <xnfw/niuser.h> rcode = n\_accept(fd, resfd, call); int rcode, fd; int resfd; struct n\_call \*call;

#### $3\,$

a fd

b resfd

 $resfd!=\mathrm{fd}$  $\begin{tabular}{ll} \bf{r}\,esfd & \hspace{1.5cm} N\_IDLE \\ \end{tabular}$ c call n\_call  $10-10$   $n$ \_call  $\sim 1$  , which is the contract of  $\sim 1$ V<sub>C</sub> addr n\_listen opt  $11.1$ 

udata

 $11.2$ 

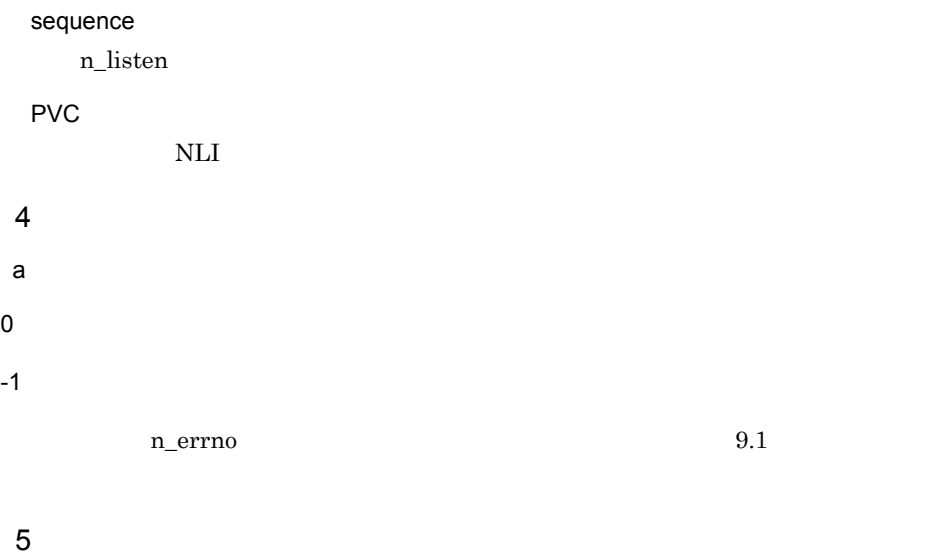

 $f$ d $=$ resfd $\,$ 

## 5.3.2 n\_alloc

 $\mathbf 1$ 

2 構文

#include <xnfw/niuser.h> #include <stdio.h> raddr = \*n\_alloc(fd, struct type, fields); char \*raddr;<br>int fd; int struct type; int fields;

#### $\mathfrak{3}$

a fd

b struct\_type

 $5-2$ 

 $5-2$   $30-2$ 

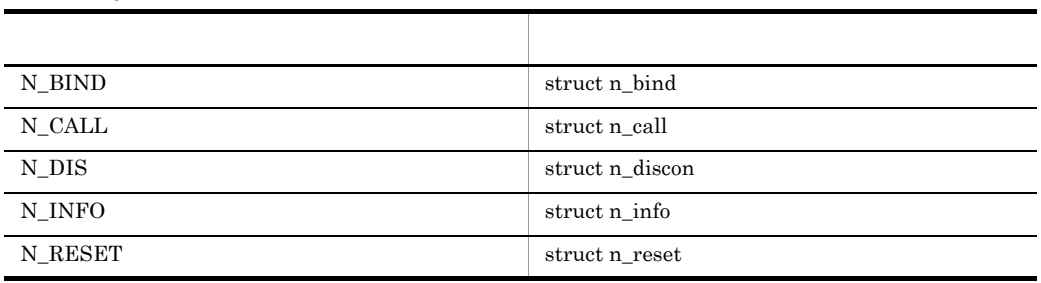

#### c fields

 $\begin{minipage}{0.9\linewidth} \textbf{struct\_type} \end{minipage} \begin{minipage}{0.9\linewidth} \textbf{N\_ALL} \end{minipage} \vspace{-0.1cm} \begin{minipage}{0.9\linewidth} \textbf{N\_ALL} \end{minipage} \vspace{-0.1cm}$ 

fields に上記以外の値が指定された場合,n\_errno NEPARAM を設定してエラーリ

 $4$ a) version in the set of  $\alpha$  $\overline{0}$ n\_errno  $9.1$ 5 特記事項 buf maxlen n\_open n\_getinfo  $\sim$  1 -2 buf NULL maxlen 0

 $5.$ 

## 5.3.3 n\_bind

 $\overline{1}$ 

 $5.$ 

<u>PVC LCI</u>

2 構文

#include <xnfw/niuser.h> rcode = n\_bind(fd, req, ret); int rcode, fd; struct n\_bind \*req; struct n\_bind \*ret;

#### $3 \sim$

a fd

b req

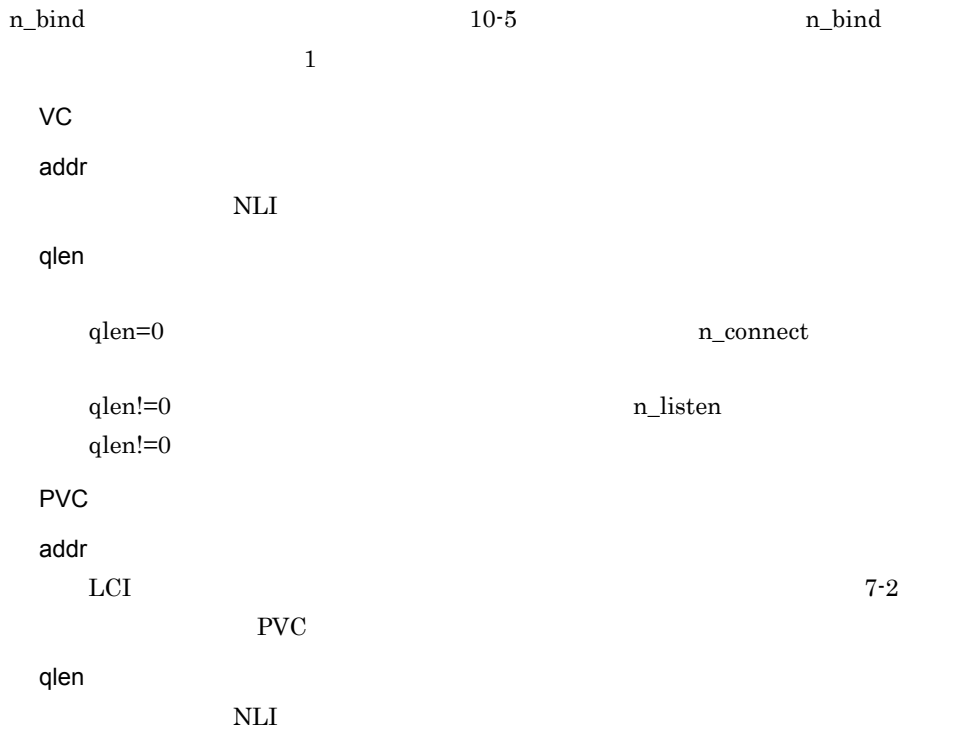

c ret  $n\_bind$  and the set of  $10-5$   $n\_bind$  $\sim 1$  , which is the contract of  $\sim 1$  $4$ a) version in the set of  $\alpha$  $\mathbf 0$  $-1$ n\_errno  $9.1$ n\_errno NCOMERR n\_comerr  $XNF/AS$ b ret VC addr qlen PVC addr 受諾された,LCI などの情報が設定されます。ここに設定される情報形式につい  $7-2$  PVC qlen 5 特記事項  $qlen!=0$ n\_bind2  $qlen!=0$ n\_bind2

#### 5.3.4 n\_bind2

 $\mathbf 1$ 

n\_bind  $qlen!=0$  $qlen!=0$ n\_bind n\_bind2 qlen!=0  $n\_bind2$  and  $n\_bind2$  $n_b$ ind  $n_b$ n\_bind2 qlen!=0 qlen!=0  $n\_bind$  1  $n\_bind$ • XNF/AS/NLI V1  $8<sub>5</sub>$ • XNF/AS/NLI V2 configuration max\_NLI\_VC\_server  $\text{max\_NLI\_VC\_server} \qquad \qquad \text{XNF/AS}$ n\_open oflag O\_XNFNLI\_MLT

 $VC$ 

2 構文

#include <xnfw/niuser.h> rcode= n\_bind2(fd, req, ret); int rcode, fd; struct n bind \*req; struct n bind \*ret;

 $3 \sim$ 

a fd

b req  $n\_bind$  and the set of  $10-6$   $n\_bind$  $\overline{2}$ addr  $7.1$ qlen qlen=0  $n_{\text{c}}$ qlen!=0  $n$ <sub>l</sub>isten  $n$ <sub>l</sub>isten  $n$ <sub>l</sub>isten  $n$ qlen!=0 • XNF/AS/NLI V1  $8$ • XNF/AS/NLI V2 configuration max\_NLI\_VC\_server  $\text{max\_NLI\_VC\_server} \text{\hspace{1.5cm}} \text{XNF/}\text{\hspace{1.5cm}}$  $\mathbf{A}\mathbf{S}$ c ret ret NULL  $n\_bind$  and the set of  $10-6$   $n\_bind$  $\overline{2}$  $4$ a) version in the set of  $\alpha$  $\overline{0}$  $-1$  $n$ <sub>errno</sub> errno  $9.1$ b ret addr

qlen

1  $\blacksquare$ VC  $n\_bind2$ 

2 構文

#include <xnfw/niuser.h> rcode= n chglist(fd, chgbind); int rcode, fd;<br>struct n bind \*chgbind;

#### $3$

a fd

b chgbind

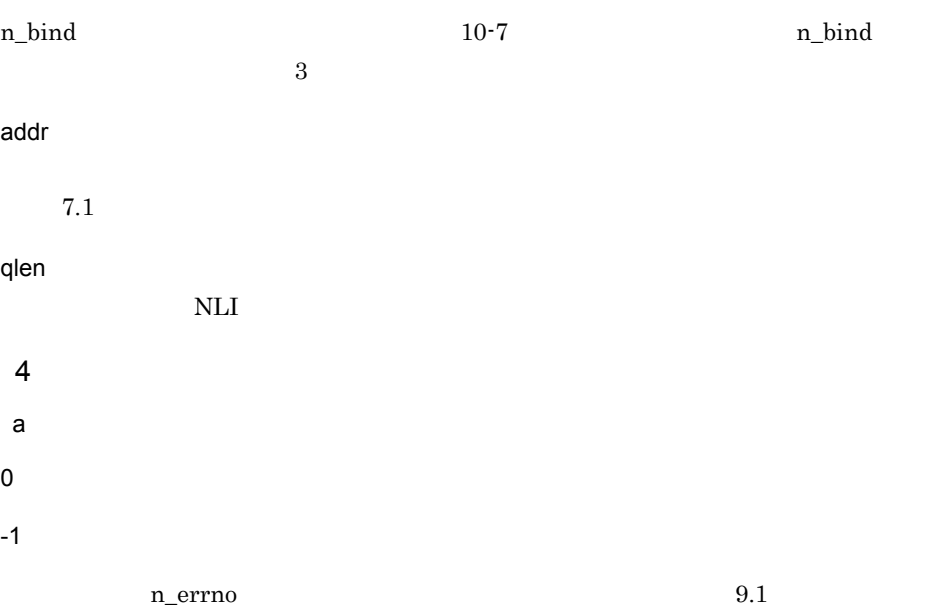

## 5.3.6 n\_close

 $\mathbf 1$ 

#### 2 構文

#include <xnfw/niuser.h>  $rcode = n close(fd);$ int rcode, fd;

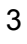

- a fd
- 
- $4$
- 
- 
- 
- 
- a) version in the set of  $\alpha$
- $\boldsymbol{0}$
- $-1$
- 

n\_errno  $9.1$ 

#### 5 特記事項

n\_alloc  $\,$ 

## 5.3.7 n\_connect

#### 1  $\blacksquare$

2 構文

```
#include <xnfw/niuser.h>
rcode = n_connect(fd, sndcall, rcvcall);
int rcode, fd;<br>struct n call *sndcall;
struct n<sup>call</sup> *rcvcall;
```
#### $3 \sim$

a fd

b sndcall

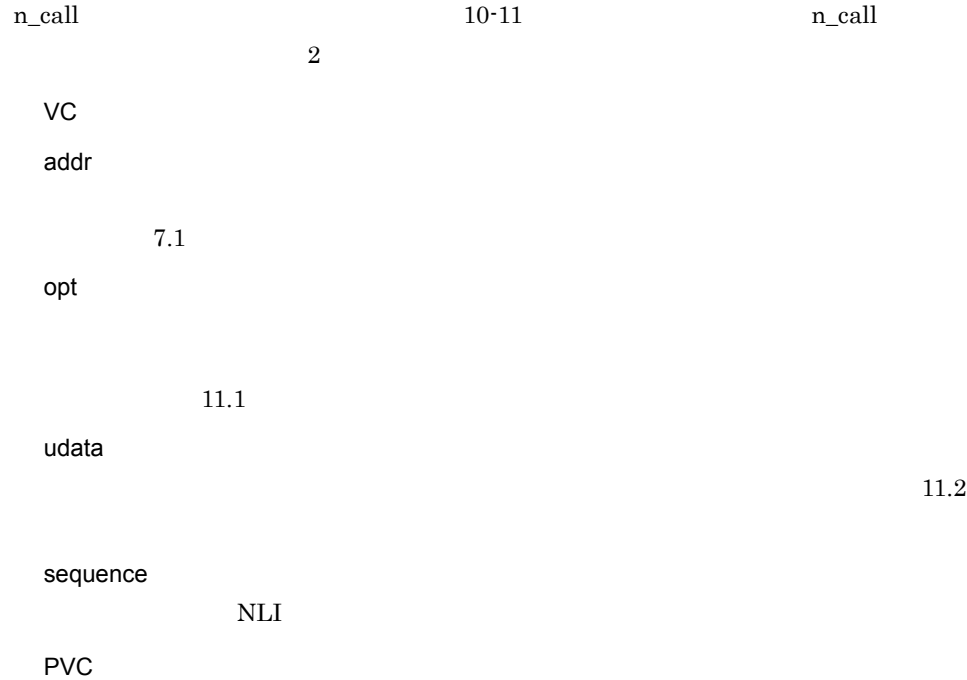

 $\rm NLI$ 

c rcvcall

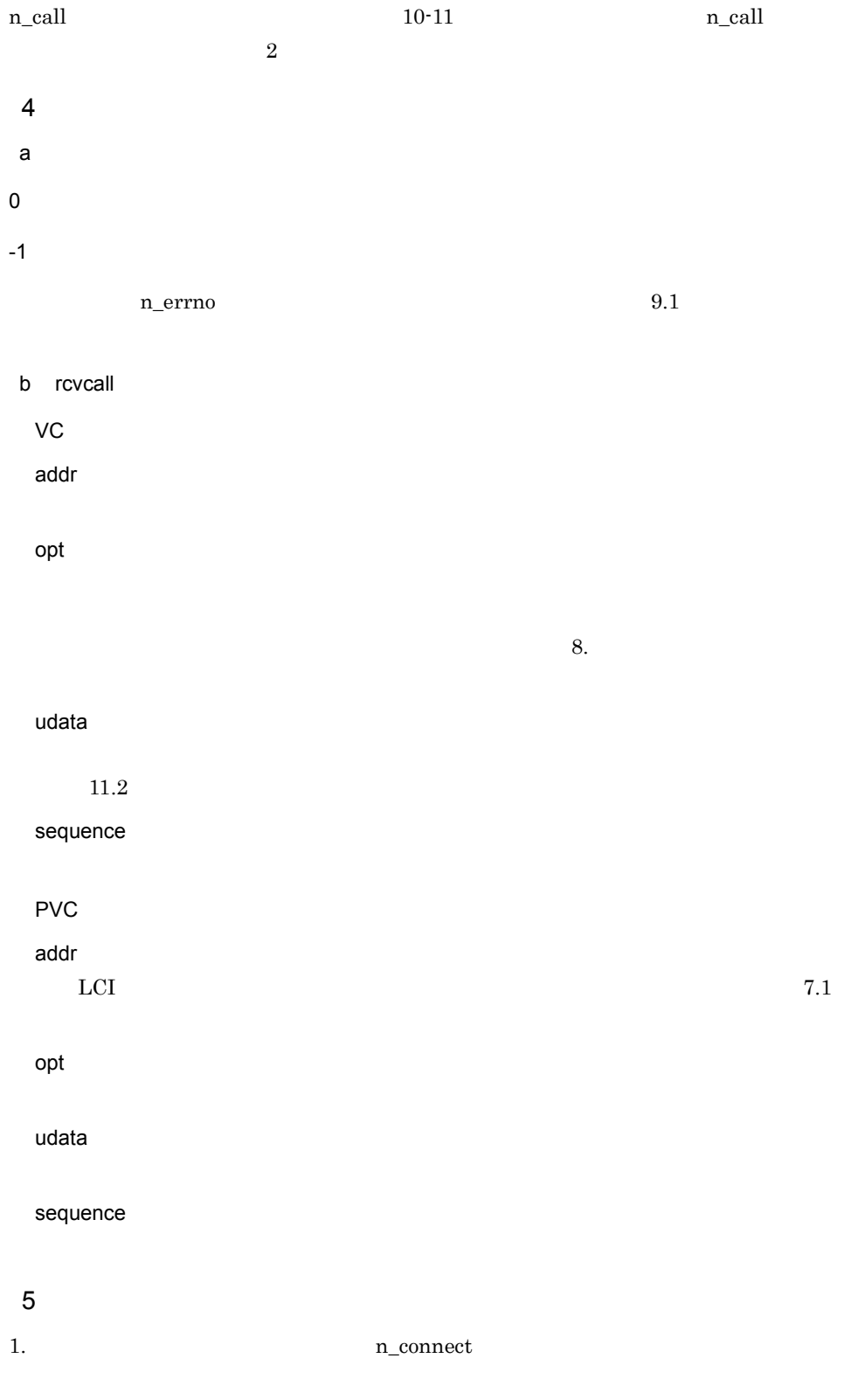

#### -1 n\_errno NNODATA

 $2.$  udata  $SPI$ 

## 5.3.8 n\_error

 $1$ 

2 構文

#include <xnfw/niuser.h> extern int n\_errno; extern char  $\overline{x}$ n errlist[]; extern int n\_err;<br>void n error(errmsg); char \*errmsg;

#### $3 \sim$

a errmsg

 $4$ 

#### 5 特記事項

1. n\_errlist n\_errno n\_errno and the state  $n$ 

2. n\_err n\_errlist

3. n\_errno

#### 6

n\_connect  $fd2$ n\_errno=NBADADDR

n\_errno(" n\_connect failed on fd2 ");

n\_connect failed on fd2 incorrect address format

 $5-3$ 

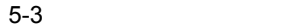

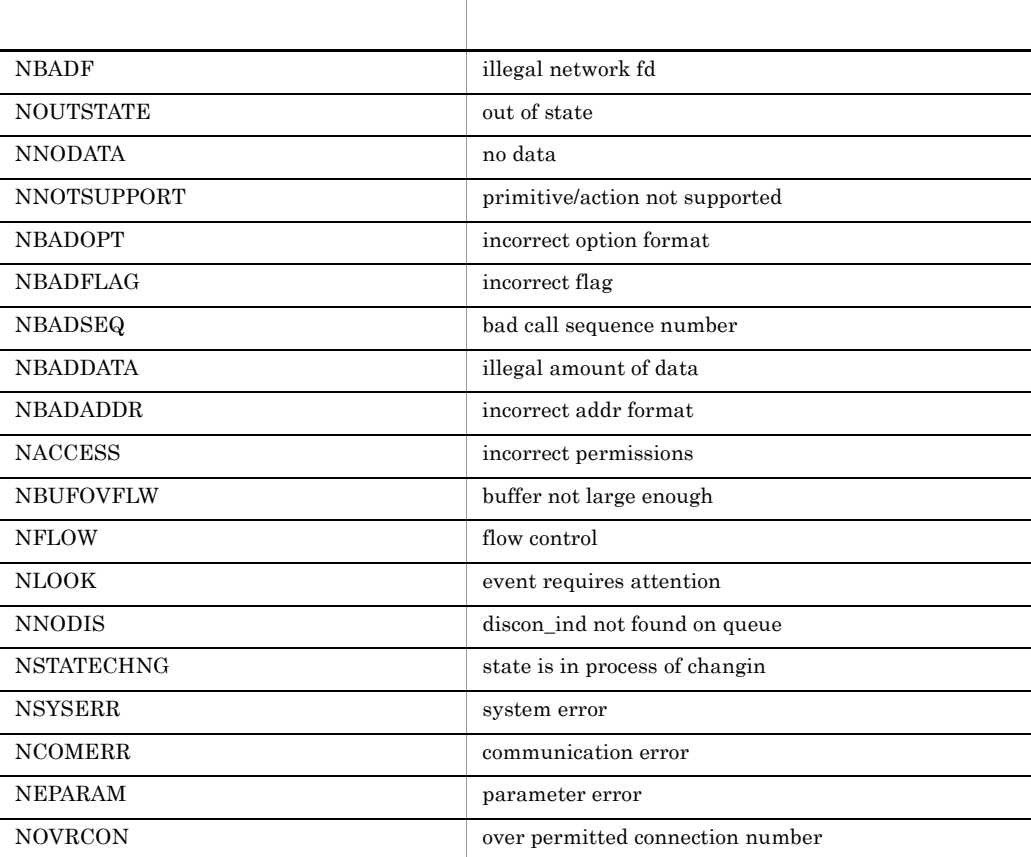

## 5.3.9 n\_free

```
\overline{1}
```
n\_alloc  $\,$ 

#### 2 構文

```
#include <xnfw/niuser.h>
rcode = n free(ptr, struct type);
int rcode, struct_type;
char *ptr;
```
 $3 \sim$ 

a ptr

b struct\_type

 $5.3.2$  n\_alloc

 $4$ 

a) version in the set of  $\alpha$ 

 $\mathbf 0$ 

 $-1$ 

 $n$ <sub>errno</sub> errno  $9.1$ 

## 5.3.10 n\_getinfo

1  $\blacksquare$ 

2 構文

#include <xnfw/niuser.h>  $rcode = ngetinfo(fd, info);$ int rcode, fd; struct n\_info \*info;

#### $3 \sim$

a fd

b info

 $4$ 

a) version in the set of  $\alpha$ 

 $\overline{0}$ 

 $-1$ 

 $n$ <sub>errno</sub> errno  $9.1$ 

#### b info

 $\hbox{info}$  m\_open  $\hbox{S-7}$  $5 - 8$ 

## 5.3.11 n\_getstate

 $\overline{1}$ 

2 構文

#include <xnfw/niuser.h> rcode = n\_getstate(fd); int rcode, fd;

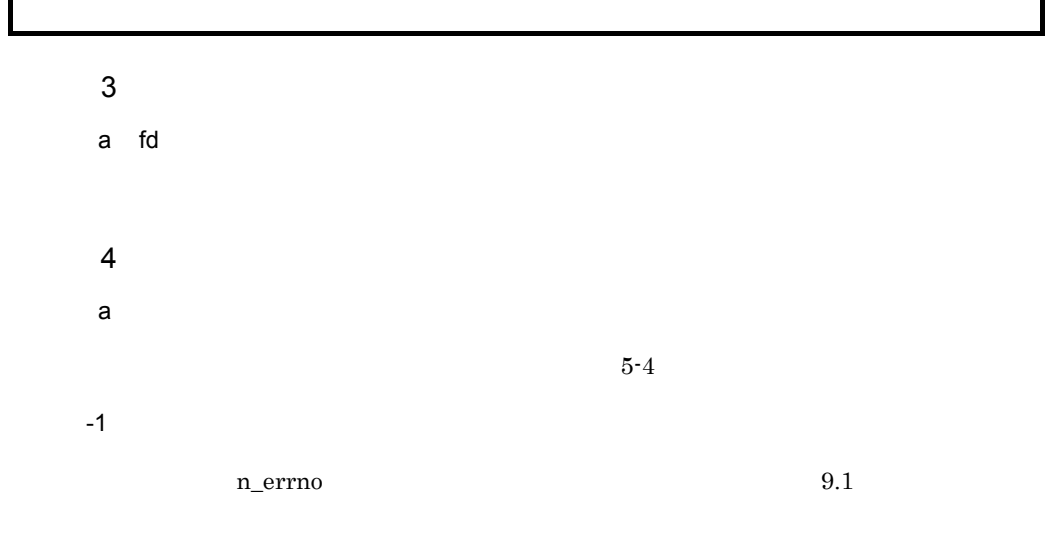

 $5-4$ 

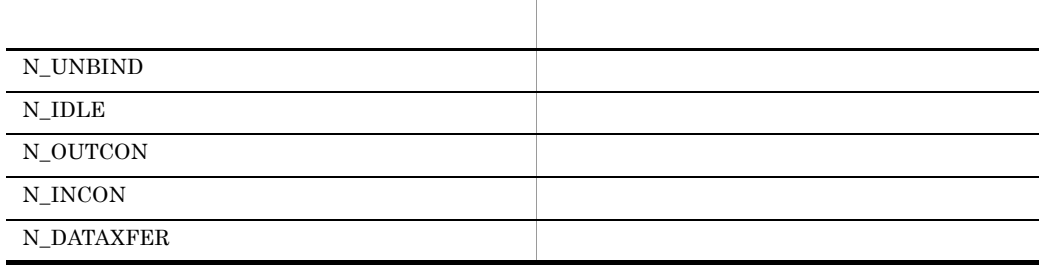

## 5.3.12 n\_listen

1  $\blacksquare$ 

2 構文

```
#include <xnfw/niuser.h>
rcode = n_listen(fd, call);
int rcode, fd;
struct n_call *call;
```
#### $3 \sim$

a fd

b call

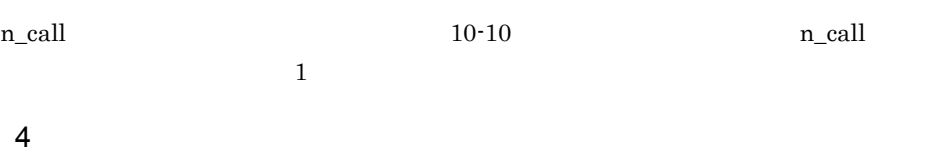

- a) version in the set of  $\alpha$  $\mathbf 0$
- $-1$ n\_errno  $9.1$

- b call
- $\mathsf{VC}$

addr

opt

 $8.$ 

udata

#### $5.$

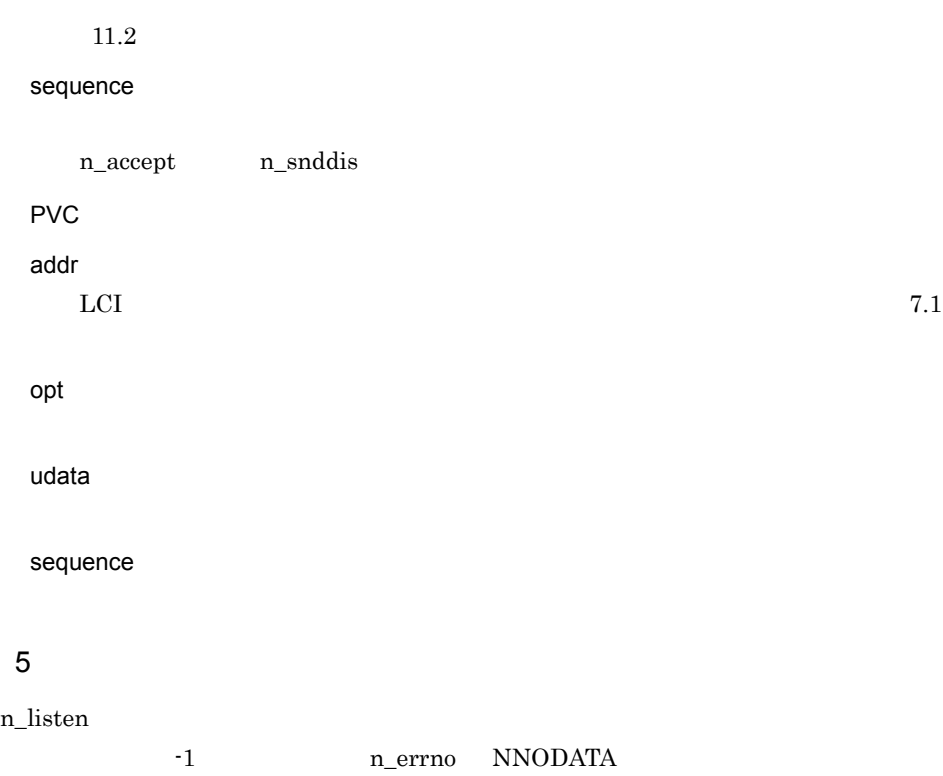

## 5.3.13 n\_look

1  $\blacksquare$ 

2 構文

#include <xnfw/niuser.h>  $rcode = n$  look(fd); int rcode, fd;

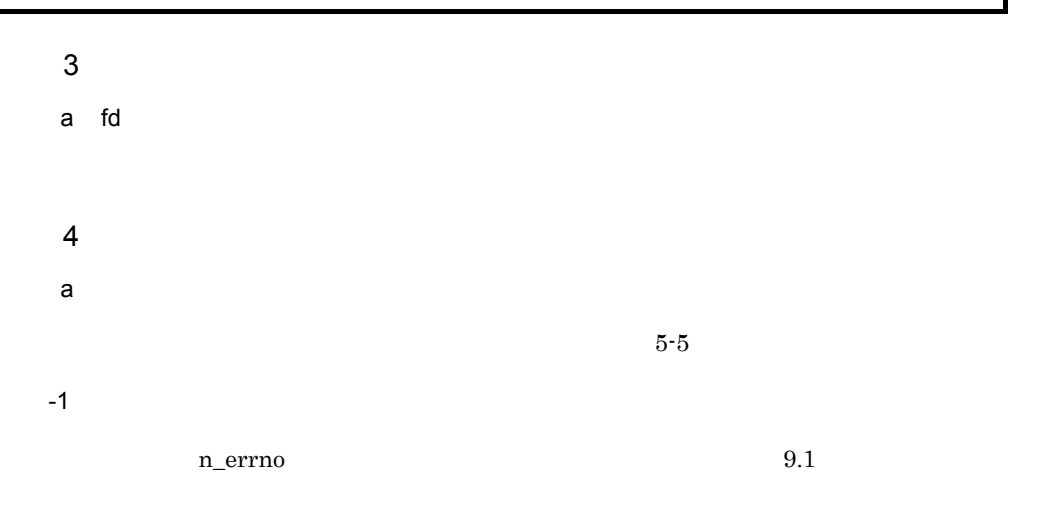

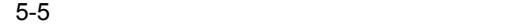

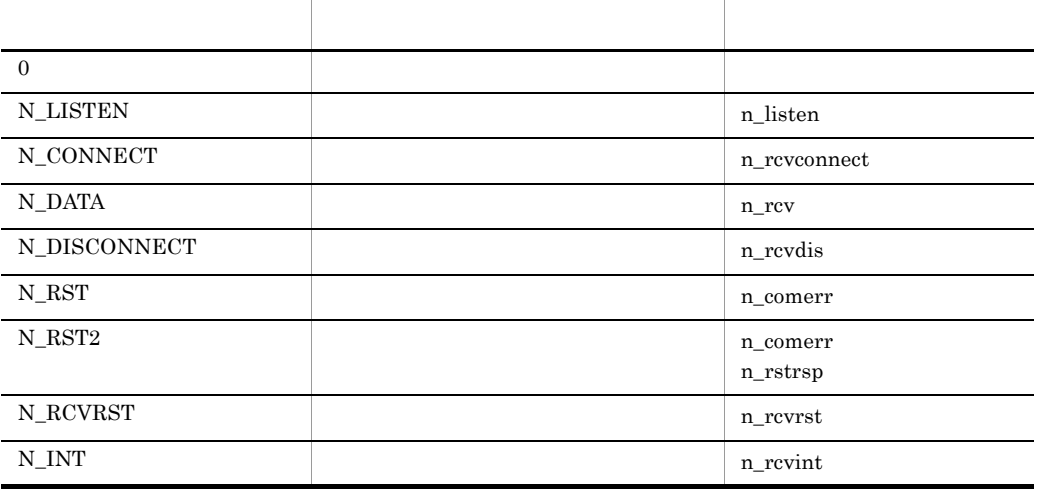

5 特記事項

1.  $N\_RST$  n\_comerr

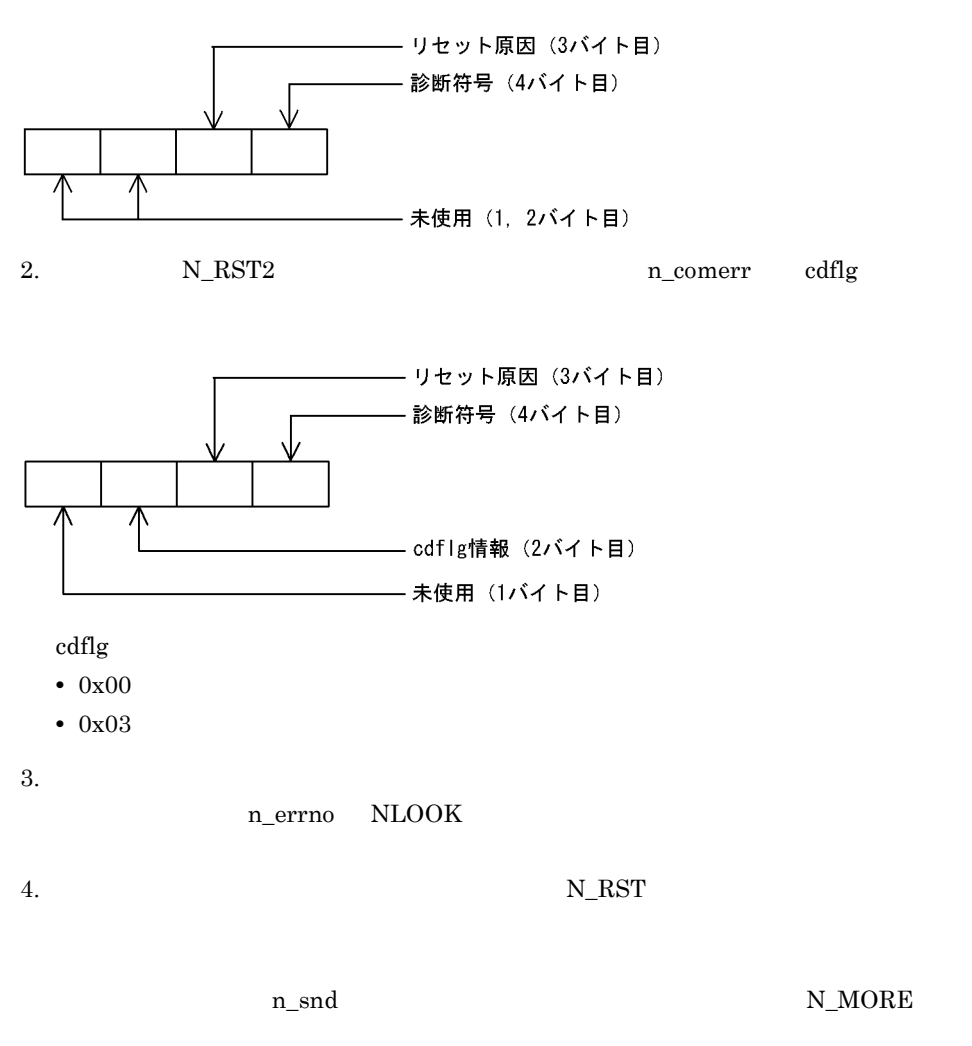

n\_rcv N\_MORE
1  $\blacksquare$ 

2 構文

```
#include <xnfw/niuser.h>
#include <fcntl.h>
#include <stdio.h>
rcode = n_open(path, oflag, info);
char *path;
int rcode, oflag;
struct n_info *info;
```
 $3 \sim$ 

a path

VC \* X25-VC" PVC "X25-PVC"

n\_errno NEPARAM

b oflag

 $5-6$ 

5-6 oflag

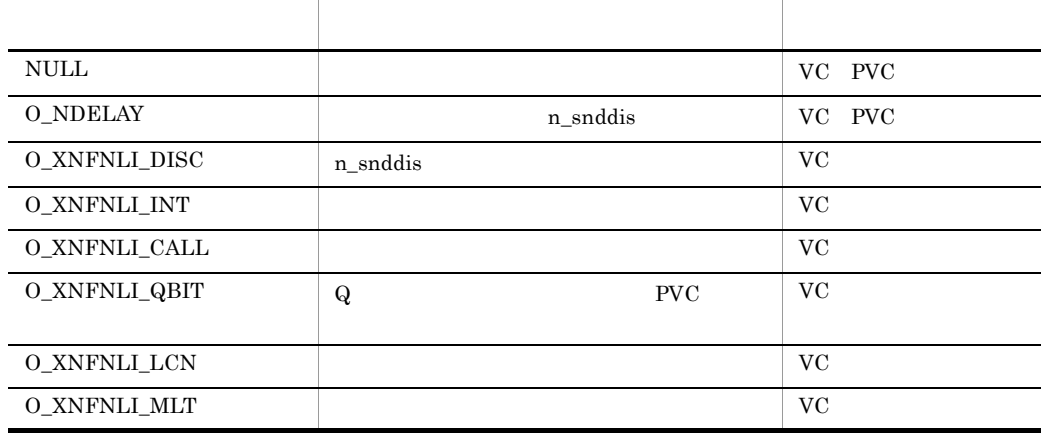

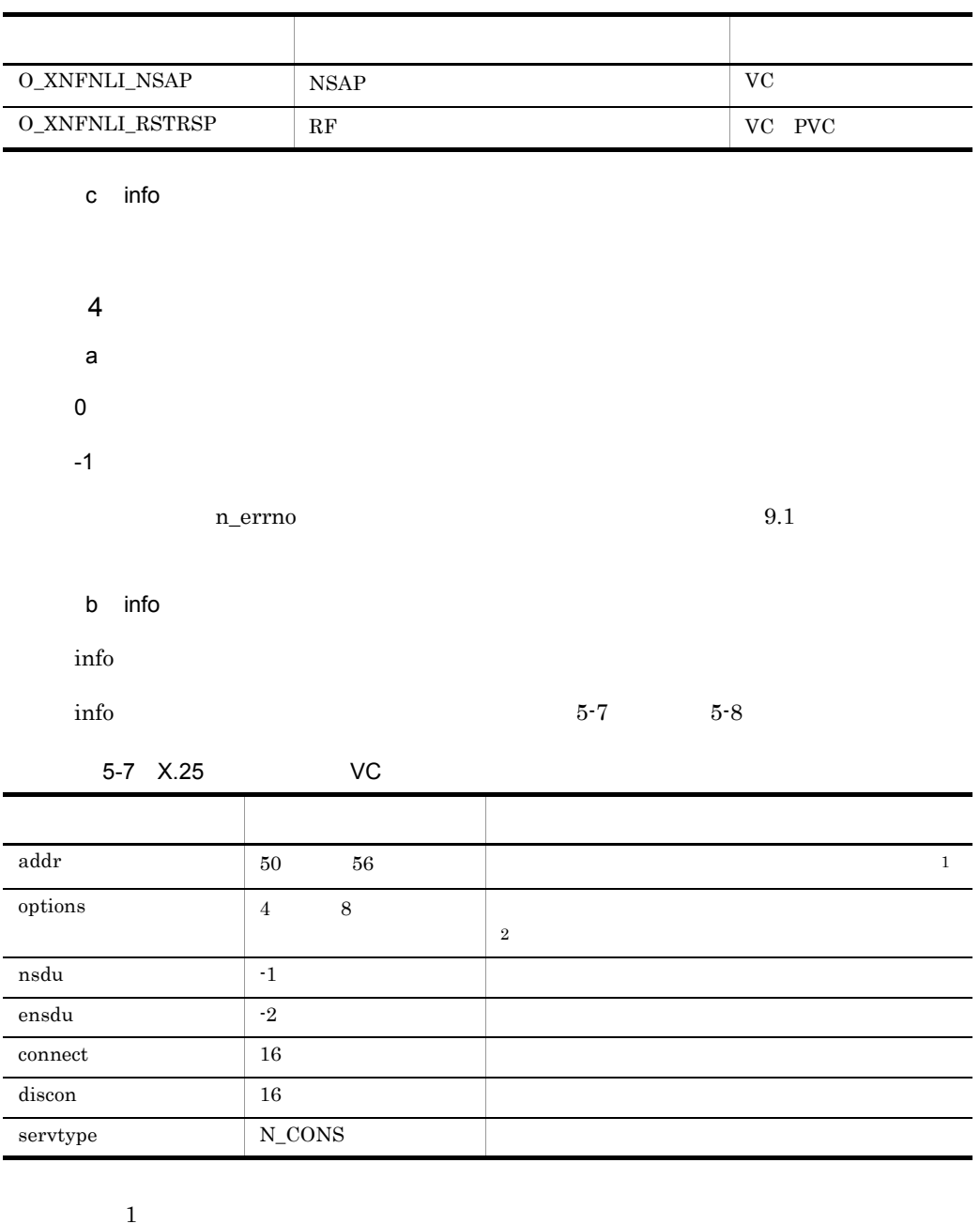

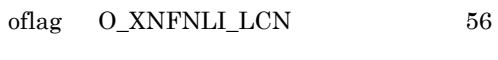

 $\overline{2}$ oflag  $O_XNFWL I_NT$  8

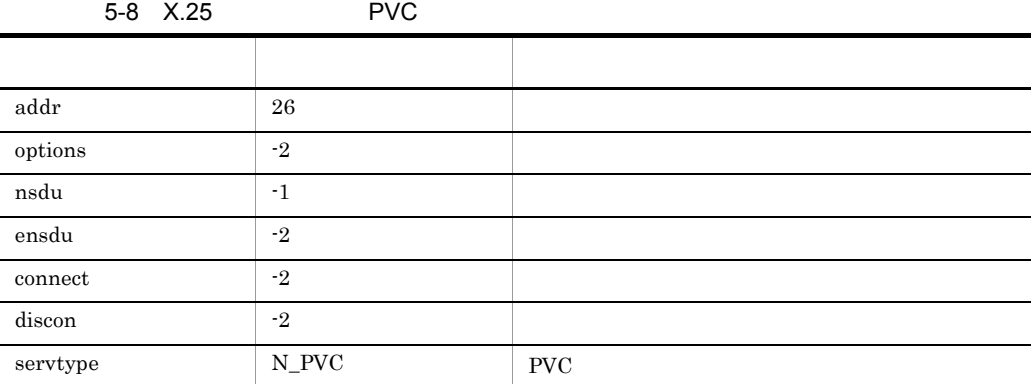

#### 5.3.15 n\_rcv

 $\mathbf 1$ 

2 構文

```
#include <xnfw/niuser.h>
rcode = n rcv(fd, buf, nbytes, flags);
int rcode, fd;
char *buf;
unsigned int nbytes;
int *flags;
```
 $3$ 

a fd

b buf

c nbytes

d flags

 $4$ 

a) version in the set of  $\alpha$ 

 $0$  $-1$ 

n\_errno  $9.1$ 

b<sub></sub> b flags

flags  $\sim$ 

N\_MORE N\_QBIT

N\_MORE

n\_rcv

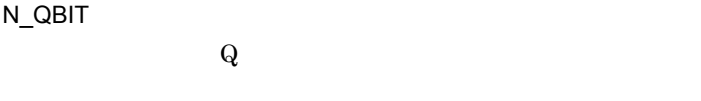

NULL

5 特記事項

 $n_{r}$ cv  $-1$ 

 $Q$ 

n\_errno NNODATA

## 5.3.16 n\_rcvconnect

```
\overline{1}
```
n\_connect

2 構文

```
#include <xnfw/niuser.h>
rcode = nrcvconnect(fd, call);int rcode, fd;
struct n_call *call;
```
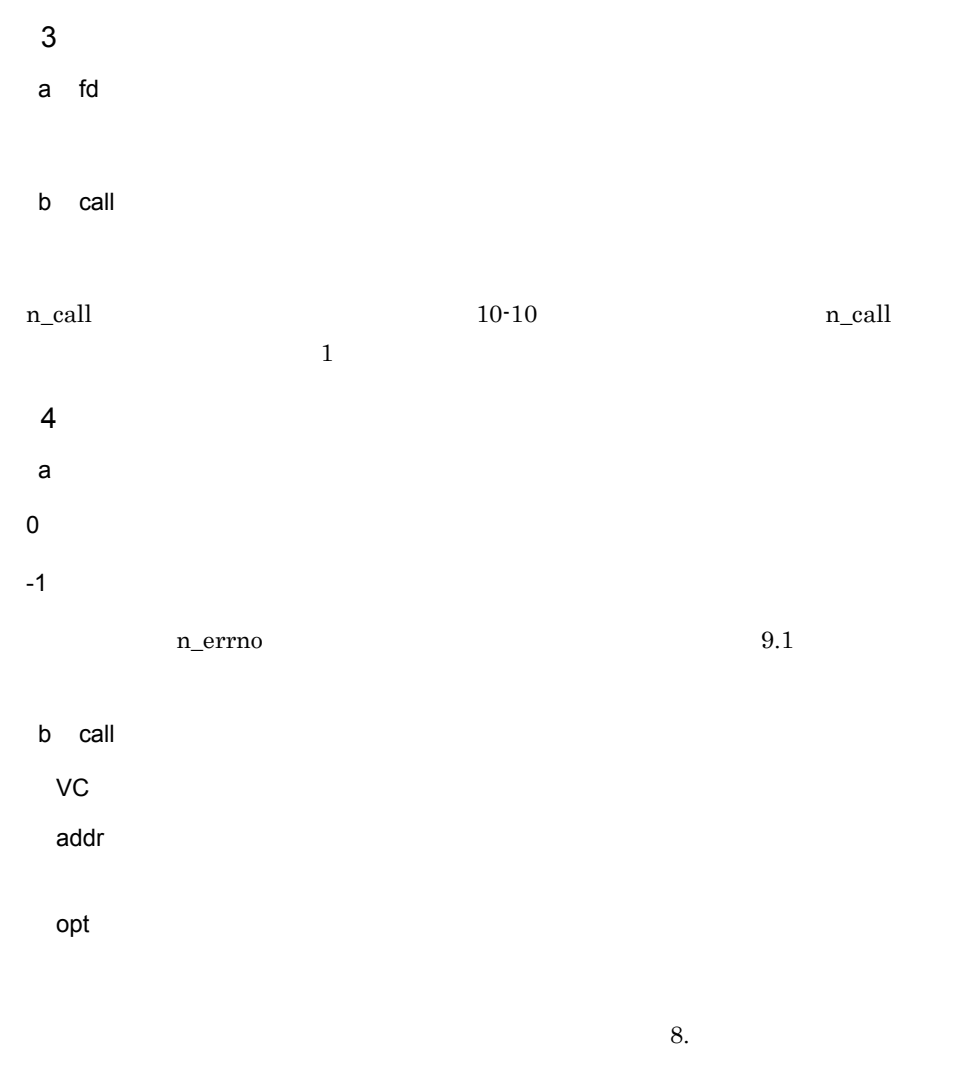

udata

 $11.2$ 

sequence

PVC

5 特記事項

 $-1$ 

n\_errno NNODATA

# 5.3.17 n\_rcvdis

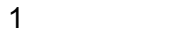

2 構文

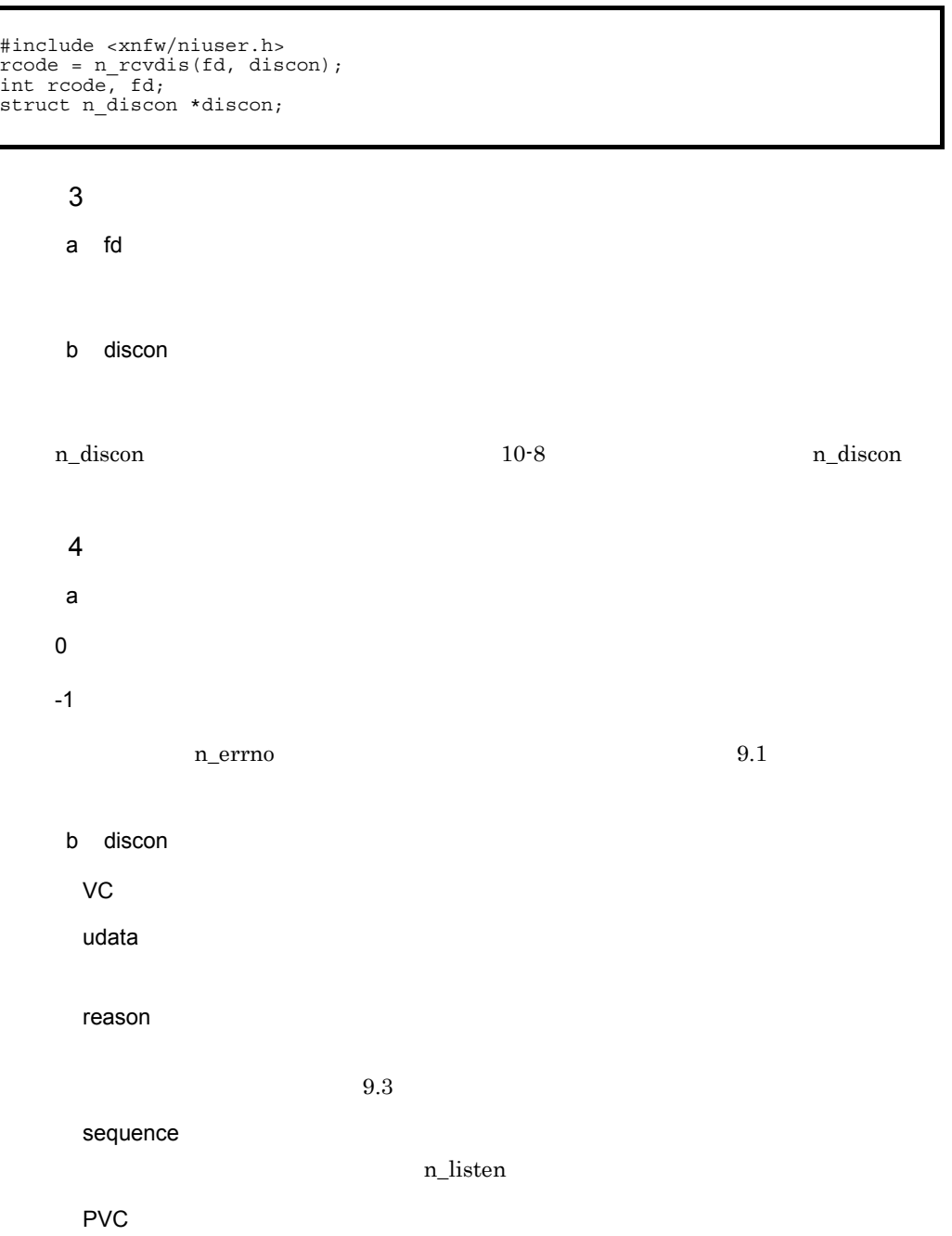

udata

reason

 $9.3$ 

sequence

 $5$ 

NLI  $9.3$ 

### 5.3.18 n\_rcvint

```
\mathbf 1
```
2 構文

```
#include <xnfw/niuser.h>
rcode = n rcvint(fd, buf, nbytes, flags);
int rcode, fd;
char *buf;
unsigned int nbytes;
int *flags;
```
 $3$ 

a fd

- b buf
- c nbytes
- d flags

a) version in the set of  $\alpha$ 

- $4$
- 
- 

 $0$ 

 $-1$ 

n\_errno  $9.1$ 

b flags

5 特記事項

n\_rcvint  $\frac{m}{s}$ n\_errno NNODATA

 $5.$ 

## 5.3.19 n\_rcvrst

 $\overline{\mathbf{1}}$ PVC  $\overline{P}$ 

2 構文

#include <xnfw/niuser.h> rcode = n\_rcvrst(fd,reset); int rcode,fd;<br>struct n reset \*reset;

> $3 \sim$ a fd b reset n\_reset and the 10-9 the n\_reset here is n\_reset and  $\sim$  10-9 the n\_reset  $4$ a) version in the set of  $\alpha$  $0 \t\t\t 5-9$  $-1$ n\_errno  $9.1$

 $5-9$ 

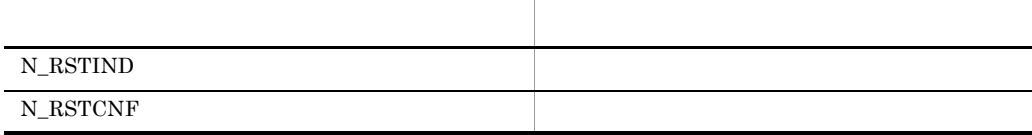

b reset

ver

cause

 $5.$ 

#### diag

cdgflg

 $\label{eq:2.1} \text{cdgflg} \qquad \qquad 5\text{-}10$ 

#### 5-10 cdgflg

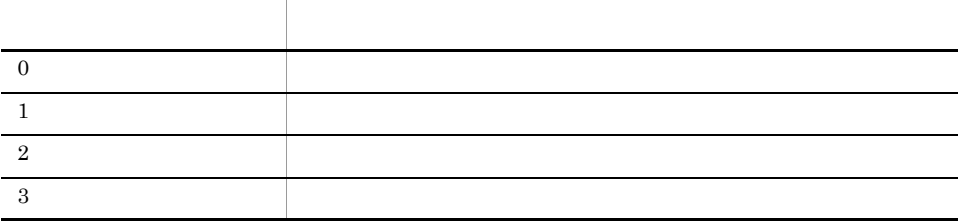

5 特記事項

#### n\_snd  $N\_MORE$

n\_rcv N\_MORE

## 5.3.20 n\_rstrsp

 $\overline{1}$ 

 $RF$ 

2 構文

#include <xnfw/niuser.h>  $rcode = nrxtsp(fd);$ int rcode, fd;

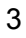

- a fd
- 
- $4$
- 
- 
- 
- a) version in the set of  $\alpha$
- $\boldsymbol{0}$
- $-1$

n\_errno  $9.1$ 

#### 5 特記事項

11.8 RF

## 5.3.21 n\_snd

1  $\blacksquare$ 

2 構文

```
#include <xnfw/niuser.h>
rcode = n snd(fd, buf, nbytes, flags);
int rcode, fd;
char *buf;
unsigned int nbytes;
int flags;
```
 $\overline{3}$ a fd b buf c nbytes d flags N\_MORE N\_QBIT N\_MORE  $n\_snd$ N\_QBIT  $Q$ NULL  $Q$  $4$ a) version in the set of  $\alpha$  $0$  $-1$ 

n\_errno  $9.1$ 

5 特記事項

1.  $n\_snd$  , n\_snd  $n\_errno$ NFLOW  $\,$ 

 $2.$ 

1  $\blacksquare$ 

2 構文

```
#include <xnfw/niuser.h>
rcode = n snddis(fd, call);
int rcode, fd;
struct n_call *call;
```
#### $3 \sim$

a fd

b call

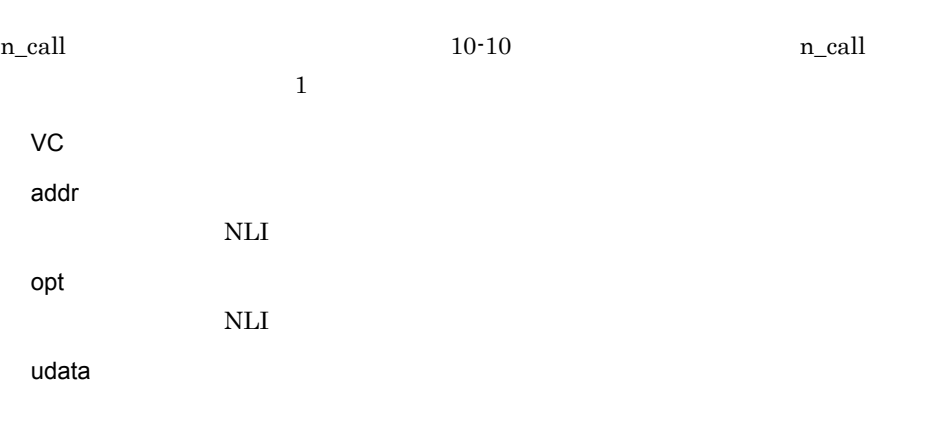

sequence

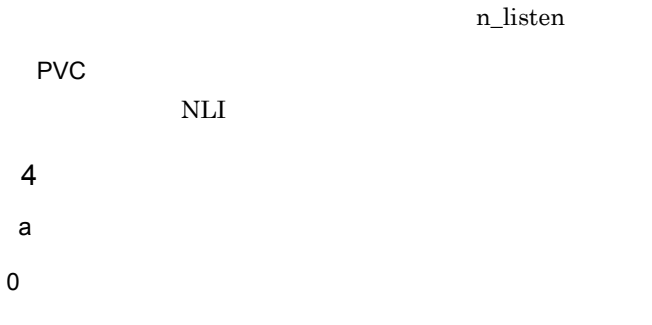

 $-1$ 

n\_errno  $9.1$ 

## 5.3.23 n\_sndrst  $\overline{1}$ PVC

2 構文

#include <xnfw/niuser.h>  $rcode = n \;,(fd, req, ret);$ int rcode, fd;<br>struct n reset \*req; struct n\_reset \*ret;

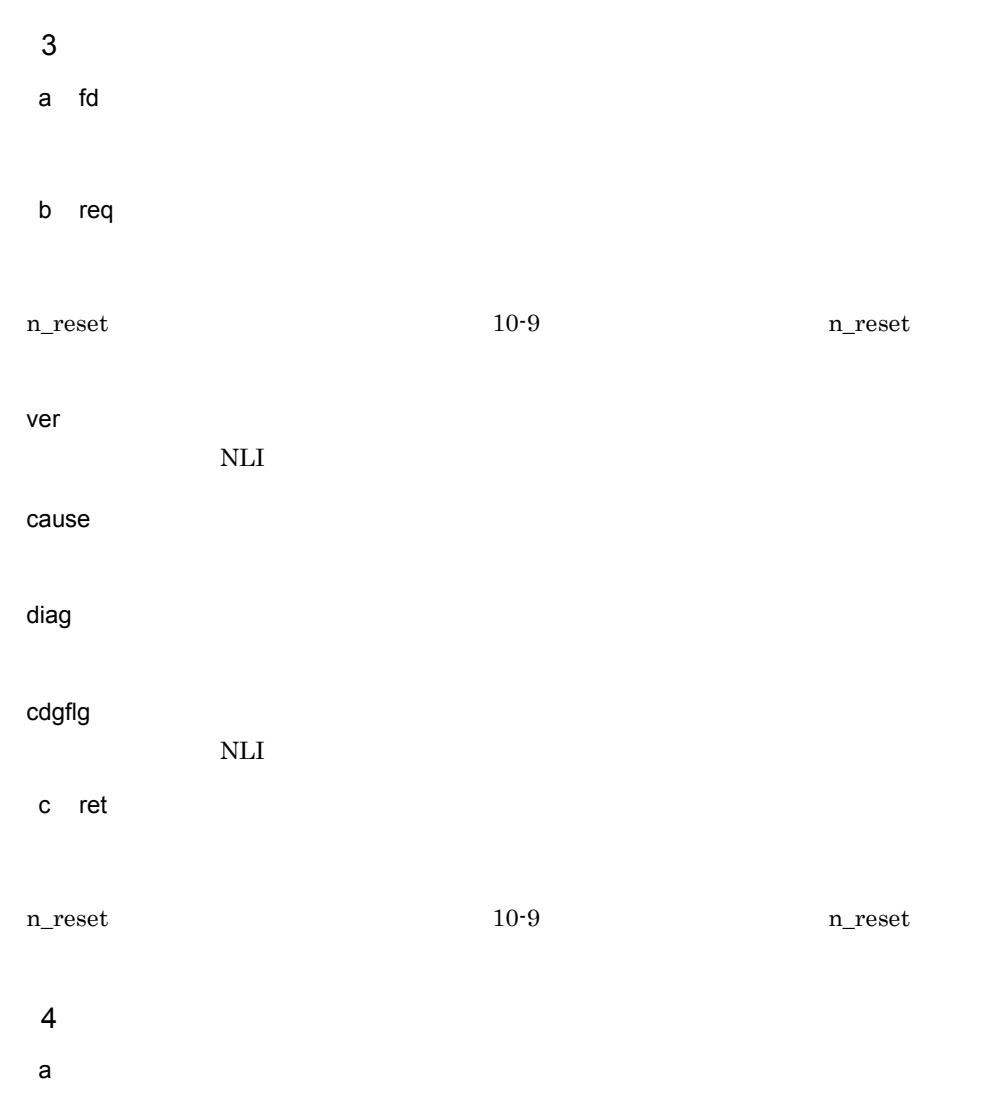

 $\overline{0}$ 

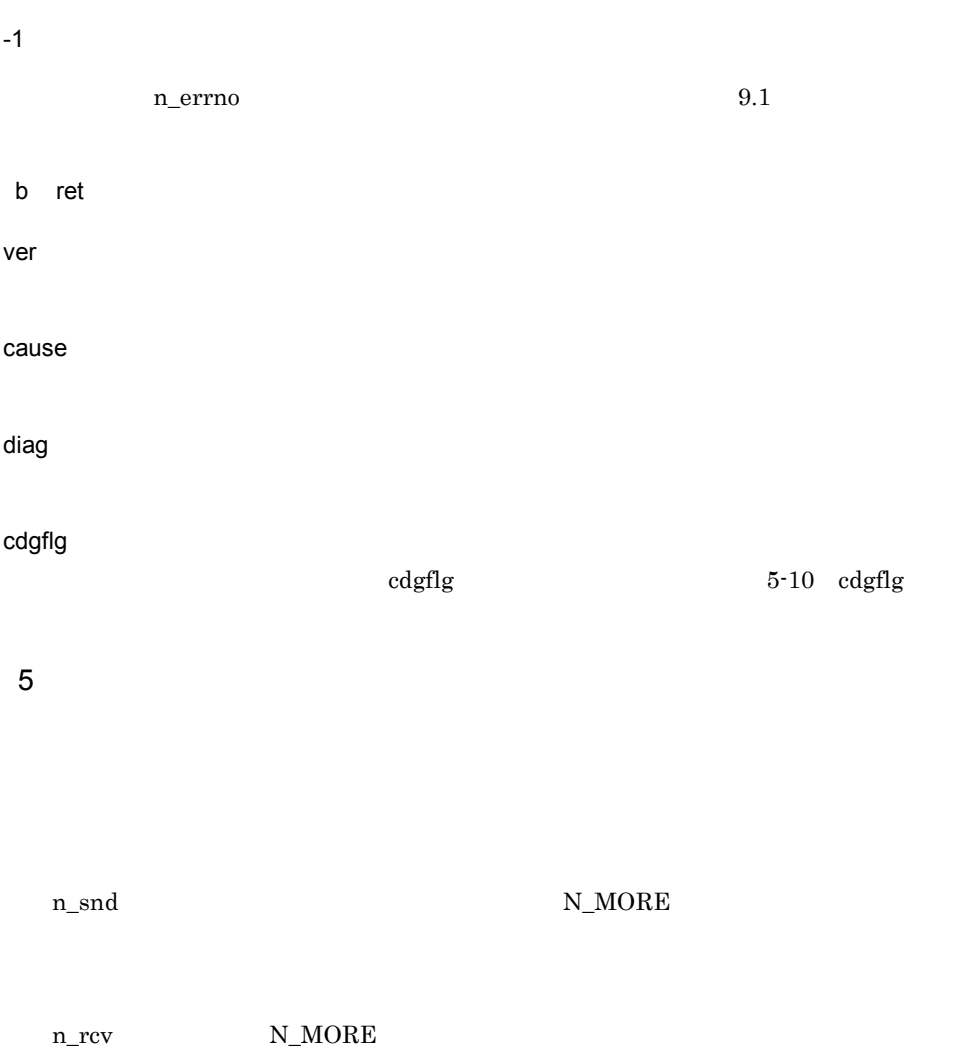

# 5.3.24 n\_sync

1  $\blacksquare$ 

2 構文

#include <xnfw/niuser.h> rcode = n\_sync(fd); int rcode, fd;

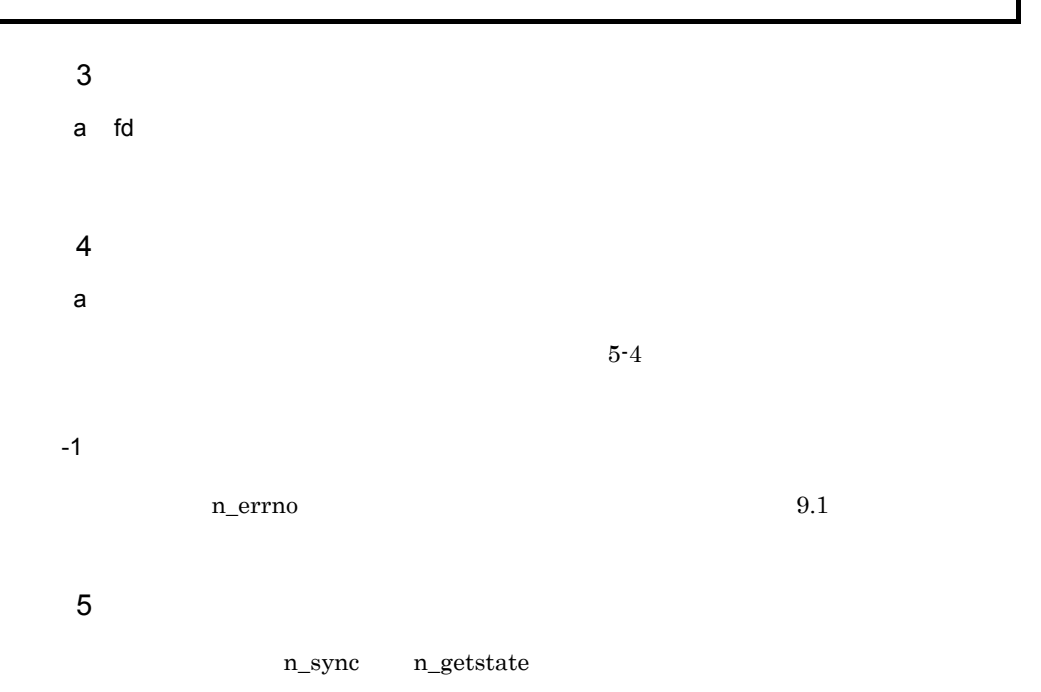

## 5.3.25 n\_unbind

 $\overline{1}$ 

2 構文

#include <xnfw/niuser.h>  $rcode = n$  unbind(fd); int rcode, fd;

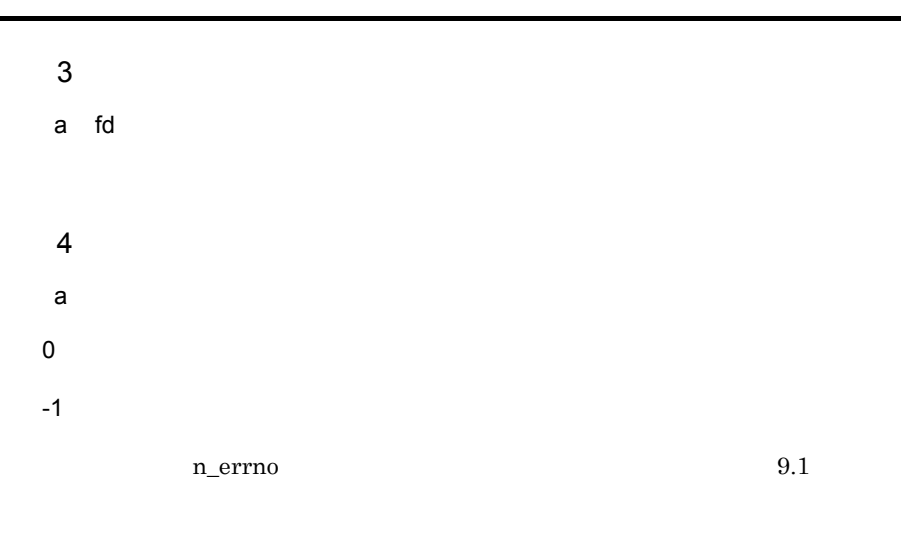

5 特記事項

# *6* マクロ

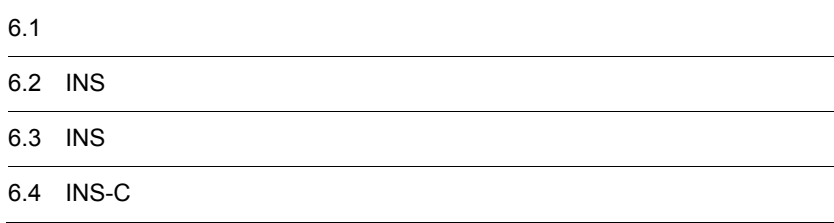

# $6.1$

#### $1$

reason  $\mathbf{r}$ 

#### 2 構文

```
#include <xnfw/niuser.h>
rcode = N RETRYCK(reason);
int rcode;
unsigned int reason;
```
#### $3$

a reason

n\_rcvdis reason n\_bind

n\_comerr

 $4$ 

a) version in the set of  $\alpha$ 

 $-1$ 

5 特記事項

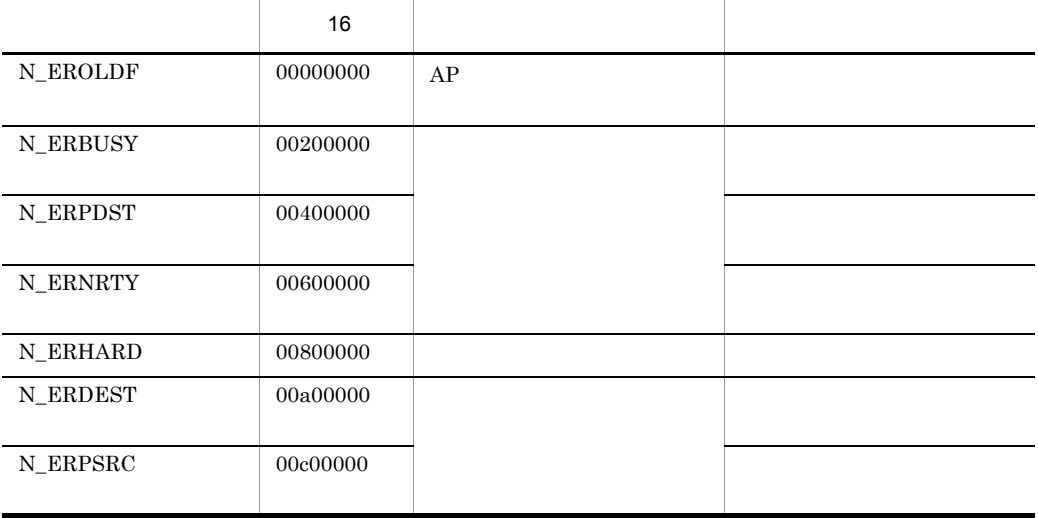

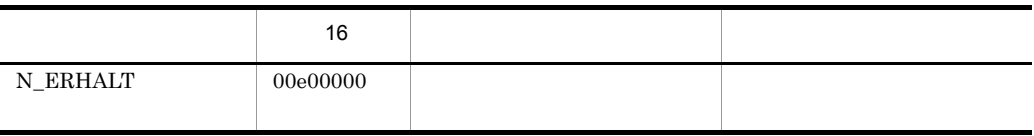

# 6.2 INS

#### $\mathbf 1$

 $\begin{array}{lll} \text{INS-P} & / & \text{INS-C} & \text{INS-C} \end{array}$ 

n\_connect ールド ISDN<br>TNS レービス<br>コメールドの ISDN

 $\text{ISDN}$ 

#### 2 構文

#include <xnfw/niuser.h> ins\_kind = X25\_SET\_INS(INS-P/C , INS-C);<br>unsigned short ins kind;

#### $3$

a INS-P/C

#### $INS-P/C$

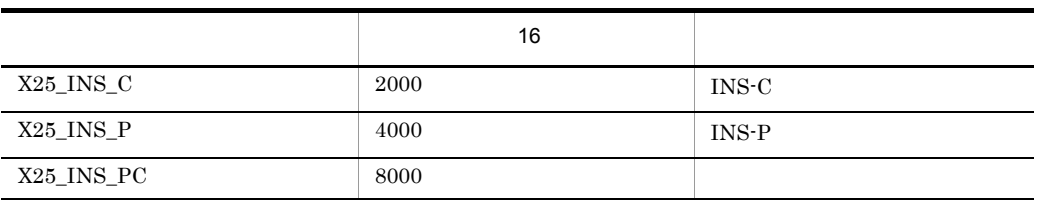

b INS-C

 $\text{INS-C}$   $\text{INS-C}$ 

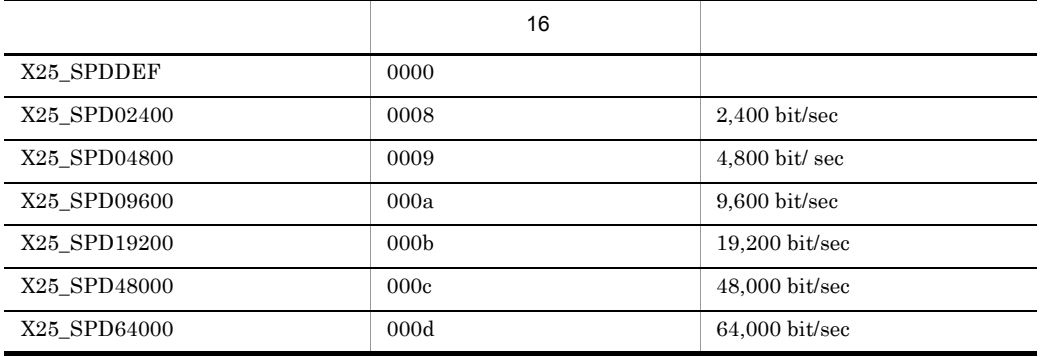

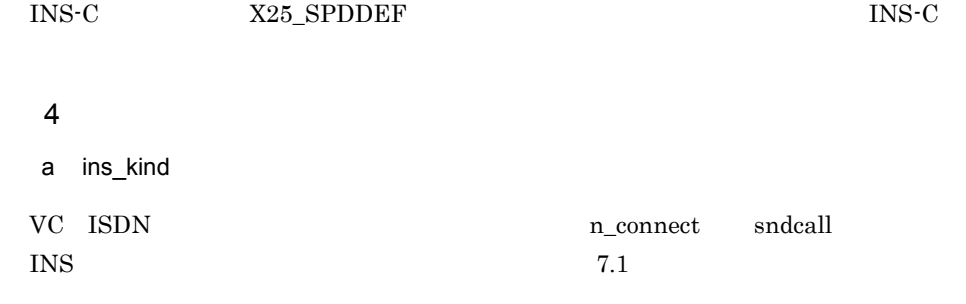

# 6.3 INS

 $1$  $INS-P$  /  $INS-C$  $n_{cal}$ INS INS THE UNITED SET OF THE UNITED STATES IN SECTION OF THE UNITED STATES OF THE UNITED STATES IN SECTION 4. ISDN  $\blacksquare$ 2 構文  $3$ a ins\_kind #include <xnfw/niuser.h> pc\_value =  $X25$  GET PC(ins kind); unsigned short ins\_kind; unsigned short pc\_value;

n\_call INS  $7.1$  $4$ 

a pc\_value

 $\text{INS-P/C}$  0.2 INS

# 6.4 INS-C

#### $\overline{1}$

INS-C

 $\text{INS}\text{S}$  to the contract of  $\text{INS-C}$ 

 $n_{cal}$ 

ISDN 200

#### 2 構文

```
#include <xnfw/niuser.h>
spd value = X25 GET SPD(ins kind);
unsigned short spd_value;<br>unsigned short ins kind;
```
#### $\overline{3}$

a ins\_kind

n\_call INS

 $7.1$ 

#### $4$

a spd\_value

INS-C  $\qquad 6.2$ INS  $\blacksquare$ 

ネットワークアドレス仕様

 $7.1$ 

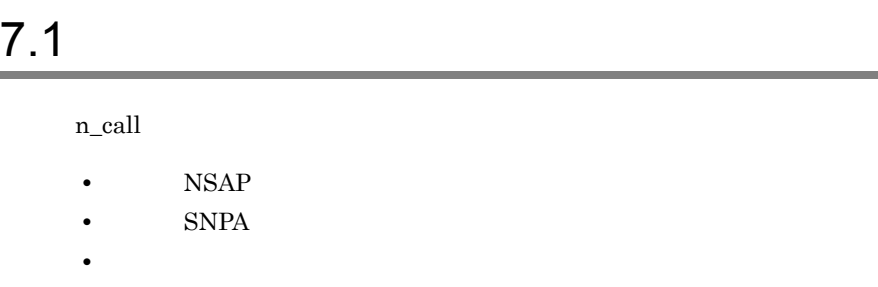

- INS
- **•**  $\mathbf{r} = \mathbf{r} \cdot \mathbf{r} + \mathbf{r} \cdot \mathbf{r} + \mathbf{r} \cdot \mathbf{r} + \mathbf{r} \cdot \mathbf{r} + \mathbf{r} \cdot \mathbf{r} + \mathbf{r} \cdot \mathbf{r} + \mathbf{r} \cdot \mathbf{r} + \mathbf{r} \cdot \mathbf{r} + \mathbf{r} \cdot \mathbf{r} + \mathbf{r} \cdot \mathbf{r} + \mathbf{r} \cdot \mathbf{r} + \mathbf{r} \cdot \mathbf{r} + \mathbf{r} \cdot \mathbf{r} + \mathbf{r} \cdot \mathbf{r$ **•** 論理チャネル番号
- $VC$   $7-1$   $7-1$   $7-1$
- PVC  $7-2$   $7-2$   $7-2$

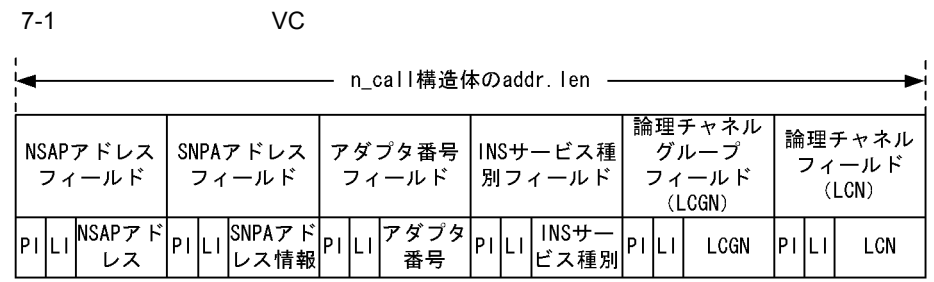

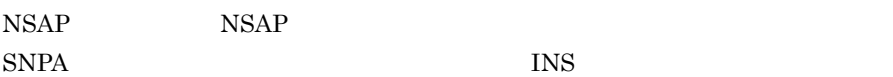

n\_listen

n\_rcvconnect n\_connect n\_connect  ${\tt SNPA}$ 

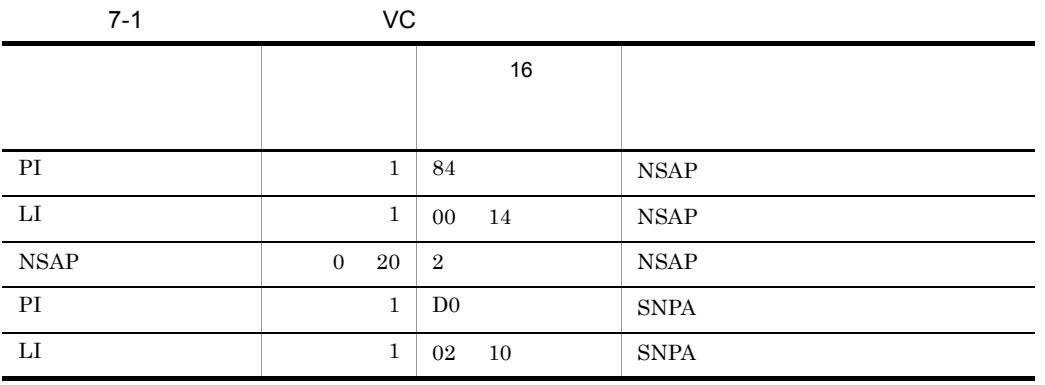

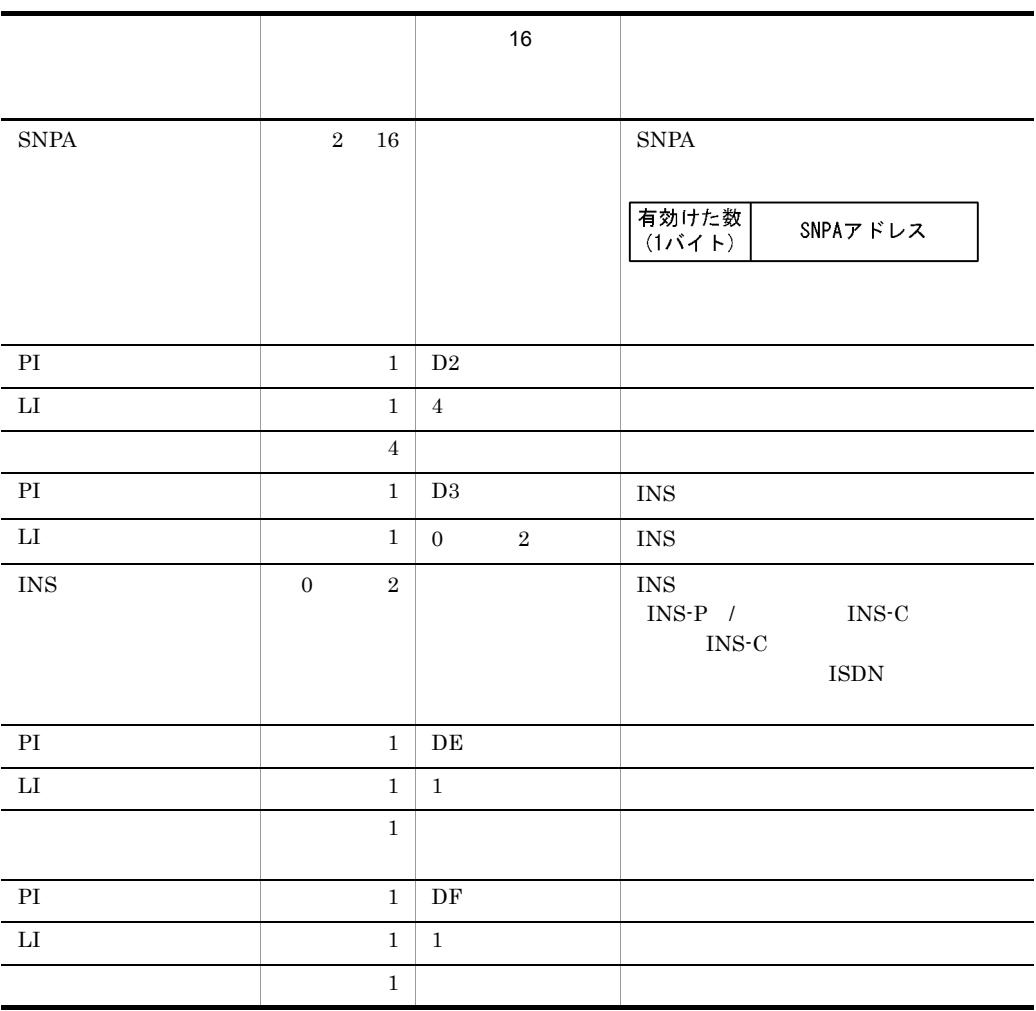

PI LI  $\mathbf{L}$  is the state of  $\mathbf{L}$  is the state of  $\mathbf{L}$  is the state of  $\mathbf{L}$  is the state of  $\mathbf{L}$  is the state of  $\mathbf{L}$  is the state of  $\mathbf{L}$  is the state of  $\mathbf{L}$  is the state of  $\mathbf{L}$  is the  $7-1$  PI

7-2 PVC — n\_bind構造体のaddr.len — |論理チャネル|論理チャネル|送信パケット|受信パケット|送信ウィンド|受信ウィンド<br>|グループ番号|番号フィール|サイズフィー|サイズフィー|ウサイズフィ|ウサイズフィ<br>| フィールド | ド | ルド | ルド | ールド | ールド | アダプタ番号<br>フィールド PI LI.  $|P|$ LT |pi|Li| PILI PT LT PILI ass lcgn Icn sps  $rps$ SWS  $PILI$ rws

 $7.$ 

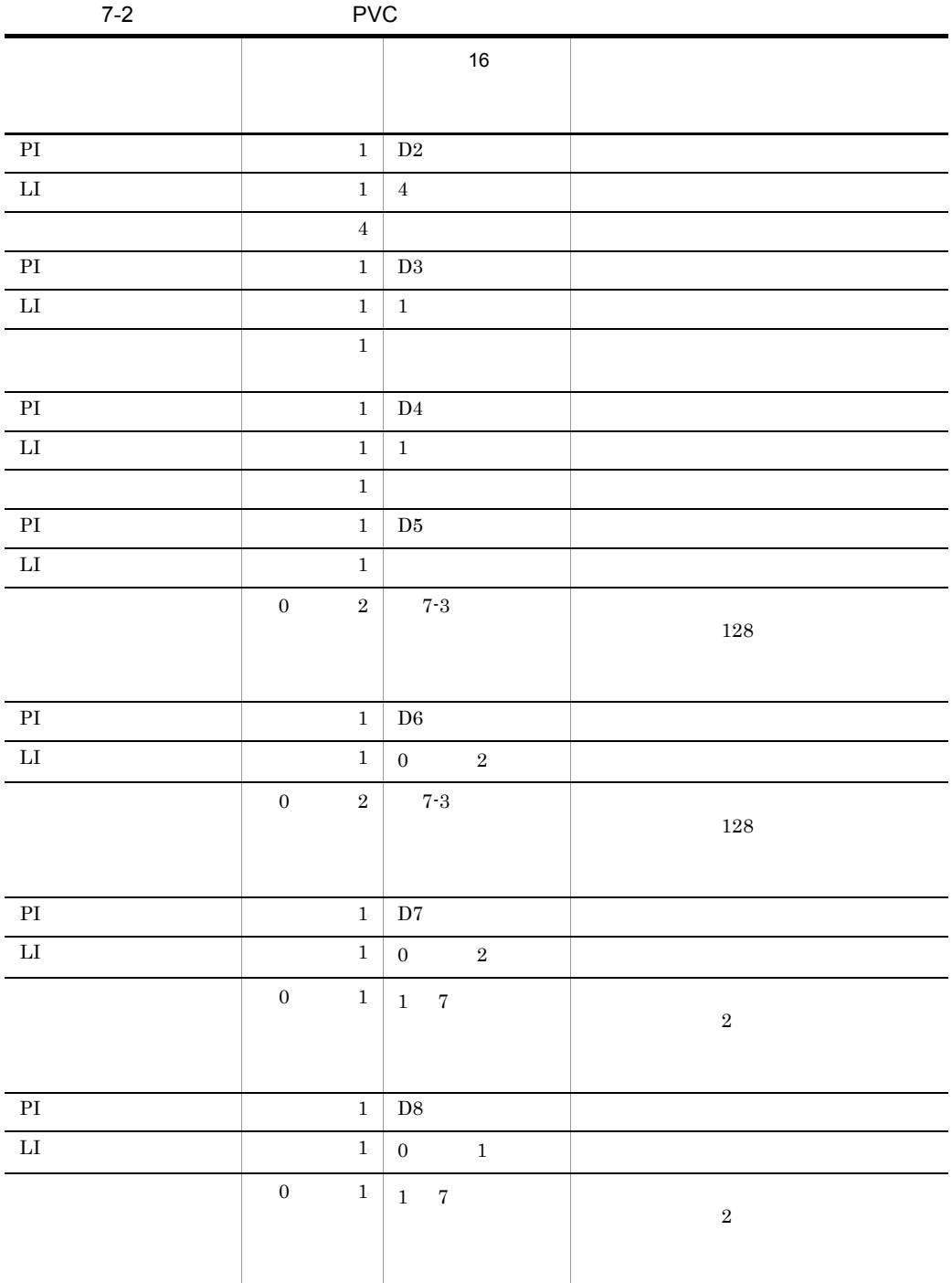

1 7  $2$ 

 $7 - 3$ 

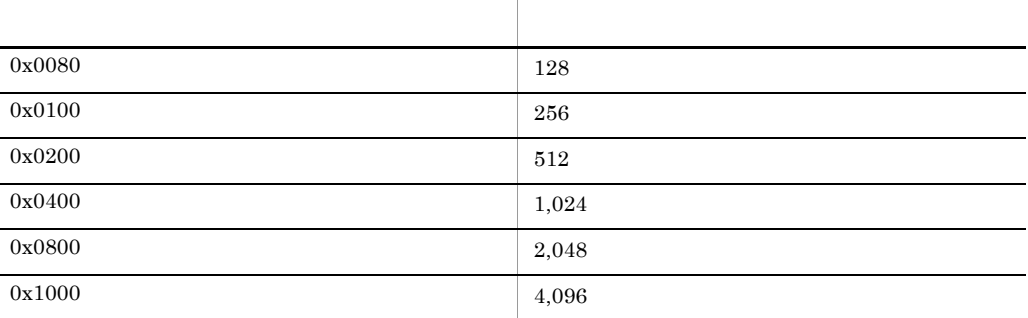

n\_bind2 n\_chglist n\_bind

• SNPA

**•** 自局アダプタ番号

addr  $7-3$ 

7-3 addr

●addrで指定する相手局ネットワークアドレスの構造

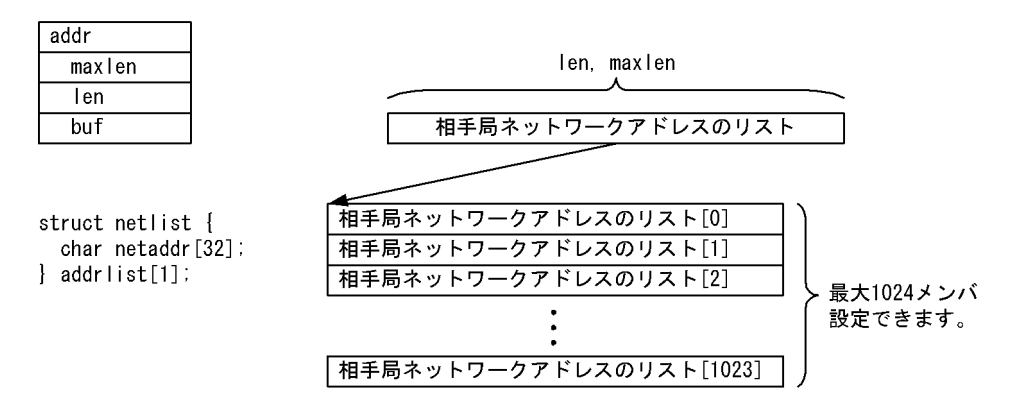

●アドレス形式 (n\_bind2指定)

netaddr[32]の内容

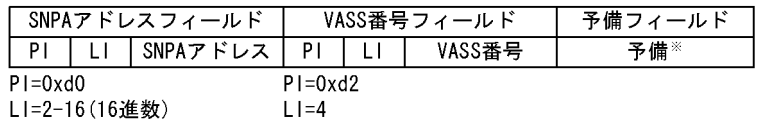

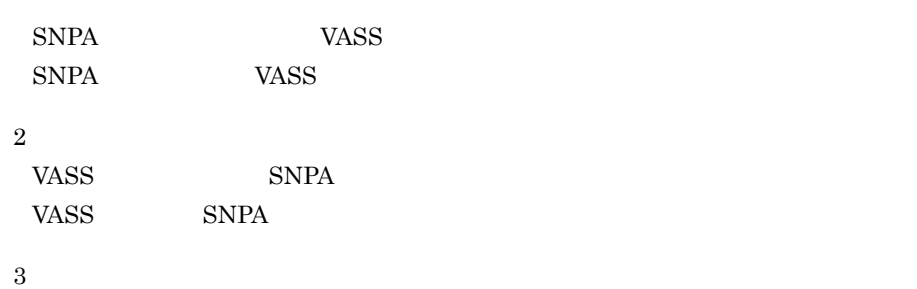

SNPA VASS

n\_errno=NBADADDR

4

 $\overline{0}$
## ネットワークプロトコルオ

 $8.1$ 

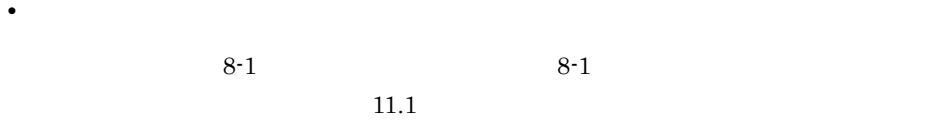

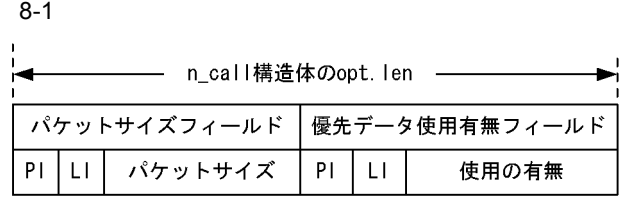

 $8-1$ 

• **•**  $\mathcal{O}(\mathcal{O}_K)$ 

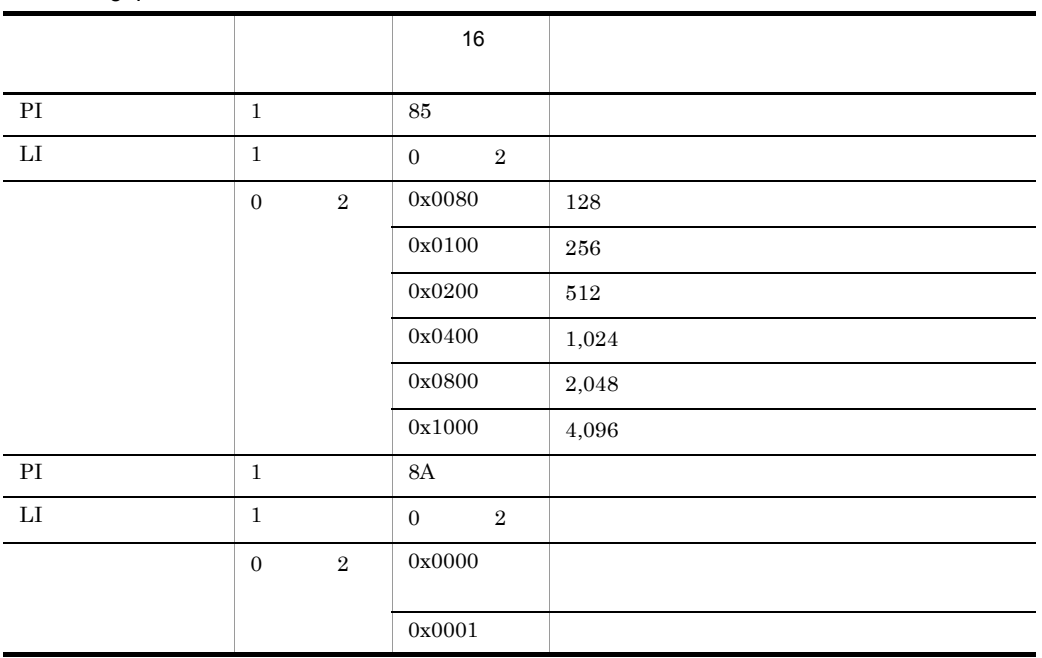

## *9* エラーコード

<span id="page-110-0"></span>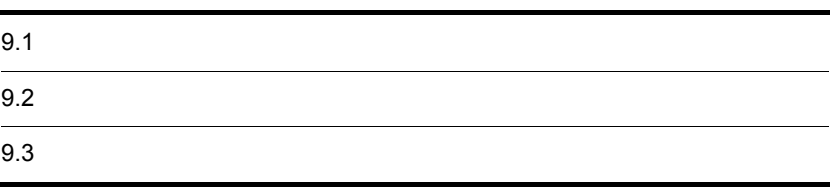

<span id="page-111-0"></span>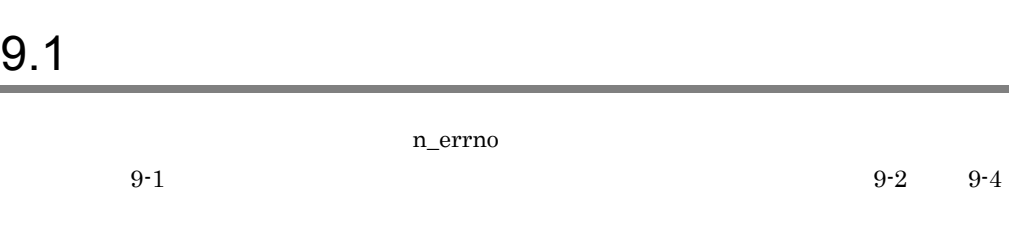

 $9 - 1$ 

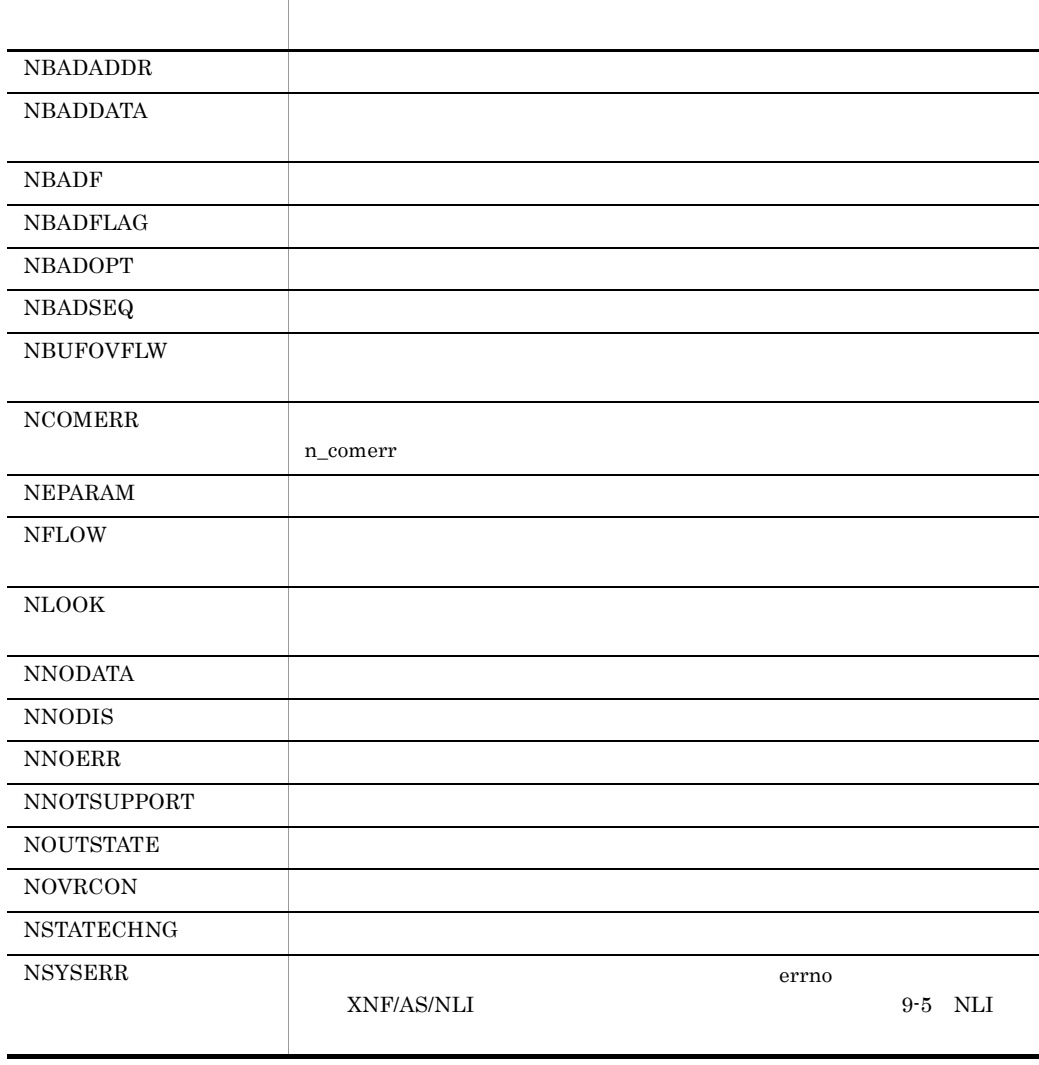

9-2  $\sim$  1/3

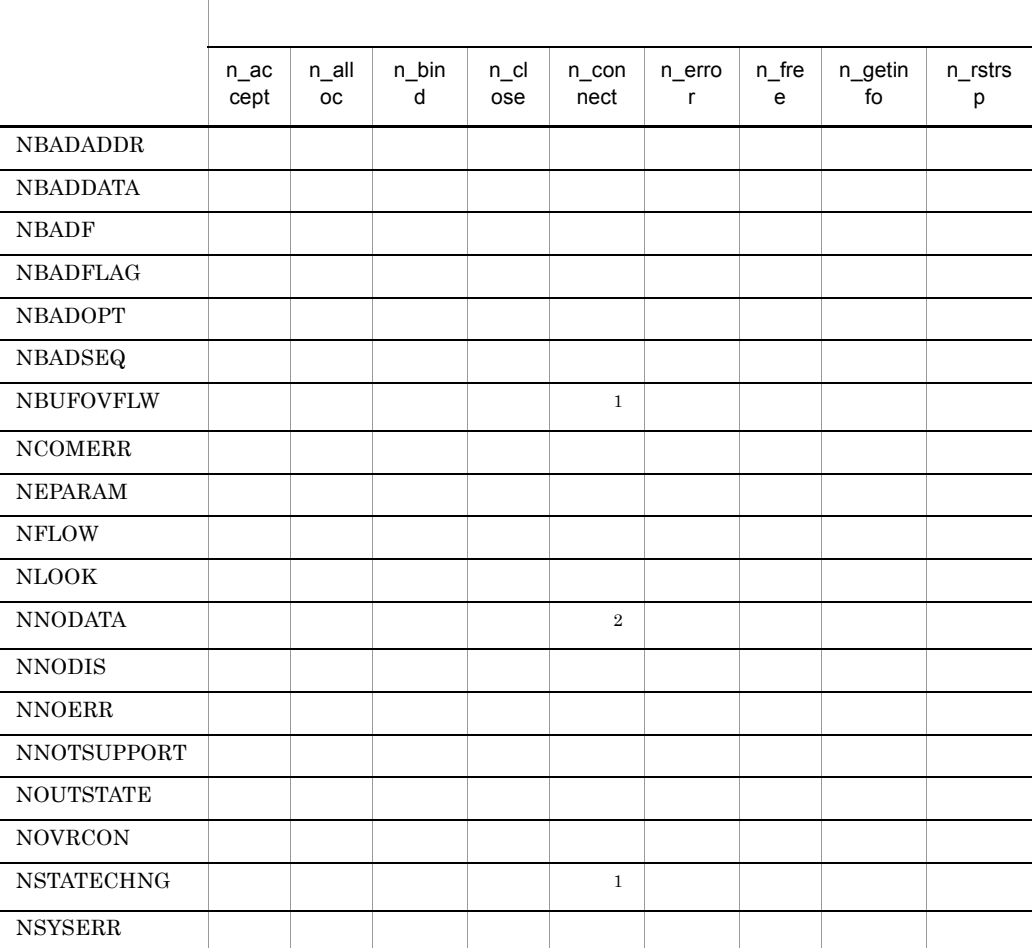

 $\,$  1

 $\overline{2}$ 

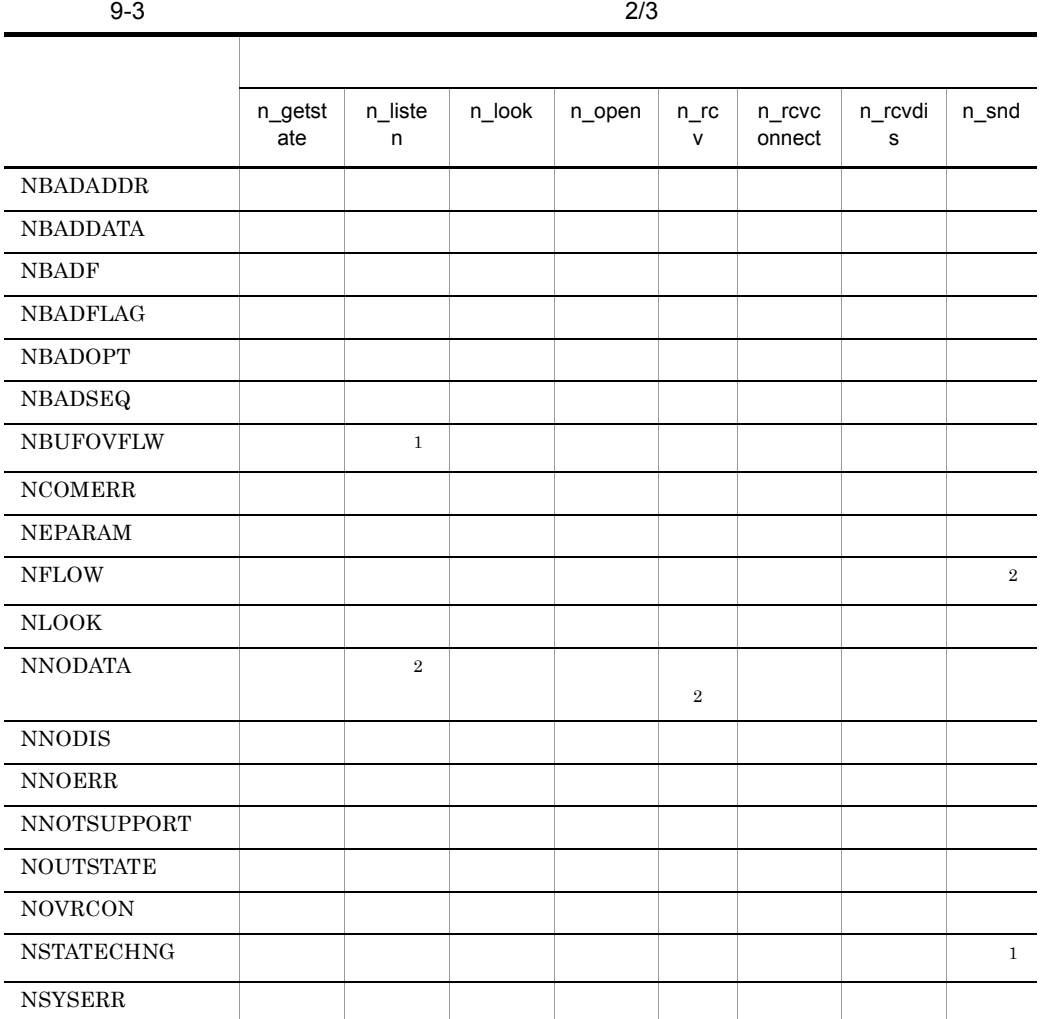

注※ 1

 $\overline{2}$ 

 $9-4$  3/3

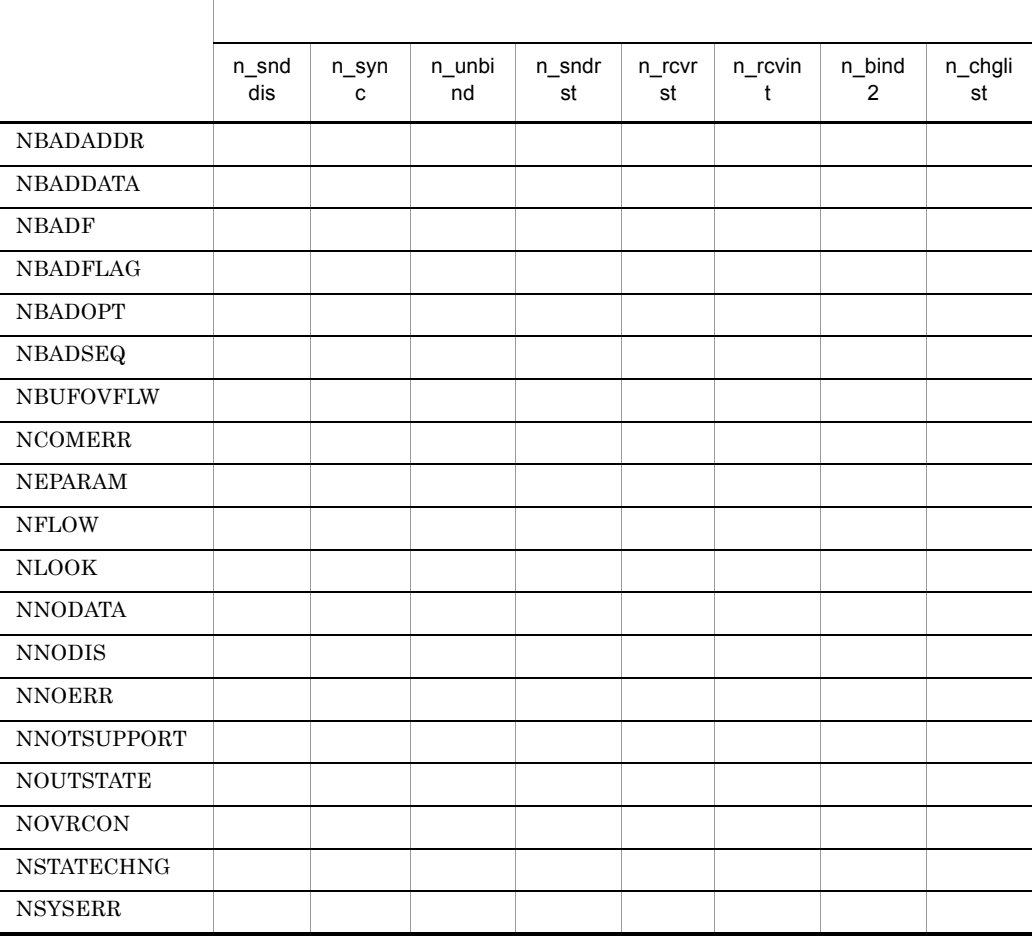

<span id="page-115-0"></span>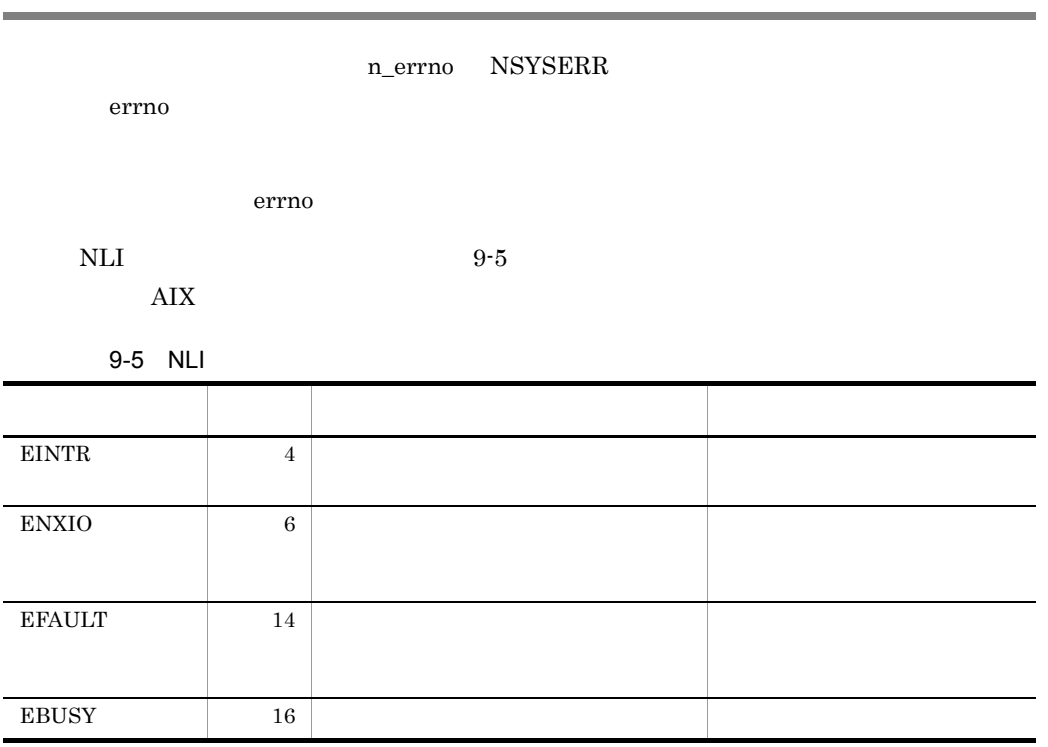

NLI  $9-6$ 

<span id="page-116-0"></span>XNF/AS

9-6 NLI

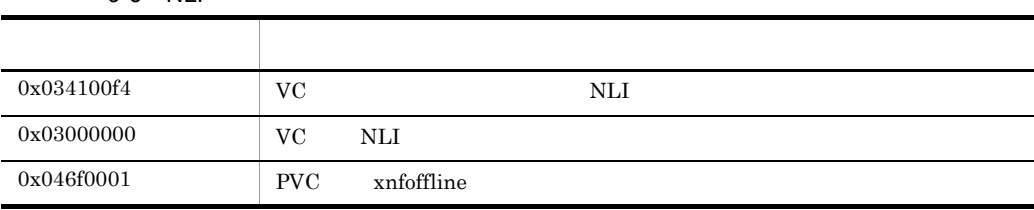

# *10*プログラムの作成

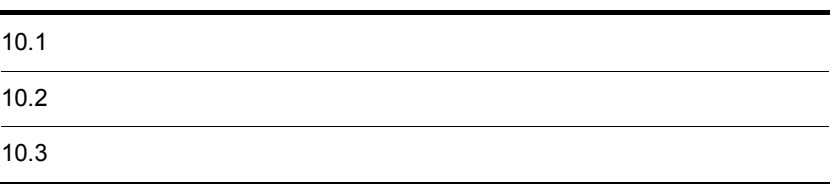

NLI  $10^{-1}$ 

10-1 NLI

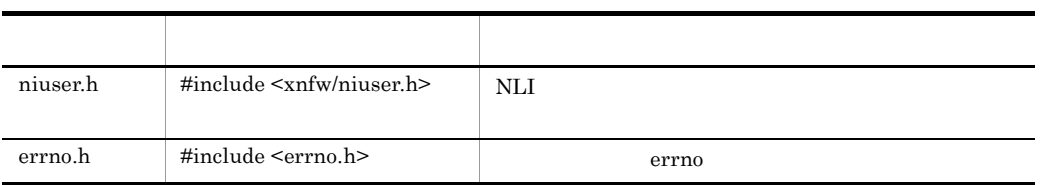

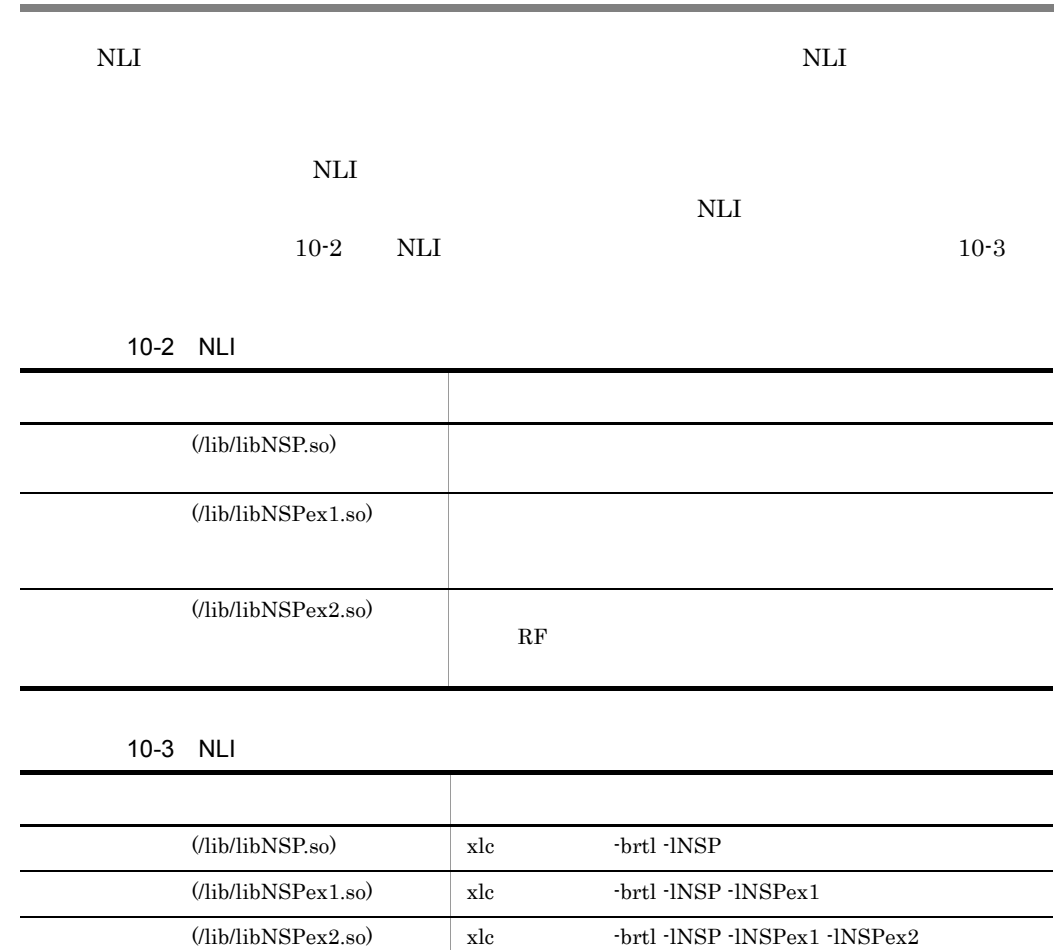

<span id="page-121-0"></span>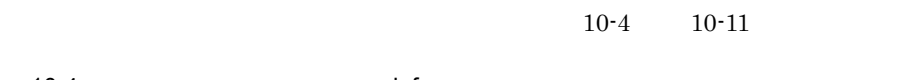

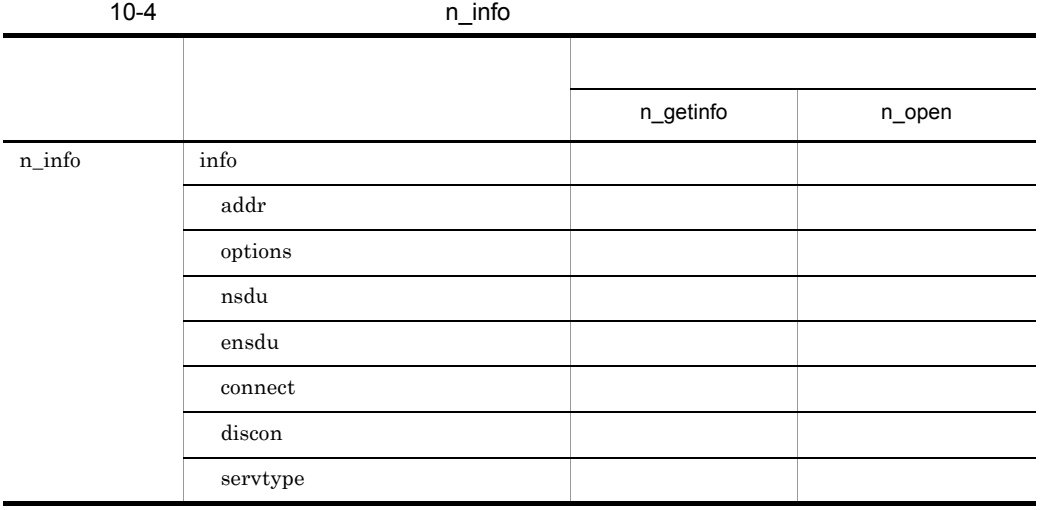

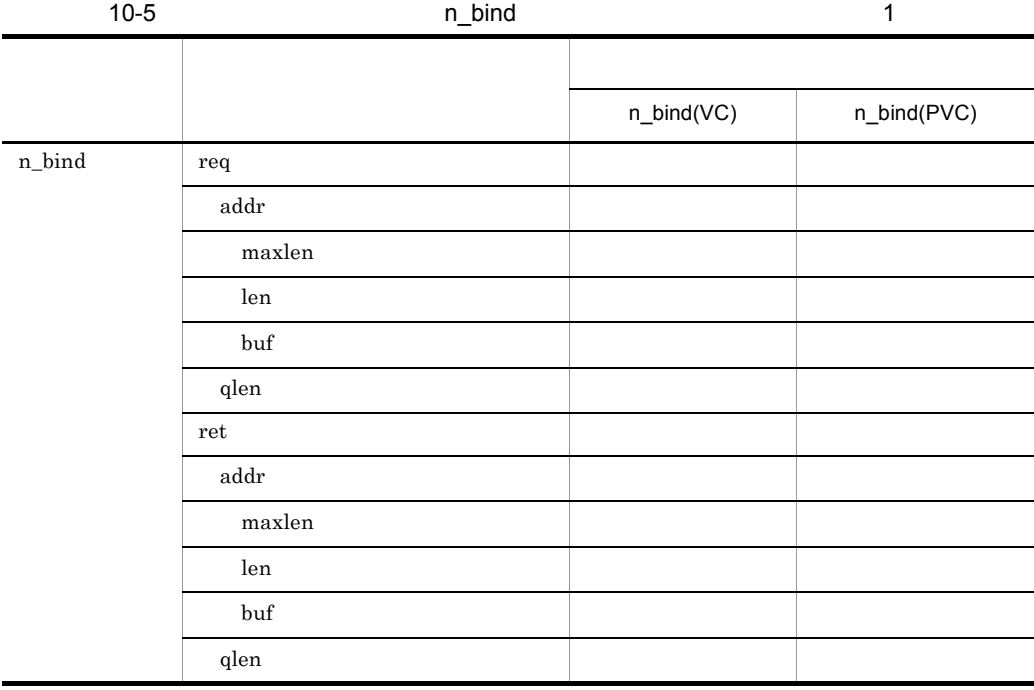

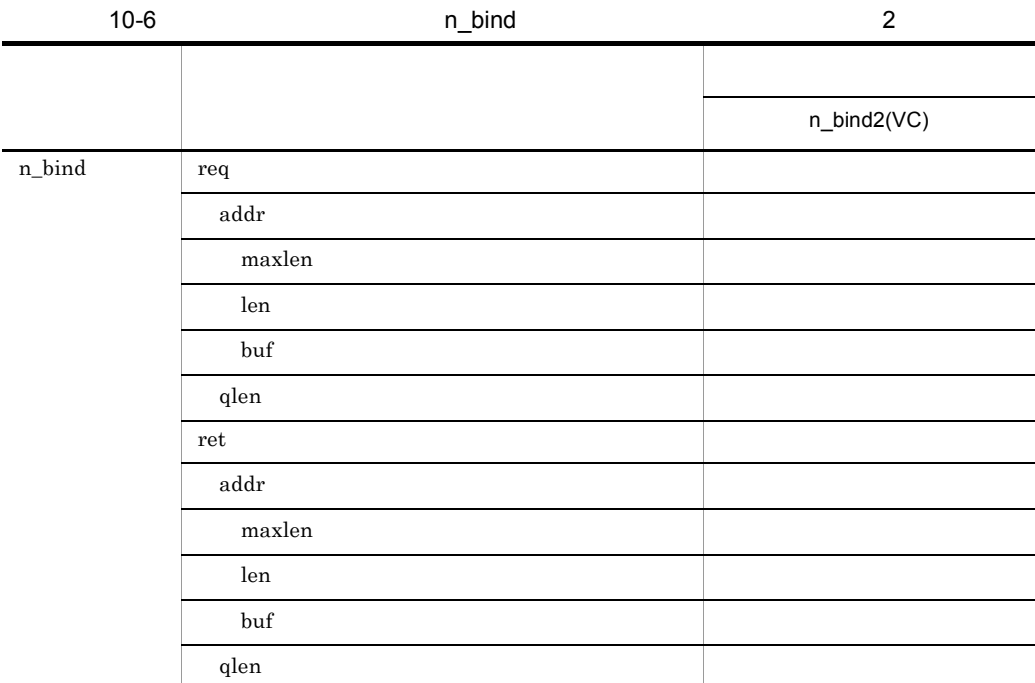

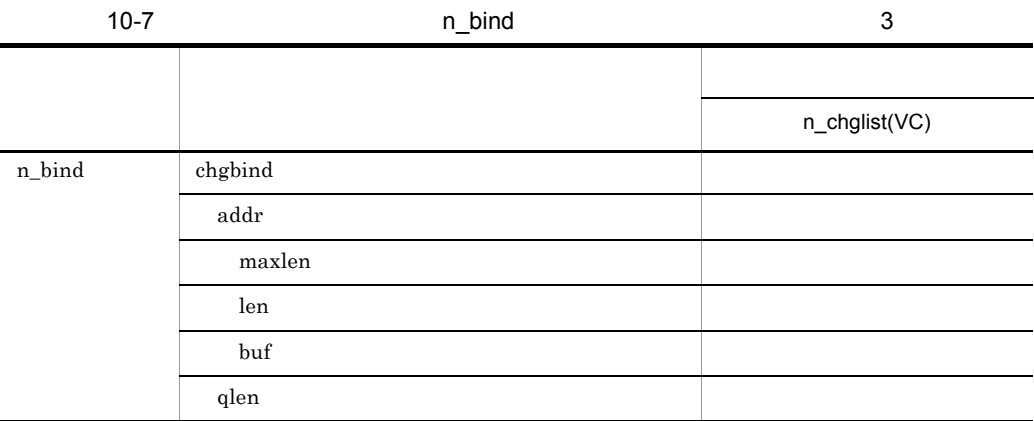

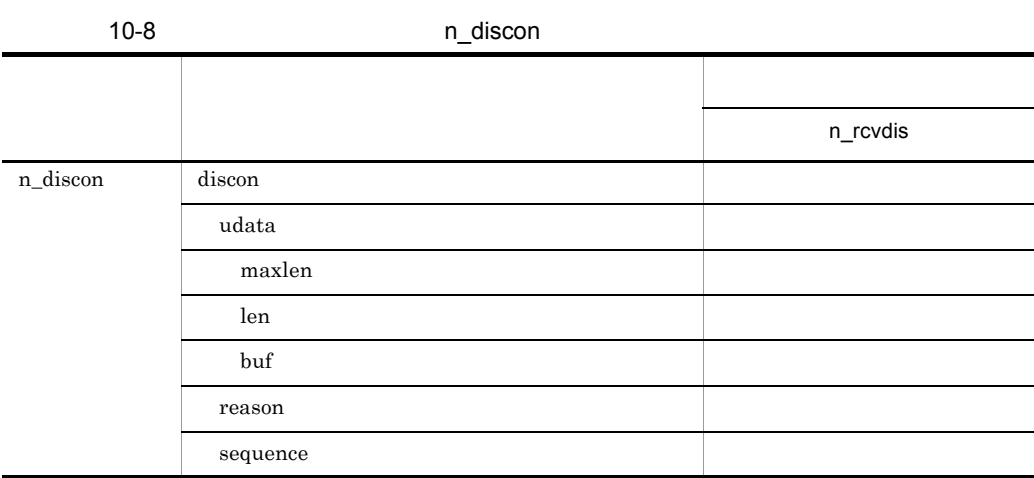

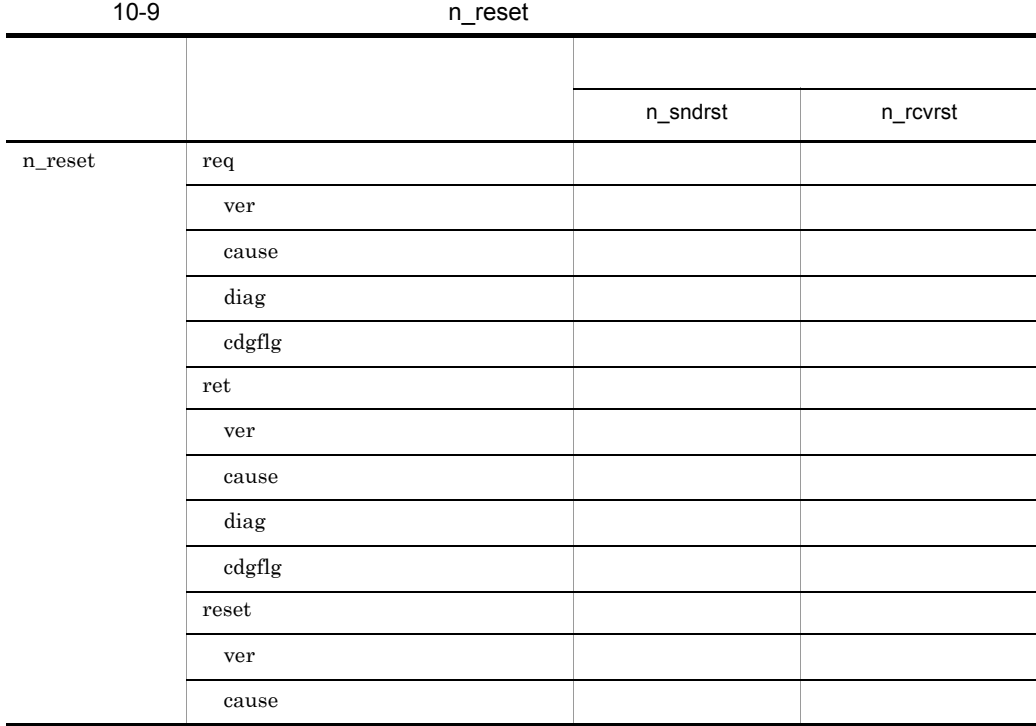

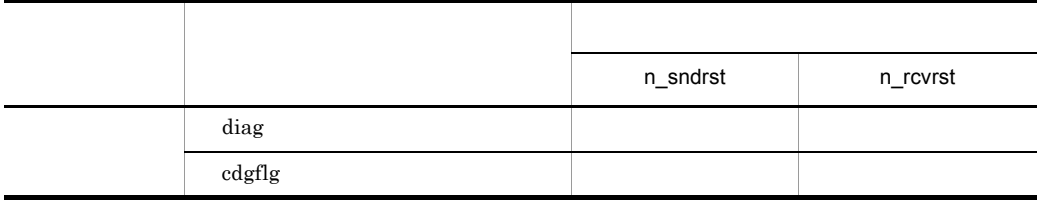

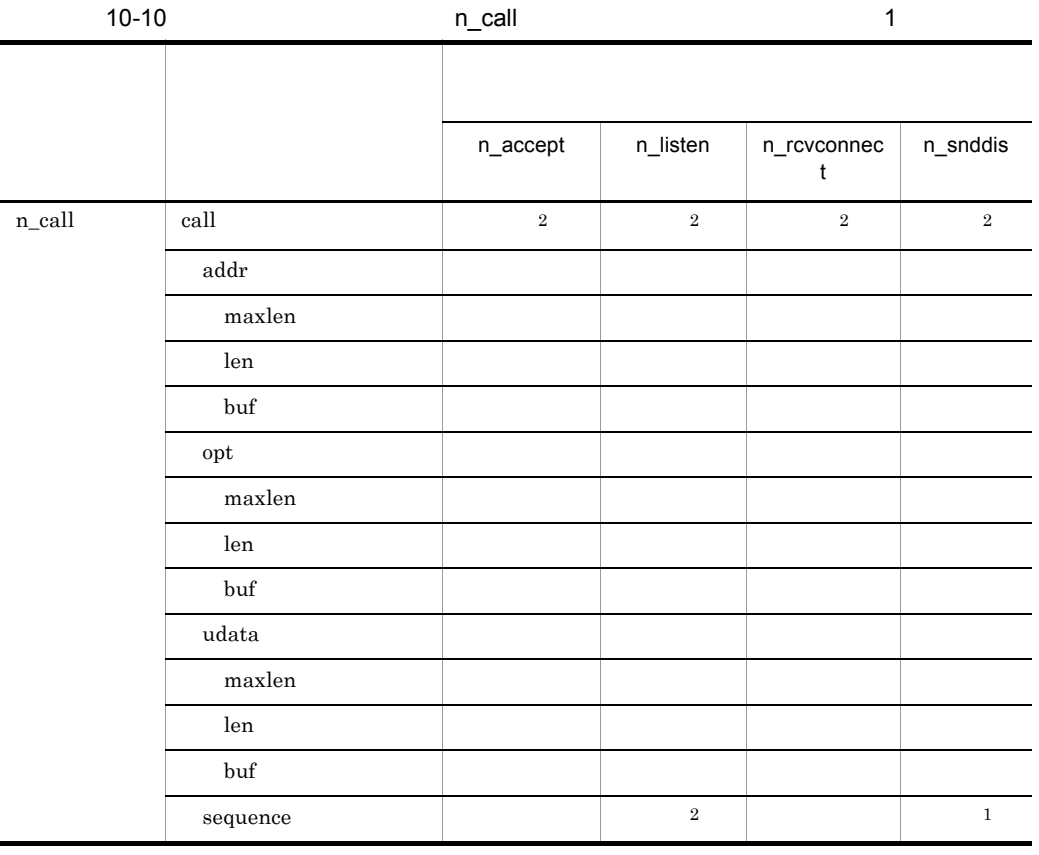

注※ 1  $\overline{2}$ PVC NULL RULL

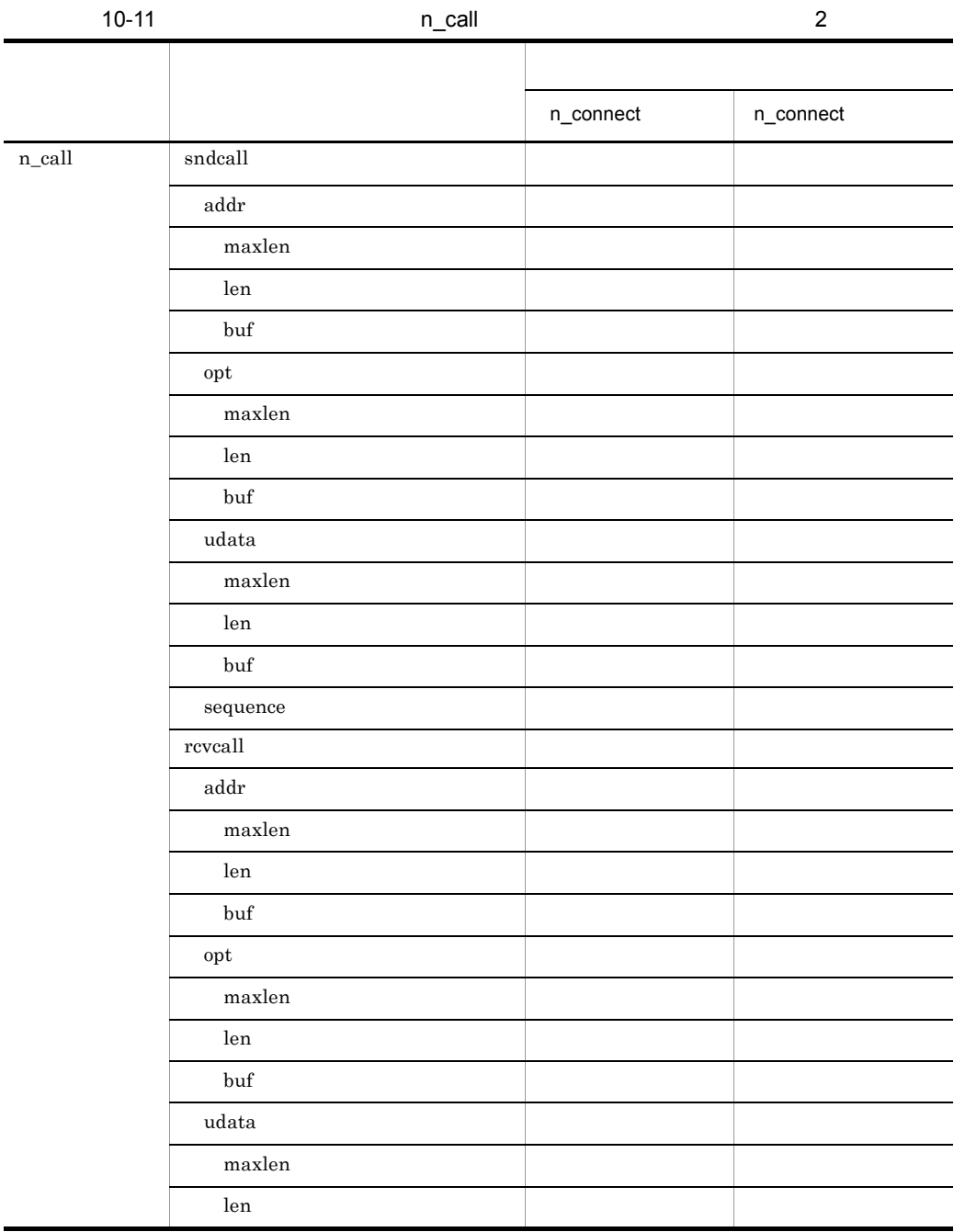

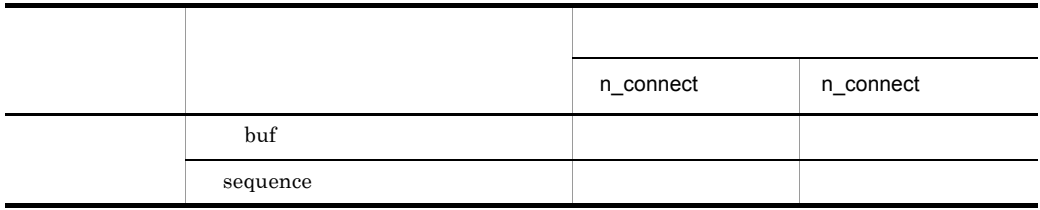

PVC NULL

## *11*付加機能

#### $\rm NLI$

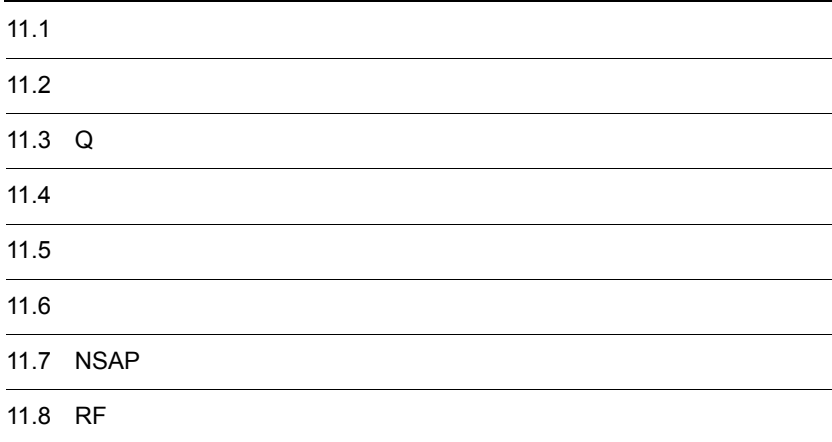

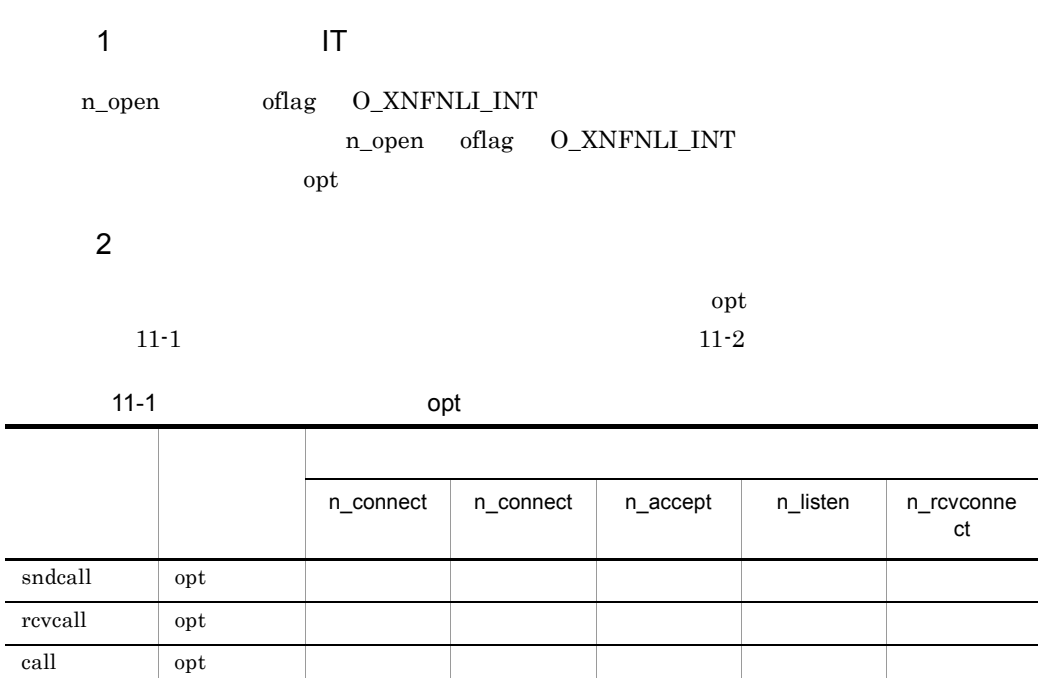

 $11 - 2$ 

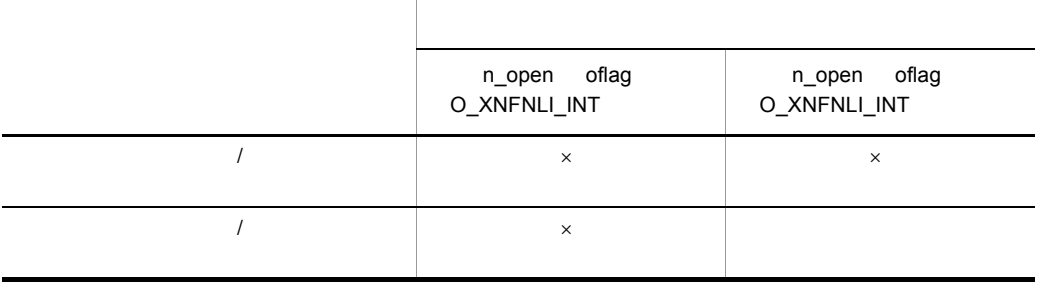

 $\times$ 

 $3 \thickapprox 3$ 

n\_look  $N\_INT$ 

 $4$ 

n\_rcvint

 $32 \t n$  now  $n$  now  $n$ 

n\_rcvint

#### <span id="page-131-0"></span> $1$

n\_open oflag O\_XNFNLI\_CALL

 $2$ 

 $11-3$ 

 $11-3$ 

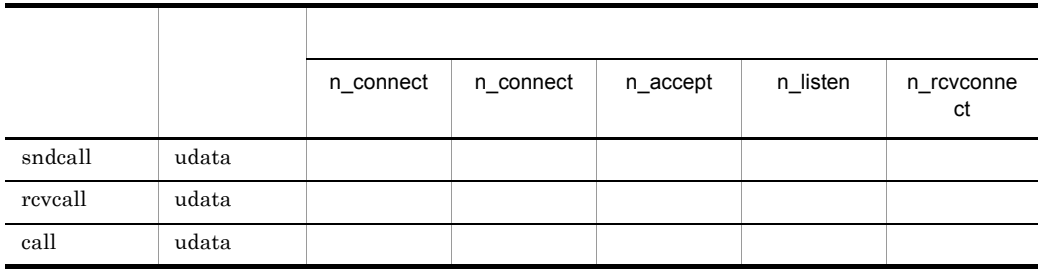

1.  $OSI$ NL X25\_group\_define  $X.25$  $2.$ n\_open 3.  $\qquad \qquad \text{udata}$ 

### 11.3  $Q$

<span id="page-132-0"></span>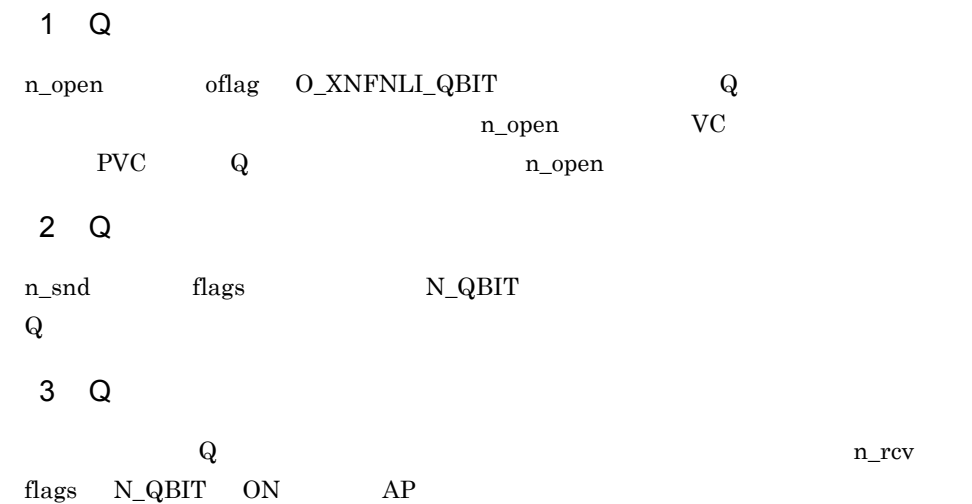

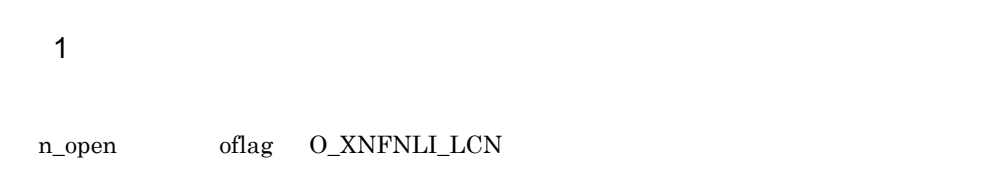

 $2 \nightharpoonup$ 

 $11-4$ 

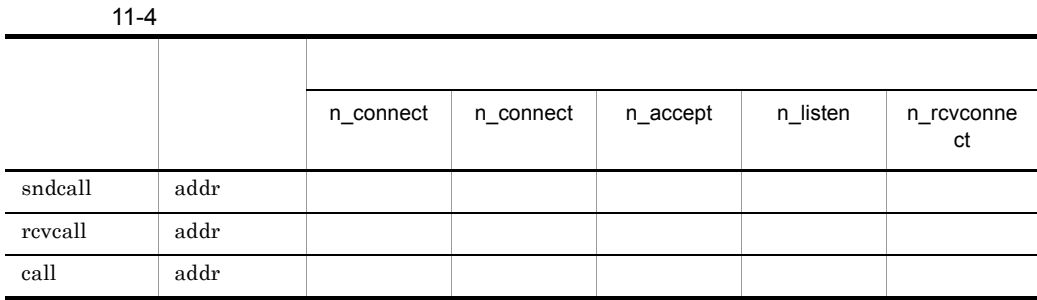

#### 1  $\blacksquare$

n\_open oflag O\_XNFNLI\_DISC

#### $2 \nightharpoonup$

n\_snddis

#### 1  $\blacksquare$

n\_open oflag  $O_XNFWL1_MLT$ 

#### $2$

 $n\_bind2$ 

<span id="page-135-0"></span>n\_bind2  $\,$ 

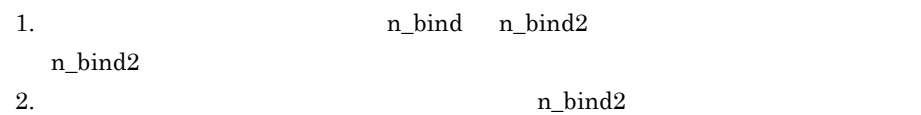

### 11.7 NSAP

#### <span id="page-136-0"></span>1 NSAP

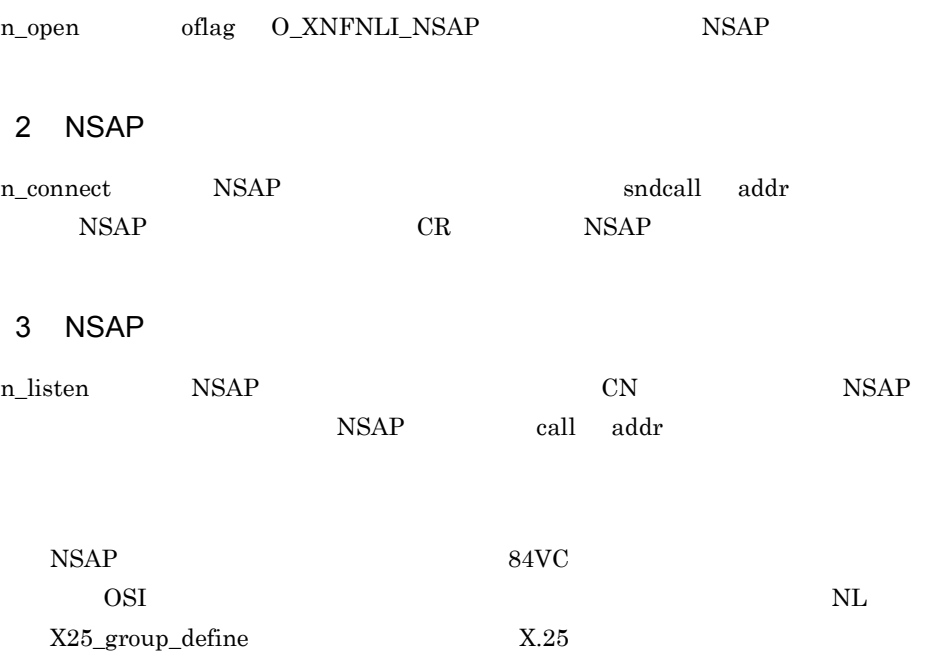

#### 11.8 RF

<span id="page-137-0"></span>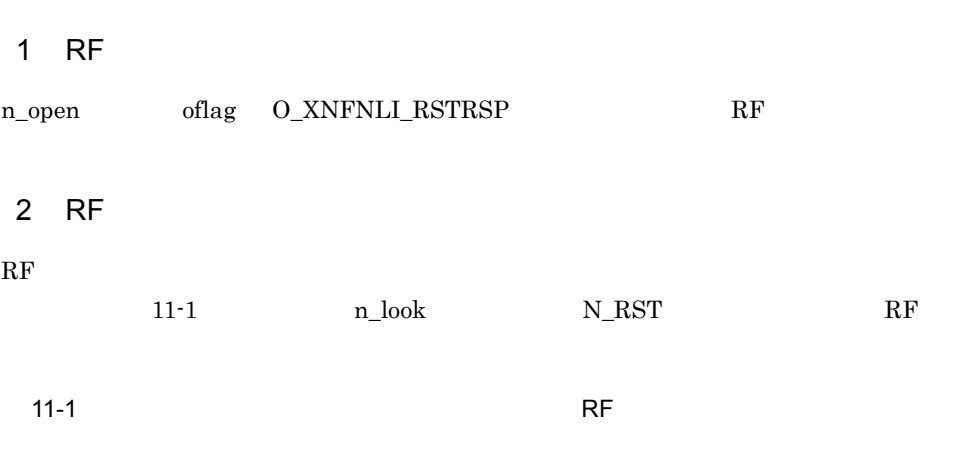

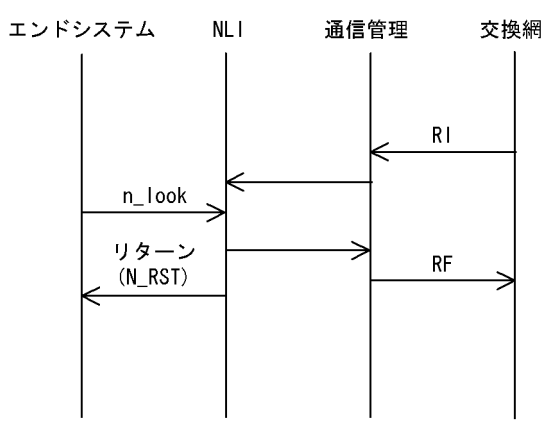

 $\mathbf{R}\mathbf{F}$ 

 $11\text{-}2 \qquad \qquad \text{n\_look} \qquad \qquad \text{N\_RST2}$ RF RE RESERVING TO PLACE RESERVING TO PLACE IN THE RESERVING WAS ALSO NOTED STATES OF THE RESERVING OF THE RESERVING OF THE RESERVING OF THE RESERVING OF THE RESERVING OF THE RESERVING OF THE RESERVING OF THE RESERVING OF

 $\rm RF$   $\sim$   $\rm$ 

125

 $11.$ 

11-2  $RE$ 

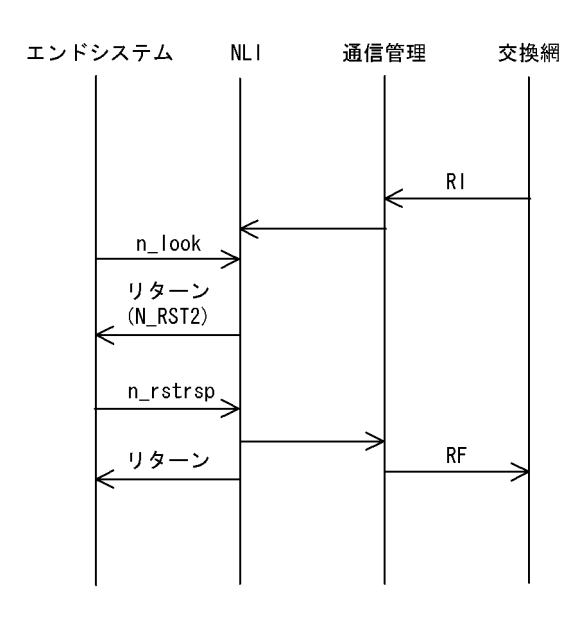

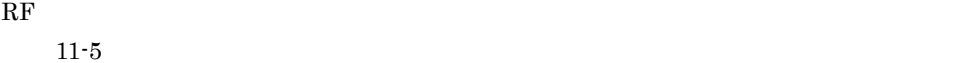

Ē.

11-5  $\overline{\phantom{N}}$ 

<span id="page-138-0"></span>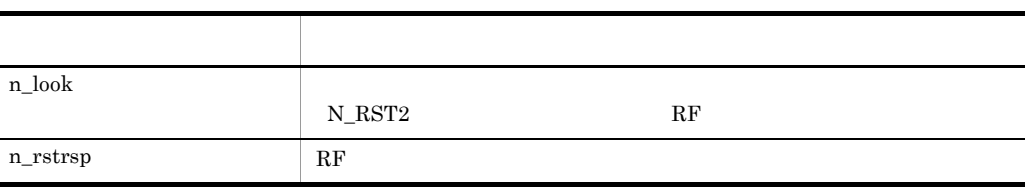

- <span id="page-138-1"></span>• n\_rstrsp RF
- n\_look  $N\_RST2$ n\_look
- n\_look N\_RST2 n\_rstrsp n\_close close
- VC RF RF 2007 RF 2008
- PVC RF

 $\overline{A}$ 

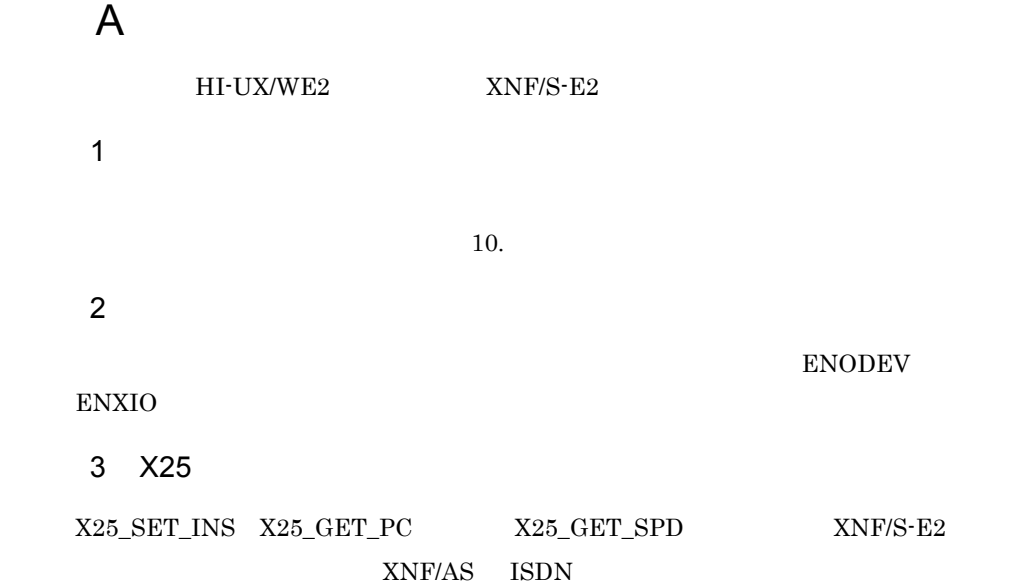

 $XNF/AS$   $XNF/S-E2$  ISDN

#### $\overline{a}$

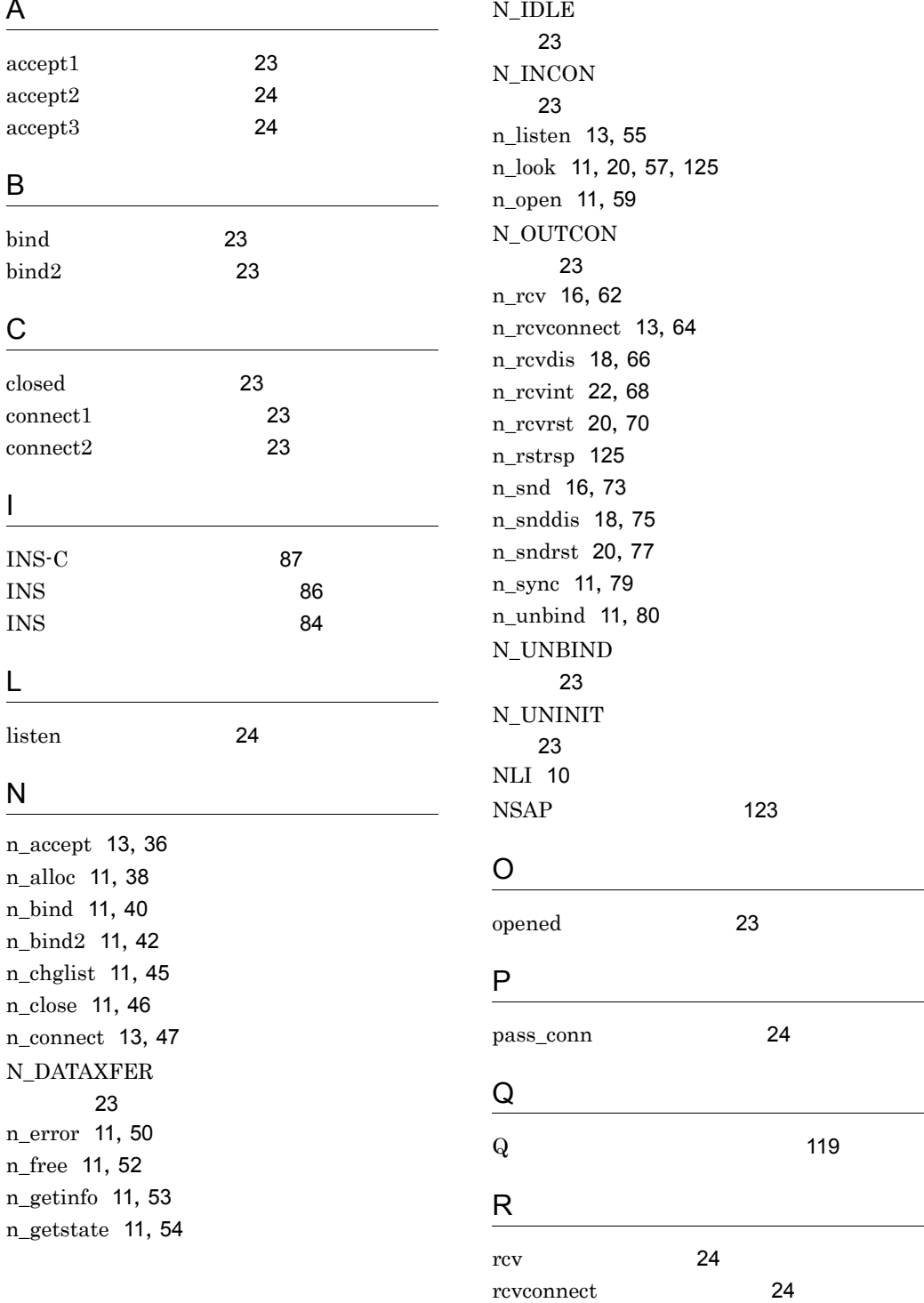

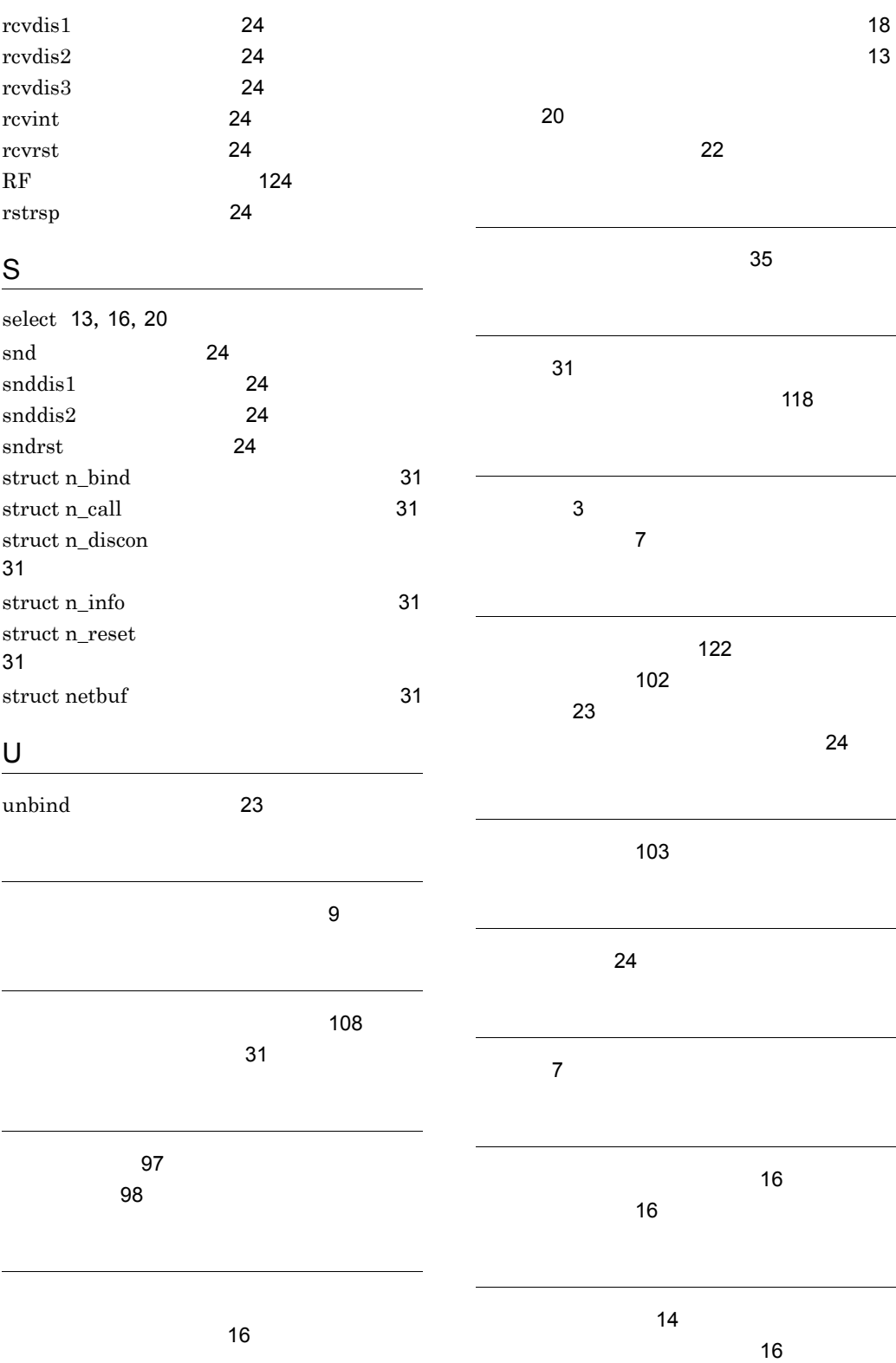
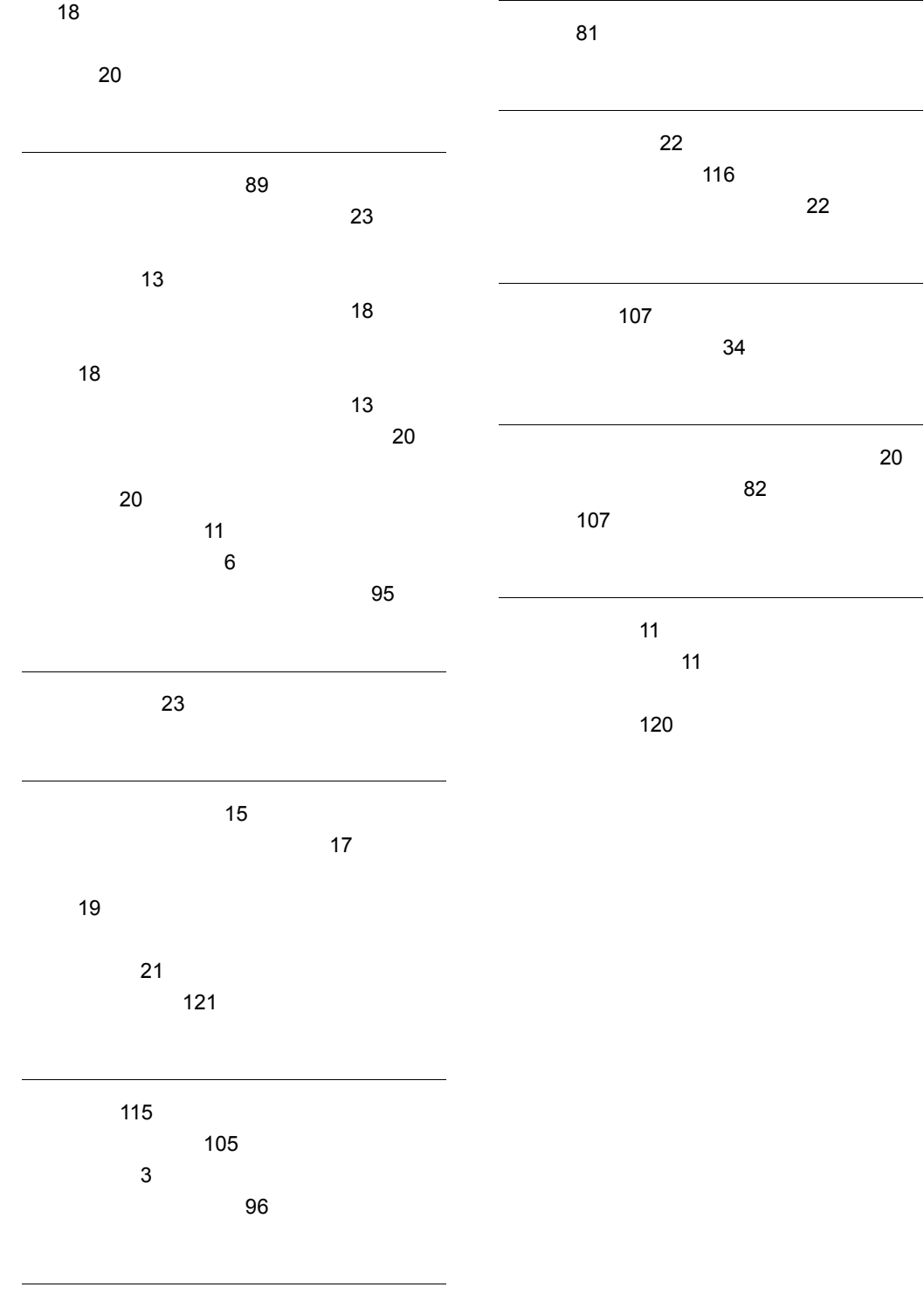

ヘッダファイル [106](#page-119-0)

131

## URL http://www.hitachi.co.jp/soft/manual/

OD-ROM CD-ROM

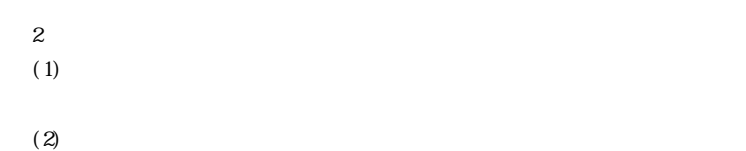

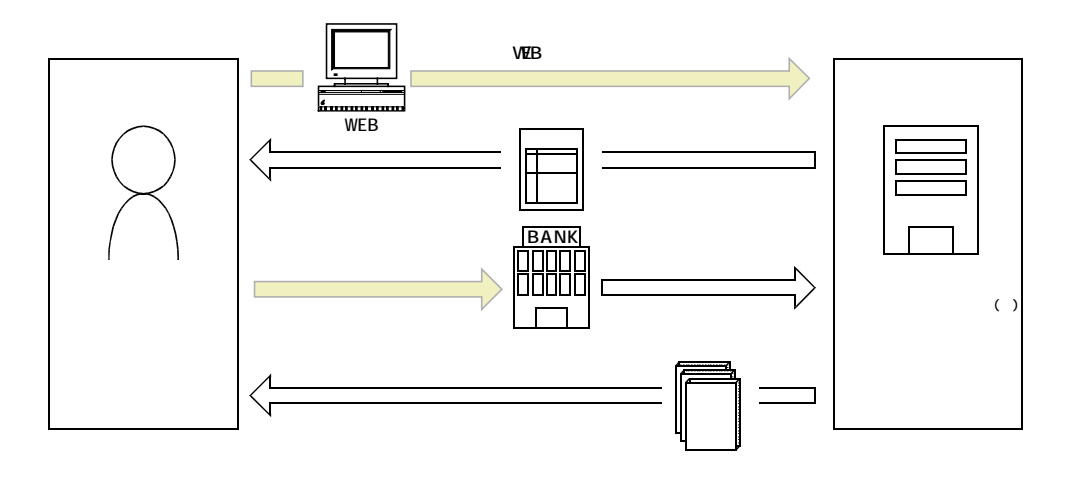

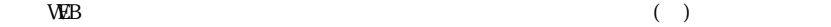